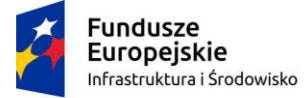

Rzeczpospolita Polska

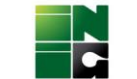

Unia Europejska Europejski Fundusz<br>Europejski Fundusz<br>Rozwoju Regionalnego

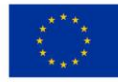

Sfinansowano w ramach reakcji Unii na pandemię COVID-19

**Załącznik 1.**

## **WZÓR WNIOSKU O DOFINANSOWANIE**

**Z Europejskiego Funduszu Rozwoju Regionalnego**

## **INWESTYCJE W INFRASTRUKTURĘ/INWESTYCJE PRODUKCYJNE**

## **PROGRAM OPERACYJNY INFRASTRUKTURA I ŚRODOWISKO 2014-2020**

## **PRIORYTET: XI REACT-EU DZIAŁANIE:**

# **11.2 Wsparcie inteligentnej infrastruktury gazowej na potrzeby**

## **transformacji energetycznej**

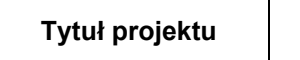

**Tytuł projektu** Max. 255 znaków

**Informacje ogólne:**

Niniejsza instrukcja jest instrukcją sektorową, stanowiącą uszczegółowienie Instrukcji do wypełnienia formularza wniosku o dofinansowanie w ramach Programu Operacyjnego Infrastruktura i Środowisko (POIiŚ 2014-2020). Adresowana jest do podmiotów ubiegających się o dofinansowanie projektów z POIiŚ 2014-2020 działania 11.2 *Wsparcie inteligentnej infrastruktury gazowej na potrzeby transformacji energetycznej* w ramach XI osi priorytetowej *REACT-EU* (dalej beneficjentów) i ma na celu pomóc im w poprawnym wypełnieniu formularza wniosku o dofinansowanie. Zawiera ona wymogi ogólne dot. sposobu wypełnienia wniosku oraz wymagania szczegółowe związane ze specyfiką projektów dofinansowywanych w ramach ww. działania.

Instrukcja, zarówno w treści jak i przypisach, zawiera aktywne linki do aktualnych dokumentów w niej przywołanych, bądź do stron internetowych przekierowujących do odpowiednich informacji.

Instrukcja i formularz wniosku o dofinansowanie (odpowiadający, co do zasady, załącznikowi II do *Rozporządzenia wykonawczego Komisji (UE) 2015/207 z dn. 20 stycznia 2015 r. ustanawiającego szczegółowe zasady wykonania rozporządzenia Parlamentu Europejskiego i Rady (UE) nr 1303/2013 w odniesieniu do wzoru sprawozdania z postępów, formatu dokumentu służącego przekazywaniu informacji na temat dużych projektów, wzorów wspólnego planu działania, sprawozdań z wdrażania w ramach celu "Inwestycje na rzecz wzrostu i zatrudnienia", deklaracji zarządczej, strategii audytu, opinii audytowej i sprawozdania z kontroli oraz metodyki przeprowadzania analizy kosztów i korzyści, a także zgodnie z rozporządzeniem Parlamentu Europejskiego i Rady (UE) nr 1299/2013 w odniesieniu do wzoru sprawozdań z wdrażania w ramach celu "Europejska współpraca terytorialna" Dz. U. UE L 38/1 z 13.2.2015*) są właściwe zarówno dla projektów dużych, jak i projektów nie zaliczanych do dużych w rozumieniu art. 100 *Rozporządzenia Parlamentu Europejskiego i Rady (UE) NR 1303/2013 z dnia 17 grudnia 2013 r. ustanawiającego wspólne przepisy dotyczące Europejskiego Funduszu Rozwoju Regionalnego, Europejskiego Funduszu Społecznego, Funduszu Spójności, Europejskiego Funduszu Rolnego na rzecz Rozwoju Obszarów Wiejskich oraz Europejskiego Funduszu Morskiego i Rybackiego oraz ustanawiającego przepisy ogólne dotyczące Europejskiego Funduszu Rozwoju Regionalnego, Europejskiego Funduszu Społecznego, Funduszu Spójności i Europejskiego Funduszu Morskiego i Rybackiego oraz uchylającego rozporządzenie Rady (WE) nr 1083/2006 z późniejszymi zmianami, Dz. U. UE L 347/320 z 20.12.2013 (dalej Rozporządzenie ogólne*.).

Do wypełniania wniosku zastosowanie maja przepisy ustawy o zasadach realizacji programów w zakresie polityki spójności finansowanych w perspektywie finansowej 2014-2020 (dalej ustawy wdrożeniowej)

Analogicznie, niniejsza instrukcja zawiera również wymogi ogólne dot. sposobu wypełnienia wniosku.

Instrukcja została skonstruowana w formie komentarzy do poszczególnych punktów formularza wniosku o dofinansowanie (dalej wniosek) i wkomponowana w ten formularz. Oznacza to, że zawiera ona w sobie nie tylko instrukcję (tj. wykładnię poruszonych zagadnień, wymagania), ale również sam formularz wniosku.

Użyte w niniejszym dokumencie pojęcia "dużych" i "małych projektów" oznaczają:

Duże projekty – projekty spełniające wymogi określone w art. 100 *Rozporządzenia ogólnego*.

Małe projekty – nie będące dużymi w świetle ww. przepisów

Zezwolenie na inwestycję – w rozumieniu dyrektywy OOŚ w odniesieniu do prawa polskiego należy rozumieć zbiór decyzji koniecznych do uzyskania w procesie inwestycyjnym, którego ostatnim etapem jest decyzja budowlana (pozwolenie na budowę albo decyzja o zezwoleniu na realizację inwestycji), ewentualnie inna z decyzji administracyjnych kończących przygotowanie procesu inwestycyjnego, jeżeli dla danego przedsięwzięcia przepisy prawa nie przewidują konieczności uzyskania pozwolenia na budowę.

Projekt – jakiekolwiek działanie lub działania objęte wnioskiem o dofinansowanie, scharakteryzowane w pkt. B.3 formularza wniosku wypełniające definicję zwartą w art. 2 pkt. 18 ustawy wdrożeniowej.

Zadanie – w uzasadnionych przypadkach dopuszcza się sytuację, w której na objęty

dofinansowaniem projekt składa się więcej niż jedno zadanie, traktowanych rozdzielnie przy wypełnianiu wniosku.

Przedsięwzięcie – rozumiane jest zgodnie z definicją zawartą w art. 3 ust. 1 pkt. 13 ustawy z dnia 3 października 2008 r. o udostępnianiu informacji o środowisku i jego ochronie, udziale społeczeństwa w ochronie środowiska oraz o ocenach oddziaływania na środowisko (Dz. U. z 2013 r., poz. 1235, z późn. zm.) dalej ustawa ooś

Dofinansowanie będzie obliczane i udzielane na podstawie przepisów z art. 61 ust 1-5 Rozporządzenia ogólnego.

W przypadku projektów dużych niniejszy formularz wniosku jest jednocześnie formularzem wniosku o potwierdzenie wkładu finansowego i zawiera zakres danych wymaganych do oceny projektu dużego przez KE. W przypadku projektu dużego, dodatkowo, przed jego ostatecznym zatwierdzeniem instytucja pośrednicząca w porozumieniu z beneficjentem przygotowuje załącznik *Tabele do wniosku o dofinansowanie w EUR* zawierający przede wszystkim tabele finansowe przeliczone na EUR po właściwym kursie (patrz kolejny akapit)<sup>1</sup>, a także skorygowaną tabelę A.1 ze wskazaniem właściwej instytucji odpowiedzialnej za wniosek (na etapie składania wniosku o dofinansowanie do właściwej IW, na etapie przekazywania dokumentacji dla dużego projektu do KE jest to IZ) oraz wypełnioną tabelę G.1.2 tj. *Roczny plan całkowitych wydatków kwalifikowalnych, jakie należy zgłosić Komisji*. Wypełniony wniosek o dofinansowanie wraz z załącznikiem dla dużego projektu pt. *Tabele do wniosku o dofinansowanie w EUR* (sporządzonym w liczbie kopii i parafowanym analogicznie jak wniosek o dofinansowanie) jest przekazywany do IZ.

W celu ustalenia, czy całkowity koszt kwalifikowalny po uwzględnieniu oczekiwanych dochodów danego projektu<sup>2</sup> przekracza próg określony w art. 100 *Rozporządzenia ogólnego<sup>3</sup>*, a tym samym, czy dany projekt jest dużym projektem, należy zastosować kurs wymiany EUR/PLN, stanowiący średnią arytmetyczną kursów średnioważonych miesięcznych walut obcych w złotych Narodowego Banku Polskiego, z ostatnich sześciu miesięcy poprzedzających miesiąc złożenia wniosku o dofinansowanie<sup>4</sup> . Ta sama metodologia wykorzystywana jest w celu przeliczenia tabel finansowych z PLN a EUR podczas sporządzania załącznika dla dużych projektów do wniosku o dofinansowanie.

W przypadku dużych projektów wdrażanych w kilku etapach w oparciu o art. 103 *Rozporządzenia ogólnego*, progi kwotowe, o których mowa powyżej odnoszą się do sumy całkowitych kosztów kwalifikowalnych po uwzględnieniu oczekiwanych dochodów faz przypadających zarówno na perspektywę finansową 2007-2013, jak i 2014-2020.

#### **Warunki formalne<sup>5</sup> złożenia dokumentacji aplikacyjnej do poszczególnych etapów oceny.**

Beneficjent zobowiązany jest przedłożyć na wezwanie IW wniosek o dofinansowanie wraz z załącznikami. Pełna dokumentacja aplikacyjna, to dwa egzemplarze papierowej wersji formularza wniosku o dofinansowanie (**na obowiązującym na dzień składania wniosku wzorze)** wraz z wymaganymi załącznikami oraz tożsamą wersję elektroniczną formularza wniosku wraz z załącznikami (szczegóły dotyczące sposobu składania wniosków zawarte są w Regulaminie Naboru i Oceny Projektów w ramach działania 11.2 – dalej Regulaminie NiOP). Dopuszcza się również możliwość złożenia wniosku w formie elektronicznej poprzez platformę e-PUAP.

<sup>1</sup> Zgodnie z zapisami *Wytycznych w zakresie zagadnień związanych z przygotowaniem projektów inwestycyjnych, w tym projektów generujących dochód i projektów hybrydowych na lata 2014-2020.*

<sup>2</sup> Należy zastosować kwotę całkowitych kosztów kwalifikowalnych po uwzględnieniu wymogów określonych w art. 61 *Rozporządzenia ogólnego.*

<sup>3</sup> Zgodnie z art. 100 *Rozporządzenia ogólnego.* duży projekt to operacja obejmująca szereg robót, działań lub usług służąca wykonaniu niepodzielnego zadania o sprecyzowanym charakterze gospodarczym lub technicznym, która posiada jasno określone cele i której całkowite koszty kwalifikowalne po uwzględnieniu oczekiwanych dochodów przekraczają kwotę 50 000 000 EUR, a w przypadku operacji przyczyniających się do osiągnięcia celu tematycznego na mocy art. 9 pkt 7 akapit pierwszy (cel tematyczny nr 7: promowanie zrównoważonego transportu i usuwanie niedoborów przepustowości w działaniu najważniejszej infrastruktury sieciowej), której całkowite koszty kwalifikowalne przekraczają kwotę 75 000 000 EUR.

<sup>4</sup> Kursy publikowane są na stronie www: [http://www.nbp.pl/home.aspx?f=/kursy/kursy\\_archiwum.html](http://www.nbp.pl/home.aspx?f=/kursy/kursy_archiwum.html) w zakładce *Archiwalne kursy walut* w części *Kursy średnioważone walut obcych w złotych (Tabela A*).

<sup>5</sup> Warunki formalne określone w art. 2 pkt 27 a) ustawy wdrożeniowej

Termin złożenia wniosku określa w wezwaniu IW.

W przypadku projektu dużego na etapie przekazywania wniosku o dofinansowanie do IP/IZ celem dalszego przekazania wniosku do KE należy dołączyć analogiczną wersję papierową oraz elektroniczną załącznika dla projektów dużych zawierającego tabele finansowe przeliczone na EUR zgodnie z ustalonym formatem (załącznik *Tabele do wniosku o dofinansowanie w EUR*).

#### **Poświadczenia:**

Wszystkie strony oryginału wniosku o dofinansowanie powinny być parafowane przez osobę/osoby upoważnioną/upoważnione do reprezentowania beneficjenta (stosowne upoważnienie należy załączyć do wniosku). Załączniki będące oryginalnymi dokumentami powinny zostać poświadczone analogicznie jak oryginał wniosku o dofinansowanie. Kopie wniosku o dofinansowanie oraz załączników muszą być poświadczone za zgodność z oryginałem w następującej formie:

- w przypadku, gdy dokument posiada ponumerowane strony, na pierwszej stronie kopii powinna znaleźć się adnotacja "za zgodność z oryginałem od strony… do strony…" oraz czytelny podpis lub pieczątka imienna i parafa osoby podpisującej wniosek lub innej osoby posiadającej upoważnienie do potwierdzenia zgodności dokumentów z oryginałem (pisemne upoważnienie dla takiej osoby dołączane jest do wniosku);
- w sytuacji, w której dokument nie posiada numeracji stron, poświadczona "za zgodność z oryginałem" musi być każda strona dokumentu, w sposób analogiczny jak w tiret powyżej.

Na żądanie właściwej instytucji beneficjent jest zobowiązany przedstawić oryginał dokumentu do wglądu lub kopię poświadczoną za zgodność z oryginałem przez notariusza.

Wersja elektroniczna dokumentacji aplikacyjnej powinna spełniać następujące warunki:

- pliki powinny być uporządkowane i podzielone na katalogi (osobno wniosek, osobno załaczniki);
- nazwy plików oraz katalogów powinny wskazywać na ich zawartość i nie mogą zawierać polskich znaków;
- pliki nie mogą być zarchiwizowane w żadnym formacie (zip, rar);
- obrazy (mapy, zdjęcia, skany, etc.) powinny być czytelne i zapisane w formacie jpg, bmp, gif lub, ewentualnie, pdf, natomiast tabele/modele finansowe w formacie xls, xlsx, xlsm lub xlsb (arkusze kalkulacyjne muszą mieć odblokowane formuły, aby można było prześledzić poprawność dokonanych wyliczeń);
- płyta CD i jej opakowanie powinny być opisane;
- dokumentację w wersji elektronicznej stanowią skany wniosku o dofinansowanie, oraz załączników poświadczonych według zasad opisanych powyżej;
- Należy stosować jednolity opis załączników elektronicznych do wniosku poprzez dokonanie następującego podziału (X – nr załącznika):
	- $\circ$  X.1 dokumenty (np. dot. podpunktu a):
	- $\circ$  X.2 dokumenty (np. dot. podpunktu b) itd
- Poszczególne pliki powinny mieć niepowtarzalne nazwy, np. 6.1.3, 6.2.3.4 itd. Integralnym elementem wniosku powinien być czytelny spis dokumentacji załączników.

Dane ekonomiczne i finansowe oraz dane dotyczące wskaźników monitorowania projektu należy przedstawić z dokładnością do dwóch miejsc po przecinku (w uzasadnionych przypadkach wartości wskaźników monitorowania projektu można przedstawiać z dokładnością do pełnych liczb jeśli tego wymaga przejrzystość prezentacji danych lub wynika to z metodologii wyliczania wartości wskaźnika). Wyjątkowo, w przypadku podawania procentu luki w finansowaniu nie należy stosować zaokrągleń.

Wszystkie dane finansowe zawarte we wniosku powinny być wyrażone w PLN. W przypadku projektu dużego, na potrzeby przekazania wniosku o dofinansowanie do KE przeliczenie wartości na EUR dokonywane jest w załączniku dla projektu dużego *Tabele do wniosku o dofinansowanie w EUR*. Na pierwszej stronie należy podać zastosowany w całym dokumencie kurs przeliczeniowy EUR/PLN z

dokładnością do czterech miejsc po przecinku.

**Wniosek i inne dokumenty towarzyszące powinny być kompletne** dla poszczególnych etapów oceny (wymagane dokumenty zostały opisane w regulaminie NiOP) oraz **wypełnione w języku polskim.** W poszczególnych polach wniosku instrukcja przewiduje ograniczenia co do liczby znaków. Limit długości wyrażony w znakach należy rozumieć jako znaki wraz ze spacjami i znakami interpunkcyjnymi.

Instrukcja została opracowana zgodnie z najlepszą aktualną wiedzą Instytucji Pośredniczącej oraz pozostałych instytucji zaangażowanych we wdrażanie POIiŚ 2014-2020. W przypadku przekazania nowych interpretacji lub w przypadku istotnych problemów wskazywanych przez potencjalnych beneficjentów oraz instytucje oceniające wnioski, instrukcja może podlegać dalszym zmianom.

## **Instrukcja**:

W polu *Tytuł projektu* należy podać tytuł projektu, mając na uwadze, że tytuł powinien być zrozumiały i odpowiednio syntetyczny (ograniczenie liczby znaków do 255). Należy też mieć na uwadze, że tytuł projektu będzie w przyszłości często wykorzystywany przez beneficjenta, m.in. do celów promocyjnych - tablice informacyjne/pamiątkowe, materiały informacyjne, informacje zamieszczane w Internecie.

## **SPIS TREŚCI**

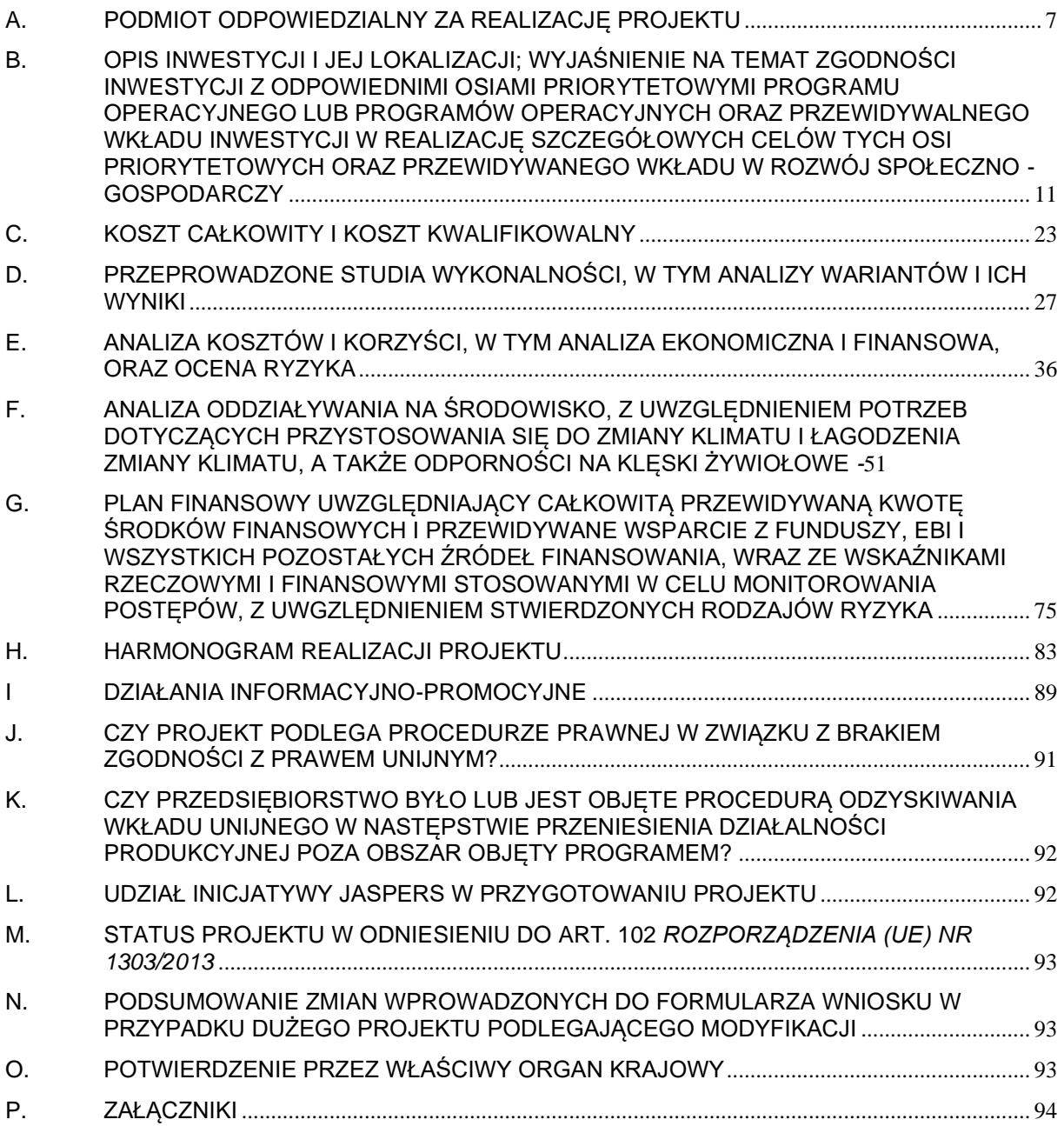

## <span id="page-6-0"></span>**A. PODMIOT ODPOWIEDZIALNY ZA REALIZACJĘ PROJEKTU**

#### **A.1 Instytucja odpowiedzialna za wniosek (tj. instytucja pośrednicząca lub instytucja wdrażająca)**

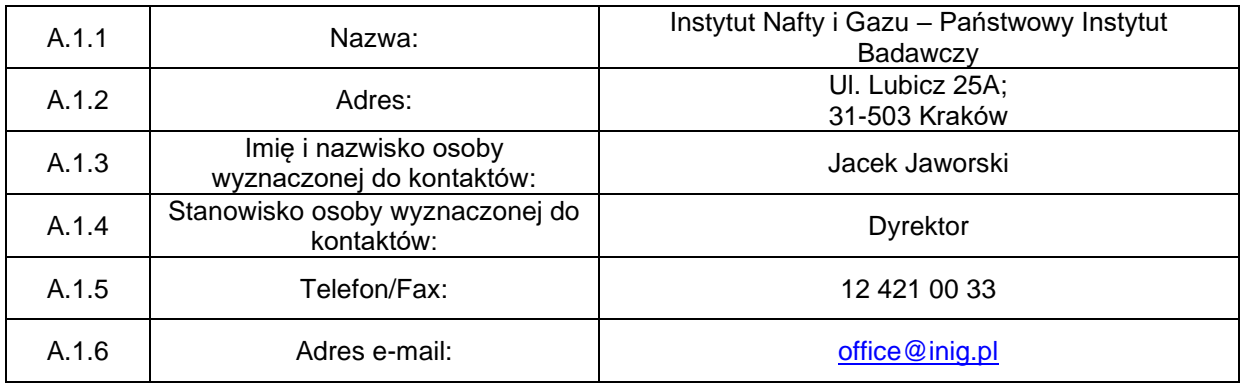

#### **Instrukcja**:

Instytucją odpowiedzialną za wniosek składany w ramach działania 11.2 jest Instytucja Wdrażająca Instytut Nafty i Gazu – Państwowy Instytut Badawczy. W przypadku projektu dużego na etapie przekazywania wniosku przez IZ do KE w załączniku dla dużego projektu *Tabele do wniosku o dofinansowanie w* EUR w polu A.1.1 należy wskazać Instytucję Zarządzającą jako odpowiedzialną za wniosek. Punkty A.1.2-A.1.6 będą wypełnione w porozumieniu z IZ.

## **A.2 Podmiot <sup>6</sup> odpowiedzialny za realizację projektu (beneficjent<sup>7</sup> )**

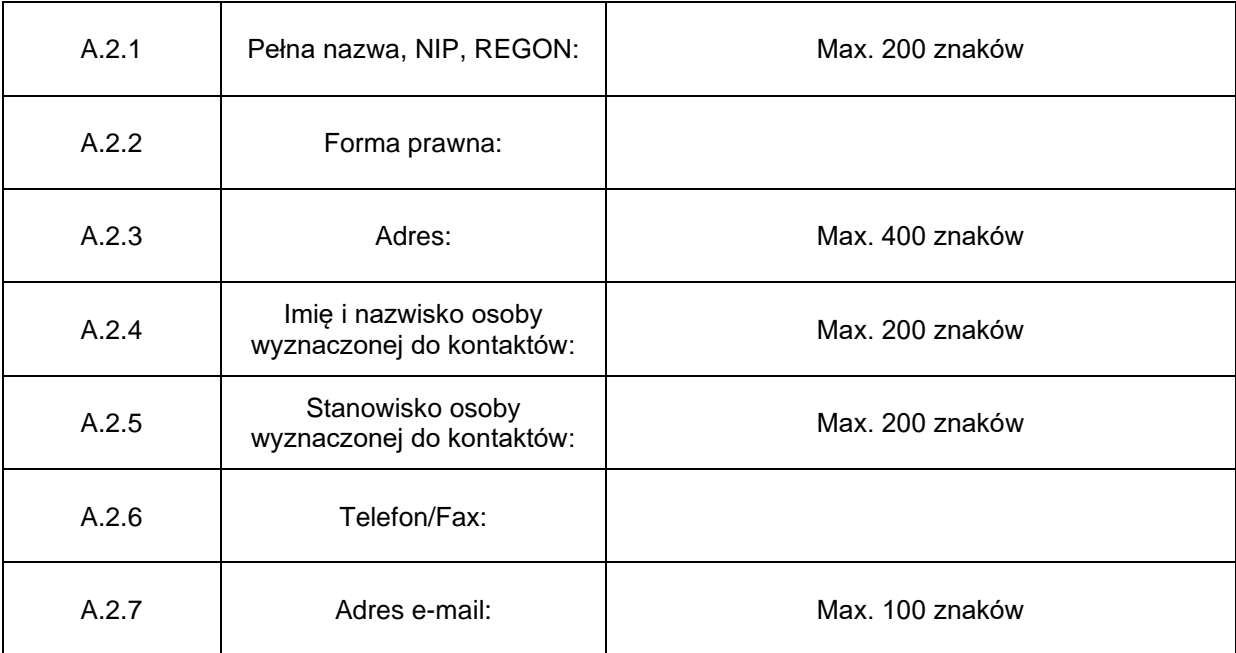

<sup>6</sup> Jeśli za realizację projektu odpowiedzialny jest więcej niż jeden podmiot, należy uwzględnić informacje o beneficjencie wiodącym, pozostali będą wymienieni w punkcie A.5.

<sup>7</sup> W przypadku projektu Partnerstwa Publiczno-Prywatnego, w którym partner prywatny zostanie wybrany po zatwierdzeniu projektu i będzie beneficjentem zgodnie z art. 63 ust. 2 rozporządzenia (UE) nr 1303/2013, w tej sekcji należy przedstawić informacje na temat podmiotu prawa publicznego inicjującego daną operację (tj. instytucji zamawiającej).

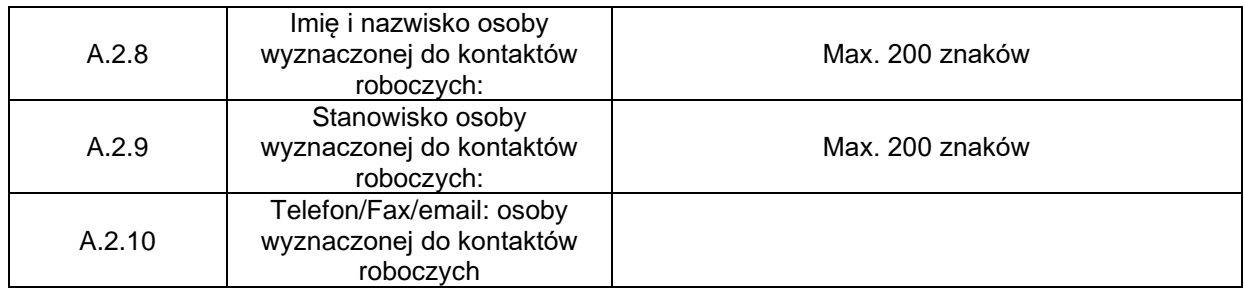

## **Instrukcja**:

Beneficjent to podmiot, który jest stroną umowy o dofinansowanie projektu. W przypadku, gdy beneficjent upoważnia inny podmiot do ponoszenia wydatków kwalifikowalnych lub planuje uznać za kwalifikowalne wydatki, które zostały już poniesione przez inny podmiot, dane takiego podmiotu nie są umieszczane w punkcie A.2, lecz należy je umieścić w punkcie B.3.1, zgodnie z instrukcją do tego punktu. Punkt A.2.1 – nazwa wpisana we wniosku musi być zgodna ze stanem faktycznym i z danymi aktualnego dokumentu rejestrowego. Beneficjent wpisuje swoją pełną nazwę zgodnie z Krajowym Rejestrem Sądowym (KRS), Centralną Ewidencją i Informacją o Działalności Gospodarczej (CEIDG) lub innym rejestrem, w którym jest zarejestrowany, a obok w tym samym wierszu (o ile właściwe) Numer Identyfikacji Podatkowej (NIP), numer w Rejestrze Gospodarki Narodowej (REGON). Dla spółki cywilnej w rubryce *Nazwa* należy wpisać nazwę i numer NIP spółki cywilnej. W przypadku samorządów terytorialnych beneficjentem jest gmina (lub odpowiednio miasto, powiat, itp.), a nie np. urząd miasta, prezydent miasta, wójt gminy. Numer Identyfikacji Podatkowej musi więc także dotyczyć gminy (lub odpowiednio miasta, powiatu, etc.). W punkcie A.2.2 należy również podać formę prawną danego podmiotu (np. sp. z o.o., S.A.). Punkt A.2.3 – należy wpisać adres siedziby zarządu bądź władz (kierownictwa) beneficjenta (województwo, powiat, miasto, gmina, kod pocztowy, ulica, nr budynku, nr lokalu). Punkty A.2.4 – A.2.6 – należy podać dane kontaktowe do osoby (osób) wyznaczonej w instytucji beneficjenta do kontaktów oficjalnych w sprawach dotyczących projektu. W punkcie A.2.4 należy wpisać imię i nazwisko, a w punkcie A.2.5 pełnioną funkcję. Osoba ta powinna pełnić funkcję pozwalającą na podejmowanie decyzji w sprawie projektu, a po uzyskaniu pozytywnego wyniku selekcji być uprawniona do podpisania umowy o dofinansowanie. W punktach A.2.8 – A.2.10 należy podać dane kontaktowe osoby (osób) wyznaczonej do kontaktów roboczych (osoba ta powinna posiadać dużą wiedzę merytoryczną na temat tego projektu). Informacje o wszystkich zmianach w zakresie punktów A.2.4 – A.2.10 powinny być niezwłocznie przekazane przez beneficjenta do instytucji odpowiedzialnej za wniosek (vide punkt A.1).

## **A.3 Szczegółowe informacje na temat przedsiębiorstwa** *(wypełniane tylko w przypadku inwestycji produkcyjnych)*

A.3.1 Nazwa przedsiębiorstwa:

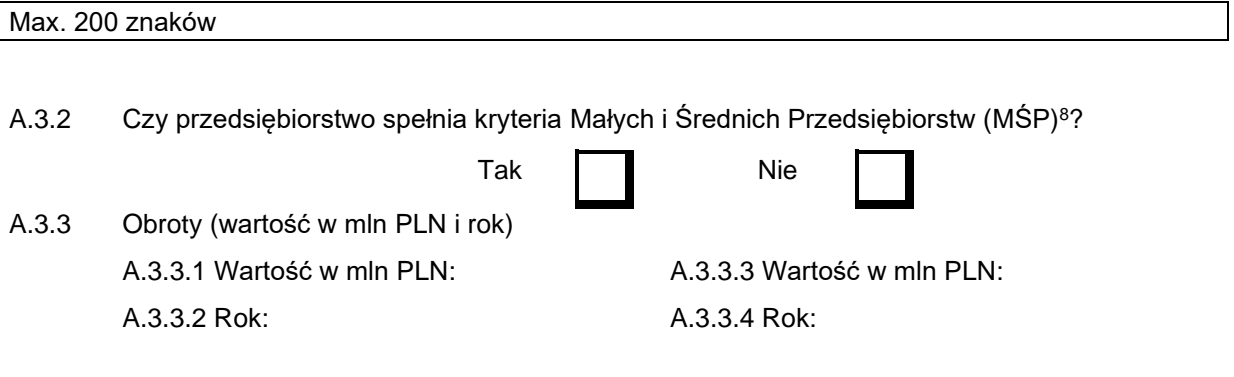

<sup>8</sup> *Zalecenie Rady 2003/361/WE (Dz.U. UE L 124 z 20.5.2003,s. 36).*

A.3.4 Całkowita liczba pracowników (wartość i rok):

A.3.4.1 Liczba pracowników: A.3.4.3 Liczba pracowników: A.3.4.2 Rok: A.3.4.4 Rok:

A.3.5 Struktura grupy:

Czy 25 % lub więcej kapitału lub praw głosu w przedsiębiorstwie należy do jednego przedsiębiorstwa lub grupy przedsiębiorstw nieobjętych definicją MŚP?

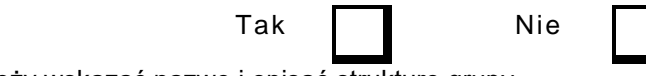

Należy wskazać nazwę i opisać strukturę grupy.

Max. 1750 znaków

#### **Instrukcja**:

Nie dotyczy działania 11.2

#### **A.4 Potencjał podmiotu odpowiedzialnego za realizację projektu – w odniesieniu do jego zdolności technicznej, prawnej, finansowej i administracyjnej<sup>9</sup> .**

A.4.1 Potencjał techniczny (należy co najmniej przedstawić ogólny zarys wiedzy fachowej wymaganej w celu realizacji projektu oraz podać liczbę pracowników dysponujących taką wiedzą, którzy są zatrudnieni w organizacji i przydzieleni do danego projektu).

Max. 1750 znaków

#### **Instrukcja**:

Należy wykazać, że podmiot odpowiedzialny za realizacie projektu dysponuje wiedza niezbedną do realizacji projektu. Ponadto należy wskazać, że podmiot odpowiedzialny za realizację projektu posiada odpowiednią komórkę organizacyjną/zespół/współpracujących ekspertów itp. posiadającą odpowiednią wiedzę w zakresie realizacji i rozliczania projektów współfinansowanych środkami UE oraz konieczną wiedzę specjalistyczną w zależności od specyfiki projektu (np. wiedza, doświadczenie i umiejętność realizacji projektów obejmujących m.in. prace budowlane o określonym charakterze i skali). Jeżeli beneficjent nie posiada powołanej komórki organizacyjnej należy wskazać, iż w ramach struktury organizacyjnej istnieje zespół osób odpowiedzialnych za realizację projektu (np. JRP)

A.4.2 Potencjał prawny (należy co najmniej wskazać status prawny beneficjenta pozwalający mu na realizację projektu oraz zdolność beneficjenta do podejmowania w razie potrzeby czynności prawnych).

Max. 1750 znaków

<sup>9</sup> W przypadku projektów Partnerstwa Publiczno-Prywatnego (PPP), gdy partner prywatny nie został jeszcze wybrany należy podać minimalne kryteria kwalifikacji wstępnej w ramach procedury przetargowej, oraz uzasadnienie tych kryteriów. We wniosku należy również przedstawić opis wszystkich ustaleń wdrażanych w celu przygotowania i monitorowania projektu PPP oraz zarządzania nim.

#### **Instrukcja**:

Należy wykazać, że instytucja odpowiedzialna za realizację projektu posiada niezbędne koncesje i zezwolenia na prowadzenie działalności inwestycyjnej oraz eksploatacyjnej w ramach przesyłowej infrastruktury gazowej.

A.4.3 Potencjał finansowy (należy co najmniej potwierdzić zdolność finansową podmiotu odpowiedzialnego za realizację projektu, aby wykazać, że oprócz innych realizowanych przez niego działań jest on w stanie zagwarantować płynność w zakresie odpowiedniego finansowania projektu w celu zapewnienia jego odpowiedniej realizacji i dalszego funkcionowania).

#### Max. 1750 znaków

#### **Instrukcja**:

Należy wykazać, że instytucja odpowiedzialna za realizację projektu ma zapewnione środki na realizację i późniejsze funkcjonowanie projektu zgodnie z jego założeniami i przeznaczeniem w trakcie okresu trwałości projektu. W tym kontekście należy wziąć pod uwagę także inne działania, na których realizację instytucja będzie musiała przeznaczyć odpowiednie środki. Odnosząc się do potencjału finansowego można powołać się na różne, właściwe dla danego beneficjenta, dokumenty finansowe w tym sprawozdania finansowe za ostatnie 3 lata obrotowe, wskazujące na wyniki finansowe oraz potwierdzające płynność finansową i uwzględnienie w planach finansowych dodatkowych obciążeń wynikających z realizacji projektu. W przypadku podmiotów, które na etapie składania wniosku o dofinansowanie nie posiadają zatwierdzonych planów finansowych informacje w niniejszym punkcie mogą opierać się na prognozie.

A.4.4 Potencjał administracyjny (należy co najmniej wskazać projekty finansowane przez UE lub podobne projekty zrealizowane w ciągu ostatnich dziesięciu lat oraz, w przypadku braku takich przykładów, wskazać, czy uwzględniono potrzeby w zakresie pomocy technicznej; należy odnieść się do ustaleń instytucjonalnych, takich jak istnienie jednostki realizującej projekt posiadającej zdolność do wdrożenia i realizacji danego projektu oraz, w miarę możliwości, przedstawić proponowany schemat organizacyjny dotyczący wdrażania i realizacii).

Max. 1750 znaków

#### **Instrukcja**:

Należy wykazać, że instytucja odpowiedzialna za realizację projektu posiada odpowiedni potencjał administracyjny pozwalający na sprawną realizację projektu. Należy w związku z tym przedstawić opis struktury organizacyjnej wraz ze wskazaniem jednostki, która odpowiedzialna będzie za projekt (wyodrębnienie organizacyjne JRP, lub utworzenie np. międzywydziałowego zespołu – wskazane jest przy tym załączenie odpowiedniego dokumentu obrazującego umiejscowienie takiej jednostki w strukturze organizacyjnej). W niniejszym punkcie należy odnieść się do umów/uzgodnień instytucjonalnych koniecznych do realizacji projektu. Należy także odnieść się do już zrealizowanych projektów współfinansowanych środkami UE lub z innych źródeł zewnętrznych. Odnosząc się do takich projektów należy określić ich liczbę, podać tytuły, źródła finansowania oraz kwotę pozyskanego dofinansowania ze środków UE lub innych źródeł zewnętrznych. W przypadku instytucji, które zrealizowały dużą liczbę projektów należy wskazać tylko najważniejsze projekty a dodatkowo podać liczbę wszystkich zrealizowanych projektów oraz podać łączną kwotę pozyskanego dofinansowania.

#### **A.5 Informacje na temat wszelkich planowanych i ewentualnie przyjętych istotnych ustaleń instytucjonalnych ze stronami trzecimi dotyczących realizacji projektu oraz skutecznego funkcjonowania infrastruktury projektu**

Max. 1750 znaków

## **Instrukcja**:

W tej części formularza wniosku należy wskazać czy realizacja projektu wymaga istotnych uzgodnień instytucjonalnych ze stronami trzecimi – np. upoważnienia do ponoszenia wydatków. Należy opisać

czy wymagane ustalenia zostały już przyjęte czy tez są planowane. Jeżeli za projekt odpowiedzialny będzie więcej niż jeden podmiot, w uzupełnieniu do pkt. A.2, należy uwzględnić informacje o wszystkich beneficjentach realizujących projekt razem z beneficjentem wiodącym wskazanym w pkt. A.2.

A.5.1 Należy szczegółowo opisać, w jaki sposób infrastruktura będzie zarządzana po zakończeniu projektu (tj. nazwa operatora, metoda wyboru – zarządzanie publiczne, koncesja, rodzaj umowy, itp...)

Max. 1750 znaków

#### **Instrukcja**:

W tej części formularza wniosku należy opisać strukturę organizacyjną projektu po jego realizacji, tj. wskazać podmiot odpowiedzialny za zarządzanie wytworzonymi w ramach projektu środkami trwałymi, opisać mechanizm prawny regulujący to zarządzanie oraz sposób finansowania, rozliczeń związanych z kosztami zarządzania i korzystania z ww. środków.

- <span id="page-10-0"></span>**B. OPIS INWESTYCJI I JEJ LOKALIZACJI; WYJAŚNIENIE NA TEMAT ZGODNOŚCI INWESTYCJI Z ODPOWIEDNIMI OSIAMI PRIORYTETOWYMI PROGRAMU OPERACYJNEGO LUB PROGRAMÓW OPERACYJNYCH ORAZ PRZEWIDYWALNEGO WKŁADU INWESTYCJI W REALIZACJĘ SZCZEGÓŁOWYCH CELÓW TYCH OSI PRIORYTETOWYCH ORAZ PRZEWIDYWANEGO WKŁADU W ROZWÓJ SPOŁECZNO - GOSPODARCZY**
- B.1 Program operacyjny i priorytet

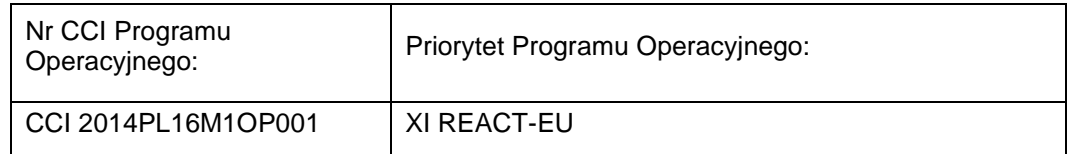

B.1.1 Czy projekt jest zawarty w wykazie dużych projektów programu operacyjnego?<sup>10</sup>

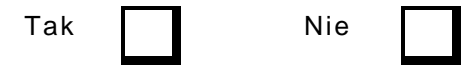

## **Instrukcja**:

Punkt B.1.1. wypełnić należy mając na uwadze definicję dużego projektu podaną w przytoczonym poniżej artykule. Zgodnie z art. 100 *Rozporządzenia Ogólnego z dnia 17 grudnia 2013 r*. duży projekt to operacja obejmująca szereg robót, działań lub usług służąca wykonaniu niepodzielnego zadania o sprecyzowanym charakterze gospodarczym lub technicznym, która posiada jasno określone cele i której całkowite koszty kwalifikowalne przekraczają kwotę 50 000 000 EUR, a w przypadku operacji przyczyniających się do osiągnięcia celu tematycznego na mocy art. 9 pkt 7 akapit pierwszy (promowanie zrównoważonego transportu i usuwanie niedoborów przepustowości w działaniu najważniejszej infrastruktury sieciowej;), której całkowite koszty kwalifikowalne przekraczają kwotę 75

<sup>10</sup> Zgodnie z wymogiem określonym w art. 102 ust. 5 *Rozporządzenia Parlamentu Europejskiego i Rady (UE) nr 1303/2013 z dnia 17 grudnia 2013 r*.

## 000 000 EUR.

Lista dużych projektów, o której mowa w niniejszym punkcie zawarta jest w Załączniku 12.2 (*Wykaz dużych projektów*) do POIŚ 2014-2020. W przypadku projektów dużych niezawartych w ww. wykazie załączonym do programu operacyjnego (np. projekty konkursowe) w punkcie B.1.1 należy zaznaczyć NIE.

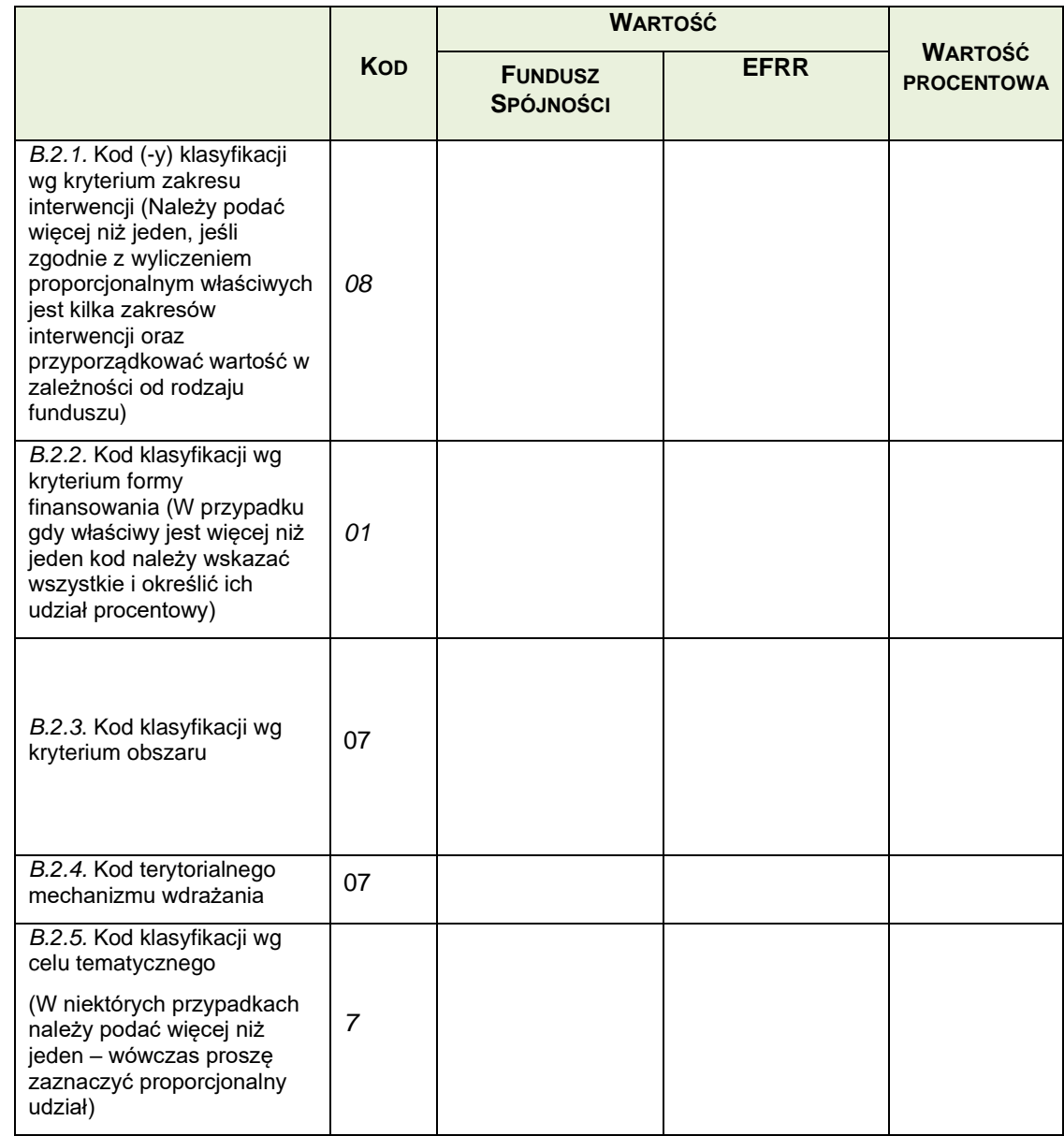

## **B.2. Kategoryzacja działań związanych z projektem<sup>11</sup>**

<sup>11</sup> Załącznik I do *Rozporządzenia wykonawczego KE (UE) nr 215/2014 (Dz. U. UE L 69, 8.3.2014, s. 65).*

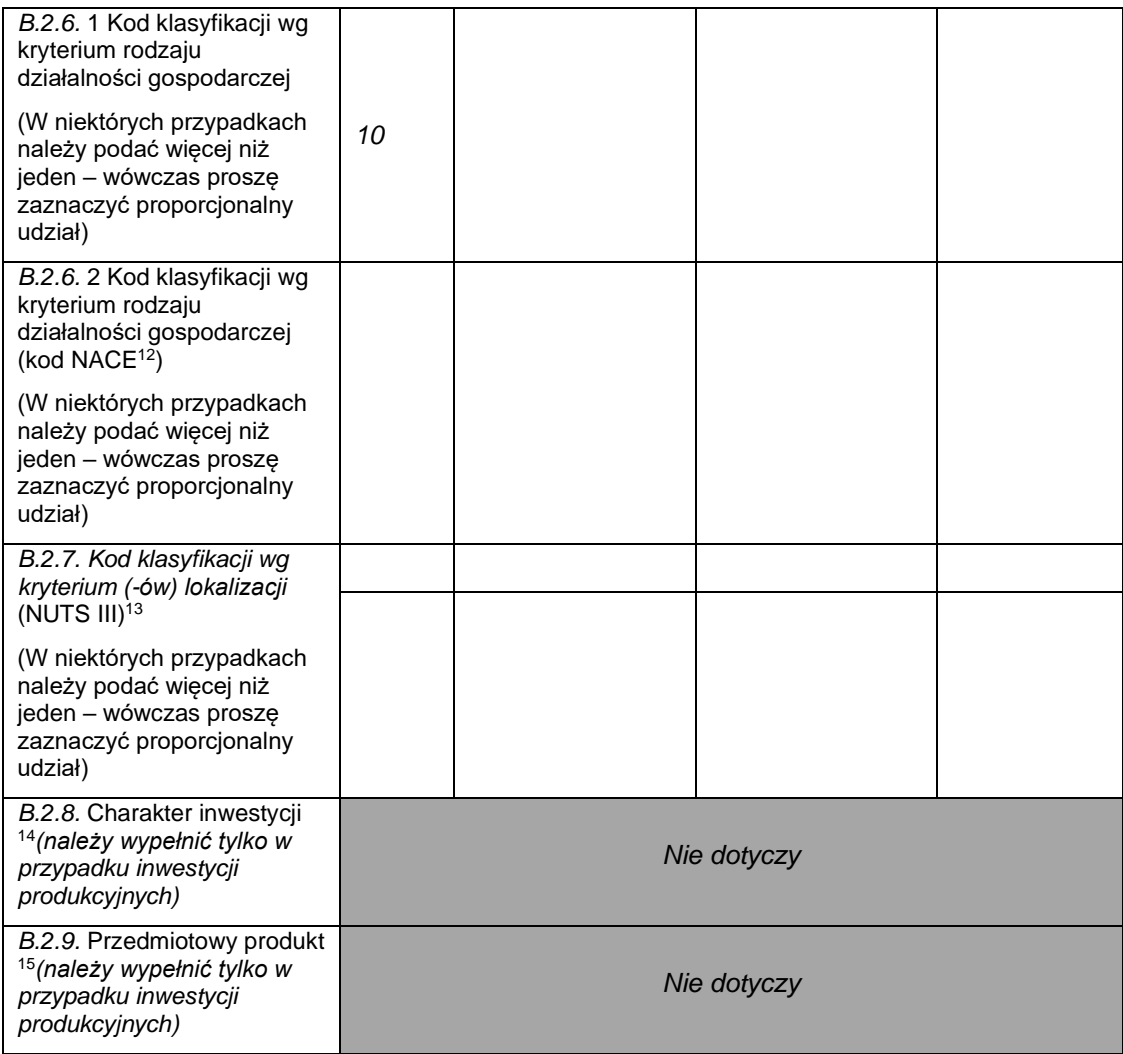

### **Instrukcja**:

Punkty B.2.1 – B.2.6.1 należy wypełnić zgodnie z załącznikiem I do *Rozporządzenia wykonawczego Komisji (UE) Nr 215/2014 z dnia 7 marca 2014 r. ustanawiającego zasady wykonania rozporządzenia Parlamentu Europejskiego i Rady (UE) nr 1303/2013 ustanawiającego wspólne przepisy dotyczące Europejskiego Funduszu Rozwoju Regionalnego, Europejskiego Funduszu Społecznego, Funduszu Spójności, Europejskiego Funduszu Rolnego na rzecz Rozwoju Obszarów Wiejskich oraz Europejskiego Funduszu Morskiego i Rybackiego oraz ustanawiającego przepisy ogólne dotyczące Europejskiego Funduszu Rozwoju Regionalnego, Europejskiego Funduszu Społecznego, Funduszu Spójności i Europejskiego Funduszu Morskiego i Rybackiego w zakresie metod wsparcia w odniesieniu do zmian klimatu, określania celów pośrednich i końcowych na potrzeby ram wykonania oraz klasyfikacji kategorii interwencji w odniesieniu do europejskich funduszy strukturalnych i* 

<sup>12</sup> NACE-Rev.2, 4-cyfrowy kod: *Rozporządzenie (WE) Nr 1893/2006 Parlamentu Europejskiego i Rady (Dz. U. UE L 393 z 30.12.2006, s.1).*

<sup>13</sup> *Rozporządzenie Komisji (UE) Nr 31/2011 z dn. 17 stycznia 2011 r. zmieniające załączniki do rozporządzenia (WE) nr 1059/2003 Parlamentu Europejskiego i Rady w sprawie ustalenia wspólnej klasyfikacji Jednostek Terytorialnych do Celów Statystycznych NUTS (Dz. U. UE L 13, z 18.01.2011*). Proszę stosować najbardziej szczegółowe i adekwatne kody NUTS III. Jeżeli projekt dotyczy wielu poszczególnych poziomów obszaru NUTS III, należy rozważyć wprowadzenie kodów NUTS II lub wyższych.

 $14$  Nowa budowa = 1; rozszerzenie = 2; konwersia/modernizacia = 3; zmiana lokalizacii = 4; utworzenie w wyniku przejęcia = 5.

<sup>15</sup> *Nomenklatura Scalona (CN), Rozporządzenie Rady (EWG) Nr 2658/87 (Dz. U. UE L 256, 7.9.1987, s. 1).*

*inwestycyjnych.* W kolumnach "Wartość" należy przypisać kwotę pomocy do odpowiedniego funduszu i kodu klasyfikacji. W przypadku projektów realizowanych w ramach kilku kodów klasyfikacji w danym kryterium należy wpisać szacowane kwoty pomocy w podziale na poszczególne kody klasyfikacji podając jednocześnie w kolumnie "Wartość procentowa" udział procentowy danej kwoty pomocy przypisanej do danego kodu w całkowitej planowanej wielkości pomocy UE dla projektu.

Kody obowiązujące dla danego działania znajdują się w załączniku nr 1 do *Szczegółowego opisu osi priorytetowych POIŚ 2014-2020*. W przypadku, gdy w ramach danego rodzaju klasyfikacji właściwy jest więcej niż jeden kod, należy wymienić wszystkie te kody oraz obowiązkowo określić ich udział procentowy:

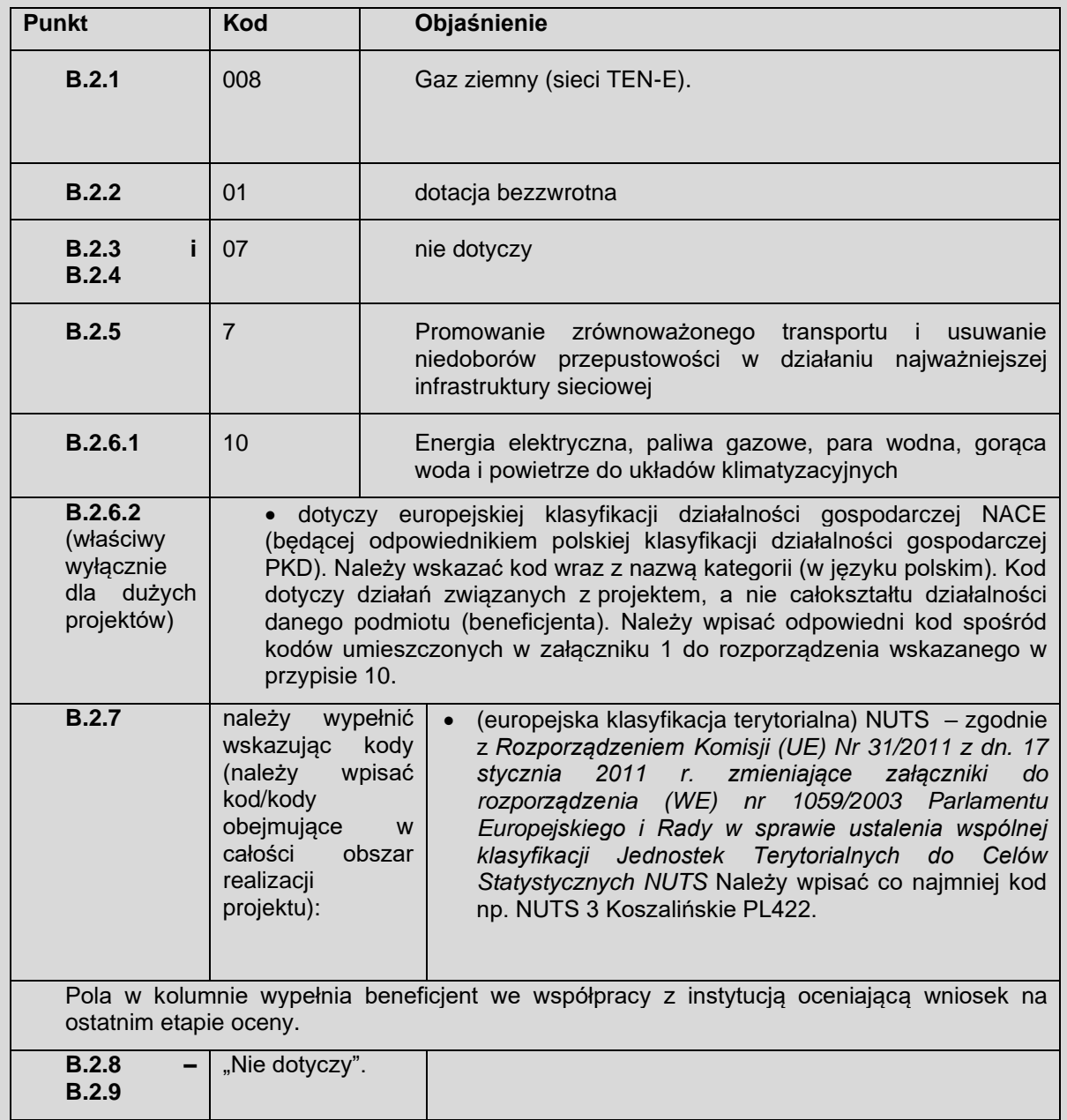

### **B.3. Opis projektu**

B.3.1 Należy przedstawić krótki (maksymalnie 2 strony) opis projektu (prezentując jego cel, lokalizację, obecną sytuację, kwestie, których będzie dotyczył, infrastrukturę, jaka ma zostać stworzona itp.), mapę, na której wskazano obszar projektu<sup>16,</sup> dane georeferencyjne<sup>17</sup> oraz główne elementy projektu wraz z szacunkami dotyczącymi ogólnych kosztów każdego z nich (bez podziału na koszty związane z działaniami).

W przypadku inwestycji produkcyjnych należy przedstawić szczegółowy opis techniczny obejmujący: opis wykonanych prac i ich główne cechy charakterystyczne, główne rodzaje działalności gospodarczej i podstawowe elementy struktury finansowej przedsiębiorstwa, główne aspekty inwestycji, opis technologii produkcji i wyposażenia oraz opis produktów.

Max. 7000 znaków

#### **Instrukcja**:

**W opisie projektu należy uwzględnić informacje pozwalające ocenić czy przedsięwzięcie spełnia kryteria wyboru projektów obowiązujące w danym działaniu.**

W punkcie B.3.1. wniosku należy w zwięzły i wyczerpujący sposób opisać (językiem niespecjalistycznym) zakres projektu w aspekcie:

- **geograficznym**, tj. lokalizację (jeżeli zostało to wskazane na liście załączników, do wniosku należy dołączyć mapę opatrzoną skalą w formie załącznika, lub wskazać odpowiedni rozdział w Studium Wykonalności w którym zamieszczono mapę, na której będzie zaznaczony obszar realizacji projektu).
- **przedmiotowym** (tj. wynikające z projektu roboty, dostawy, usługi oraz inne niezbędne działania towarzyszące bezpośrednio/pośrednio związane z projektem, np. nabycie gruntu); należy również wskazać, które elementy przedmiotowego opisu projektu są kwalifikowalne, a które niekwalifikowalne zgodnie z katalogiem kosztów zawartym w *Wytycznych w zakresie kwalifikowalności wydatków w ramach Europejskiego Funduszu Rozwoju Regionalnego, Europejskiego Funduszu Społecznego oraz Funduszu Spójności na lata 2014-2020* (dalej Wytyczne w zakresie kwalifikowalności) oraz w załączniku nr 7 do SzOOP pn. *Szczegółowe warunki kwalifikowalności kosztów pośrednich, nadzoru nad robotami budowlanymi oraz wkładu niepieniężnego w ramach POIiŚ na lata 2014-2020.*

W opisie projektu należy uwzględnić wszystkie rodzaje wydatków, które beneficjent poniósł/ planuje ponieść, a które zgodnie z ww. dokumentami mogą być uznane za kwalifikowalne pod warunkiem ich wskazania we wniosku o dofinansowanie i w umowie o dofinansowanie. Należy także uwzględnić pozostałe informacje, które zgodnie z tymi wytycznymi powinny być wskazane we wniosku o dofinansowanie. Wszystkie wydatki powinny być przyporządkowane do właściwych kategorii zgodnie z *Wytycznymi w zakresie kwalifikowalności*. Natomiast w przypadku, gdy w ramach danego projektu należy ponieść specyficzne wydatki wykraczające poza wskazane kategorie, wydatki te powinny być opisane w niniejszej części wniosku, gdyż będzie to warunkiem możliwości uznania kosztów za kwalifikowalne.

#### **Uwaga:**

- 1. W odniesieniu do informacji finansowych, dla każdego wymienionego elementu projektu należy podać szacunkową wartość netto, tak aby suma tych wydatków była spójna z informacją podaną w punkcie C.1 wiersz 10 kol. A.
- 2. **Nie należy** podawać wartości rozbijanych na kwalifikowane i niekwalifikowane oraz brutto-netto.

<sup>16</sup> W przypadku projektu PPP gdy partner prywatny nie został jeszcze wybrany, a jest odpowiedzialny za zabezpieczenie lokalizacji, beneficjent nie ma obowiązku przekazania mapy, na której wskazano obszar projektu. <sup>17</sup> W załączniku określonym w regulaminie NiOP należy podać dane geograficzne w formacie wektorowym, w stosownych przypadkach zawierające wieloboki, linie lub punkty, aby przedstawić projekt najlepiej w jednym ze standardowych formatów graficznych (jpg, gif, bmp), lub w formacie pdf, zaś a potrzeby dużego projektu przedkładanego do KE, w formacie Shapefile.

Opis rzeczowy projektu powinien także zawierać informacje, które umożliwią obiektywną ocenę wniosków.

Na podstawie kryteriów oceny merytorycznej I stopnia:

- 1) gotowość do realizacji projektu szersze informacje w tym zakresie opisane będą w punktach H.2.1, H.2.2 i H.2.4,
- 2) liczba inteligentnych funkcjonalności należy wskazać funkcjonalności, które będą efektem realizacji projektu,
- 3) opis uzyskania funkcjonalności smart (spośród wymienionych w XI osi) w związku z realizowanym projektem– krótki opis, zaś szczegółowe informacje w tym zakresie powinny znaleźć się w Studium Wykonalności,
- 4) długość nowowybudowanych lub zmodernizowanych gazociągów przesyłowych lub dystrybucyjnych
- 5) opis możliwości akceptacji gazu pochodzącego z OZE.

Przedmiotowy opis projektu powinien również zawierać kluczowe daty (dd.mm.rrrr) tj.:

#### A. **rozpoczęcia rzeczowej realizacji inwestycji**

Przez datę rozpoczęcia rzeczowej realizacji inwestycji należy rozumieć datę zawarcia pierwszego kontraktu na realizację projektu dotyczącego dostaw, robót budowlanych, bądź zarządzania projektem, lub wykonania robót budowlanych siłami własnymi.

B. **rozpoczęcia i zakończenia okresu kwalifikowania wydatków** – kluczowe z punktu widzenia umowy o dofinansowanie i późniejszego rozliczania wydatków.

Przez datę rozpoczęcia i zakończenia okresu kwalifikowania wydatków należy rozumieć datę poniesienia pierwszego i ostatniego wydatku kwalifikowalnego w projekcie.

• **podmiotowym** (tj. sposób i struktura zarządzania projektem w fazie jego realizacji i po jego zakończeniu, ze szczególnym uwzględnieniem struktury własności majątku powstałego w ramach projektu oraz opisu, w jaki sposób zostanie zapewniona trwałość projektu – vide art. 71 *Rozporządzenia ogólnego).* W tym zakresie należy uwzględnić informacje uzupełniające w stosunku do zawartych w rozdziale A (A.4 oraz A.5) opisującym podmiot realizujący projekt.

W przypadku, gdy beneficjent upoważnia inny podmiot do ponoszenia wydatków kwalifikowalnych lub planuje uznać za kwalifikowalne wydatki, które zostały już poniesione przez inny podmiot, należy podać podstawowe informacje dotyczące tego podmiotu tj. nazwę, adres, kontakt, tel., faks, e-mail (patrz instrukcja do pkt A.2), a także wskazać strukturę własności majątku wytworzonego w ramach projektu oraz sposób zapewnienia trwałości projektu. Dodatkowo należy koniecznie opisać strukturę przepływów finansowych pomiędzy beneficjentem a tym podmiotem związanych z realizacją projektu. Szczegółowe zasady dotyczące warunków, zgodnie z którymi beneficjent może upoważnić inny podmiot do ponoszenia wydatków kwalifikowalnych, są opisane w punkcie 6.4.1 *Wytycznych w zakresie kwalifikowalności*. Stosownie do tego punktu, w przypadku, gdy beneficjent upoważnia inny podmiot do ponoszenia wydatków kwalifikowalnych, do wniosku o dofinansowanie należy załączyć pisemne upoważnienie dla tego podmiotu do ponoszenia wydatków kwalifikowalnych w imieniu beneficjenta w ramach realizowanego projektu lub porozumienie zawarte pomiędzy beneficjentem a danym podmiotem, w którym beneficjent upoważnia dany podmiot do ponoszenia wydatków kwalifikowalnych we wskazanym zakresie. Dokumenty te należy dołączyć do wniosku o dofinansowanie w formie kopii poświadczonych przez beneficjenta za zgodność z oryginałem. W sytuacji, w której inny niż beneficjent podmiot poniósł część wydatków (które beneficjent planuje zadeklarować jako kwalifikowalne) związanych z realizacją projektu przed podpisaniem umowy o dofinansowanie, a jednocześnie beneficjent nie wskazuje tego podmiotu jako upoważnionego do ponoszenia wydatków kwalifikowalnych, wydatki poniesione przez ten podmiot mogą być uznane za

kwalifikowalne pod warunkiem, że beneficjent dołączy do wniosku o dofinansowanie oświadczenie, w którym potwierdza, że wydatki poniesione przez ten podmiot zostały poniesione zgodnie z zasadami kwalifikowania wydatków i przyjmuje na siebie odpowiedzialność również za prawidłowość poniesienia wydatków przez ten podmiot.

Pojęcie "trwałości projektu" rozumiane jest zgodnie z zapisami art. 71 *Rozporządzenia ogólnego*). Naruszenie zasady trwałości następuje w sytuacji wystąpienia w okresie trwałości co najmniej jednej z poniższych przesłanek:

- a) zaprzestano działalności produkcyjnej lub ją relokowano poza obszar wsparcia PO,
- b) nastąpiła zmiana własności elementu współfinansowanej infrastruktury, która daje przedsiębiorstwu lub podmiotowi publicznemu nienależne korzyści,
- c) nastąpiła istotna zmiana wpływająca na charakter projektu, jego cele lub warunki realizacji, która mogłaby doprowadzić do naruszenia jego pierwotnych celów.

Naruszeniem zasady trwałości jest również (w przypadku inwestycji w infrastrukturę lub inwestycji produkcyjnych) przeniesienie w okresie 10 lat<sup>18</sup> od daty płatności końcowej działalności produkcyjnej poza obszar UE. Przedmiotowa zasada nie ma zastosowania w odniesieniu do MŚP.

Dla projektów obejmujących jedynie prace przygotowawcze należy podać uzasadnienie ekonomiczne opracowane na podstawie dotychczasowych dokumentów koncepcyjnych lub innych posiadanych opracowań (np. strategie, plany rozwoju itp.).

Opis projektu przedstawiony w tej części wniosku powinien być spójny z pozostałą częścią tego wniosku, w szczególności ze wskaźnikami opisanymi w punkcie G.2., celami projektu opisanymi w punkcie B.4.1. oraz kategoriami planowanych wydatków wskazanymi w punkcie C.

Informacje dotyczące zakresu projektu, zwłaszcza wchodzących w zakres projektu przedsięwzięć infrastrukturalnych (wymagających uzyskania decyzji administracyjnych – zezwoleń na realizację) powinny być spójne z informacjami podawanymi w części F niniejszego wniosku i dokumentacji dołączanej do wniosku w związku z wypełnieniem części F.

B.3.2 Czy projekt stanowi etap ogólnego/większego projektu<sup>19</sup>?

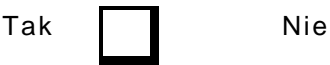

## **Instrukcja**:

Należy zaznaczyć TAK, w przypadku gdy projekt poza etapem realizowanym w perspektywie 2014- 2020 składa się z etapów/części realizowanych w innych perspektywach finansowych, np. projekt odnoszący się do okresu programowania 2007-2013, w którym jedna lub więcej faz całego projektu zostały ukończone, a jednocześnie realizacja kolejnych etapów będzie miała miejsce w latach 2014- 2020, lub projekt odnoszący się do okresu programowania 2014-2020, w którym ten etap zostanie zakończony, podczas gdy następna faza zostanie zakończona w tym lub kolejnym okresie programowania. Informacje podane w punkcie B.3.2 muszą być spójne z informacjami podanymi w punkcie G.1.3.

<sup>18</sup> W przypadku wystąpienia pomocy publicznej okres ten regulują właściwe przepisy odnoszące się do przedmiotowej kwestii.

<sup>&</sup>lt;sup>19</sup> Rozpoczęty w okresie programowania 2007–2013 duży projekt, którego co najmniej jeden etap zakończono w tym okresie programowania i w ramach którego przedmiotowy projekt stanowi etap, który będzie realizowany i zostanie zakończony w okresie programowania 2014-2020, lub rozpoczęty w okresie programowania 2014–2020 projekt, w ramach którego przedmiotowy projekt stanowi jeden z etapów, który zostanie zakończony, a kolejny etap zostanie zrealizowany w obecnym lub następnym okresie programowania.

B.3.3 Jeżeli projekt stanowi etap ogólnego/większego projektu, należy przedstawić krótki opis proponowanych etapów realizacji oraz wyjaśnić, w jaki sposób są one technicznie i finansowo niezależne. Należy wyjaśnić, jakie kryteria wykorzystano w celu określenia podziału projektu na etapy. Należy przedstawić udział (procentowy), jaki obejmuje dany etap w odniesieniu do ogólnego projektu. Jeżeli projekt jest współfinansowany z co najmniej dwóch programów operacyjnych, należy wskazać, które jego części wchodzą w zakres którego programu operacyjnego, oraz przedstawić ich proporcjonalną alokację.

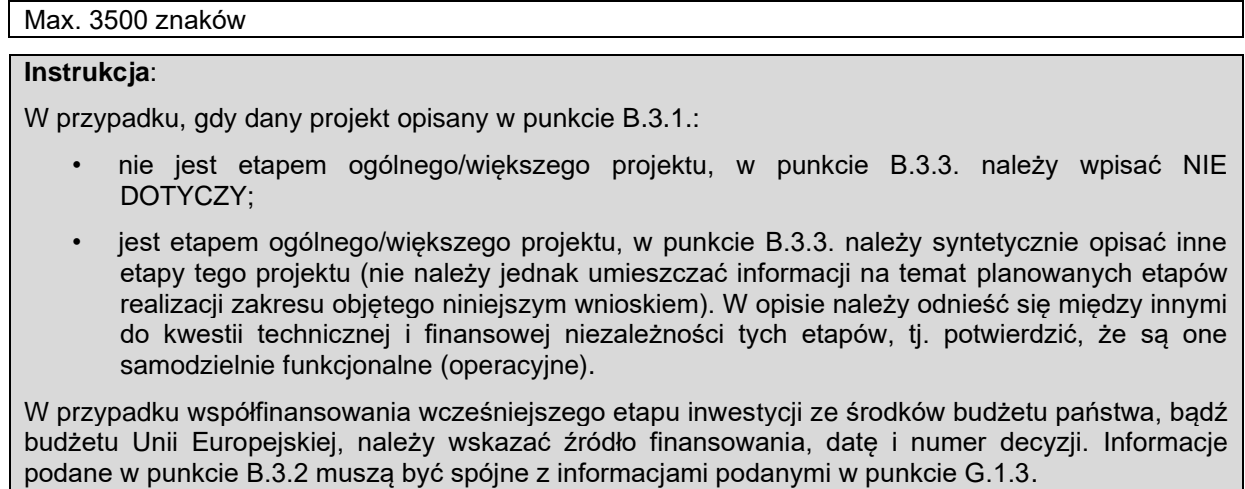

B.3.4 Czy Komisja Europejska wcześniej zatwierdziła którąkolwiek część przedmiotowego ogólnego/większego projektu?

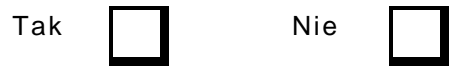

Jeżeli tak, proszę podać numer CCI zatwierdzonego projektu.

CCI:

Jeżeli przedmiotowy projekt stanowi część rozłożonego na etapy dużego projektu, którego poprzedni etap/etapy zrealizowano w latach 2007–2013, należy przedstawić opis celów fizycznych i finansowych poprzedniego etapu/etapów, w tym opis realizacji pierwszego etapu/etapów, oraz potwierdzić, że etap/etapy ten jest gotowy lub będzie gotowy do wykorzystania w zamierzonym celu.

## Max. 10500 znaków

## **Instrukcja**:

W tej części formularza wniosku należy wskazać, czy KE zatwierdziła wcześniej jakąkolwiek część przedmiotowego projektu. W przypadku, gdy projekt jest podzielony na etapy pomiędzy dwoma okresami programowania, należy podać opis zakresu rzeczowego i finansowego pierwszego etapu oraz odnieść się do gotowości do eksploatacji zgodnie z przeznaczeniem/funkcją.

B.3.5 Czy projekt stanowi część sieci transeuropejskiej na podstawie uzgodnień na poziomie unijnym?

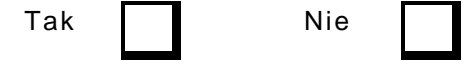

Jeżeli tak, należy podać szczegółowe informacje oraz odniesienie do odpowiednich przepisów UE $^{\rm 20}$ .

## Max. 1750 znaków **Instrukcja**: W przypadku, gdy projekt: • stanowi część transeuropejskiej sieci (transportowej, energetycznej lub telekomunikacyjnej), w punkcie B.3.5. należy zaznaczyć kwadrat TAK; • nie stanowi części transeuropejskiej sieci (transportowej, energetycznej lub telekomunikacyjnej), w punkcie B.3.5. należy zaznaczyć kwadrat NIE; W przypadku zaznaczenia TAK należy podać szczegóły i odniesienie do odpowiedniego prawodawstwa unijnego.

B.3.6 W przypadku inwestycji produkcyjnych czy przedmiotowa inwestycja:

a) jest objęta zakresem art. 3 ust. 1 lit. a) *Rozporządzenia Parlamentu Europejskiego i Rady (UE) nr 1301/2013 <sup>21</sup>*

Tak

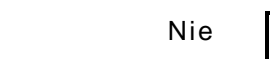

Jeśli tak, proszę wyjaśnić w jaki sposób przedmiotowa inwestycja przyczynia się do tworzenia i ochrony trwałych miejsc pracy (w szczególności dla osób młodych).

Nie dotyczy

b) jest objęta zakresem art. 3 ust. 1 lit. b) *Rozporządzenia Parlamentu Europejskiego i Rady (UE) nr 1301/2013?* 

Tak Nie

Jeżeli tak, należy wyjaśnić, w jaki sposób przedmiotowa inwestycja przyczynia się do realizacji priorytetów inwestycyjnych określonych w art. 5 ust. 1 i 4 rozporządzenia (UE) nr 1301/2013, a także, w przypadku gdy inwestycja ta wiąże się ze współpracą między dużymi przedsiębiorstwami a MŚP, w jaki sposób przyczynia się ona do realizacji priorytetów inwestycyjnych określonych w art. 5 ust. 2 wspomnianego rozporządzenia.

Nie dotyczy

<sup>&</sup>lt;sup>20</sup> W przypadku sektora energetycznego: czy projekt jest zdefiniowany jako projekt bedący przedmiotem wspólnego zainteresowania zgodnie z *Rozporządzeniem nr 347/2013 w sprawie wytycznych dotyczących transeuropejskiej infrastruktury energetycznej, uchylającym decyzję nr 1364/2006/WE oraz zmieniającym rozporządzenia (WE) nr 713/2009, (WE) nr 714/2009 i (WE) nr 715/2009*? Lista projektów PCI (listopad 2017): [https://ec.europa.eu/energy/sites/default/files/documents/memberstatespci\\_list\\_2017.pdf](https://ec.europa.eu/energy/sites/default/files/documents/memberstatespci_list_2017.pdf) uszczegółowiona dokumentem technicznym (kwiecień 2018):

https://ec.europa.eu/energy/sites/default/files/technical\_document\_3rd\_list\_with\_subheadings.pdf <sup>21</sup> *Rozporządzenie Parlamentu Europejskiego i Rady (UE) NR 1301/2013 z dnia 17 grudnia 2013 r. w sprawie Europejskiego Funduszu Rozwoju Regionalnego i przepisów szczególnych dotyczących celu "Inwestycje na rzecz wzrostu i zatrudnienia" oraz w sprawie uchylenia rozporządzenia (WE) nr 1080/2006 (Dz.U. UE L 347, 20.12.2013,s. 289).*

## **Instrukcja**:

Ww. punkt nie dotyczy projektów w ramach działania 11.2. Należy wypełnić wyłącznie pola tekstowe jako *nie dotyczy.*

- **B.4 Cele projektu i jego spójność z odpowiednimi osiami priorytetowymi programu operacyjnego lub programów operacyjnych oraz jego przewidywany wkład w realizację szczegółowych celów i rezultatów tych osi priorytetowych, oraz przewidywany wkład w rozwój społeczno-gospodarczy obszaru objętego danym programem operacyjnym.**
- B.4.1 Jakie są główne cele projektu? Należy wymienić główne cele i podać krótkie wyjaśnienie.

## Max. 1750 znaków

#### **Instrukcja**:

Informacje podane w punkcie B.4.1 powinny być spójne z informacjami podanymi w punkcie B.3.1., tj. cel projektu powinien wynikać ze zdiagnozowanych potrzeb, a jego realizacja w ramach projektu powinna prowadzić do osiągnięcia rezultatów określonych wskaźnikami rezultatu i/lub produktu. W celu umożliwienia prawidłowej oceny wniosku na podstawie kryteriów oceny merytorycznej konieczne jest zaprezentowanie takich informacji, jak:

- 1) Nakłady środków UE na zmodernizowaną lub wybudowaną sieć przesyłową (PLN/1 km) gazową – wnioskowana wartość dofinansowania ogółem odniesiona do 1 km sieci;
- 2) Dodatkowa przepustowość przesyłu gazu z kierunków innych niż wschodni realizowana przez projekt (mln m<sup>3</sup>/rok) – dotyczy sieci przesyłowej oraz LNG.
- B.4.2 Należy przedstawić szczegółowe informacje na temat spójności projektu z odpowiednimi osiami priorytetowymi programu operacyjnego lub programów operacyjnych oraz jego przewidywany wkład w osiąganie wskaźników rezultatu strategicznego określonych dla celów szczegółowych właściwych osi priorytetowych.

#### Max. 1750 znaków

#### **Instrukcja**:

W punkcie B.4.2 należy przedstawić (w sposób opisowy i – jeżeli to możliwe - ilościowy) wkład projektu w realizację celów szczegółowych priorytetów Programu Operacyjnego Infrastruktura i Środowisko 2014-2020.

W tym celu należy **obowiązkowo** przedstawić efekty realizacji rzeczowej w postaci **wskaźników wykonania rzeczowego projektu** w oparciu o *Katalog wskaźników obowiązkowych do monitorowania postępu rzeczowego projektów*<sup>22</sup> *.*

W dalszej kolejności należy odnieść się do:

• wkładu projektu w osiągnięcie wskaźników rezultatu strategicznego określonych dla XI osi priorytetowej,

<sup>22</sup> Przez wskaźniki wykonania rzeczowego rozumie się wskaźniki produktu, wskaźniki rezultatu bezpośredniego oraz – gdzie właściwe - tzw. wskaźniki horyzontalne. Obligatoryjny zestaw wskaźników do zastosowania na potrzeby poszczególnych, określonych w SzOOP typów projektów i kategorii interwencji, określony jest<br>w Katalogu wskaźników obowiązkowych do monitorowania postepu rzeczowego projektów w *Katalogu wskaźników obowiązkowych do monitorowania postępu rzeczowego projektów [\(https://www.pois.gov.pl/strony/skorzystaj/katalog-wskaznikow-obowiazkowych-do-monitorowania-postepu](https://www.pois.gov.pl/strony/skorzystaj/katalog-wskaznikow-obowiazkowych-do-monitorowania-postepu-rzeczowego-projektow/)[rzeczowego-projektow/\)](https://www.pois.gov.pl/strony/skorzystaj/katalog-wskaznikow-obowiazkowych-do-monitorowania-postepu-rzeczowego-projektow/)*.

• sposobu przyczyniania się wskaźników wykonania rzeczowego do realizacji określonych w POIiŚ 2014-2020 wskaźników rezultatu strategicznego. Wskazać należy logikę relacji pomiędzy wskaźnikami produktu, rezultatu bezpośredniego, rezultatu strategicznego oraz celami szczegółowymi osi priorytetowej.

Dla potrzeb właściwego opisu realizacji osi priorytetowej należy skoncentrować się na opisie wskaźników istotnych dla celów interwencji (wskaźniki informacyjne podane zostaną w punkcie G.2).

Wskaźniki wykonania rzeczowego zawarte zostaną w umowie o dofinansowanie i będą następnie przedmiotem monitorowania wykonania.

Dla projektów branży gazowniczej konieczne jest wskazanie, czy projekt stanowi element:

- połączenia międzysystemowego północ-południe w Europie Środkowo-Wschodniej i Południowo-Wschodniej, lub
- planu działań w zakresie połączeń międzysystemowych na rynku energii państw bałtyckich dla gazu (BEMIP)<sup>23</sup>

W projektach dotyczących przesyłu gazu, należy również zawrzeć informację o wpisaniu na "Listę zidentyfikowanych działań zapobiegawczych, których realizacja w znacznym stopniu przyczyni się do poprawy bezpieczeństwa energetycznego Polski"<sup>24</sup> .

Dodatkowo należy podać informację, czy projekt posiada status Projektu Wspólnego Zainteresowania (PCI).

Dodatkowo w punkcie tym należy wskazać, jaki orientacyjny procent całkowitych i kwalifikowalnych kosztów projektu stanowią koszty tych elementów projektu, które przyczyniają się bezpośrednio do realizacji celów osi priorytetowej.

B.4.3 Należy wyjaśnić, w jaki sposób projekt przyczyni się do rozwoju społeczno-gospodarczego obszaru objętego programem operacyjnym.

## Max. 1750 znaków

## **Instrukcja**:

W niniejszym punkcie należy odnieść się do celów społeczno-gospodarczych, w których realizację wpisuje się przedmiotowy projekt. W szczególności inteligentne sieci powinny pozwalać na zwiększenie niezawodności dostaw gazu ziemnego, zapewnienie ciągłego, bezpiecznego dostępu do gazu, a także powinny zapewniać możliwości techniczne w zakresie oferowania klientom nowych usług, które optymalizują zużycie gazu i wpływają na poprawę skuteczności usług świadczonych obecnie.

Można tu odnieść się zarówno do celów mierzalnych (ilościowych), jak i niemierzalnych (jakościowych). Przykładowe elementy, które można uwzględnić w niniejszym opisie to stymulacja lokalnej gospodarki na etapie realizacji projektu (roboty budowlane itp.), poprawa dostępu do tego gazu do celów grzewczych w sektorze mieszkaniowym, a w konsekwencji wsparcie w sposób optymalny działań na rzecz poprawy jakości powietrza. Ponadto można odnieść się do synergii z innymi działaniami realizowanymi na danym obszarze w ramach programu operacyjnego. W niniejszym punkcie należy odnieść się także do komplementarności projektu z celami *Strategii UE dla* 

<sup>23</sup> [https://ec.europa.eu/energy/topics/infrastructure/high-level-groups/baltic-energy-market-interconnection](https://ec.europa.eu/energy/topics/infrastructure/high-level-groups/baltic-energy-market-interconnection-plan_en?redir=1)plan\_en?redir=1;

[https://ec.europa.eu/energy/sites/default/files/bemip\\_action\\_plan\\_2021\\_.pdf](https://ec.europa.eu/energy/sites/default/files/bemip_action_plan_2021_.pdf)

<sup>&</sup>lt;sup>24</sup> Plan Działań Zapobiegawczych Ministra ds. Energii [\(https://www.gov.pl/attachment/f719ccbd-cd01-4a77-bcf0](https://www.gov.pl/attachment/f719ccbd-cd01-4a77-bcf0-b69659417411) [b69659417411\)](https://www.gov.pl/attachment/f719ccbd-cd01-4a77-bcf0-b69659417411) S)

*regionu Morza Bałtyckiego* oraz określić czy i w jaki sposób projekt przyczynia się do realizacji polityki wspólnotowej dotyczącej równości szans, o której mowa w przepisie art. 16 *Rozporządzenia Rady (WE) nr 1083/2006 z dnia 11 lipca 2006 r.*

#### **Uwaga:**

Jeżeli celem projektu nie jest realizacja polityki równościowej, należy zaznaczyć, że projekt infrastrukturalny jest neutralny pod tym względem i nie ma negatywnego oddziaływania w trakcie jego realizacji oraz eksploatacji..

B.4.4 Należy wyjaśnić, jakie działania zaplanował/podjął beneficjent w celu zapewnienia optymalnego wykorzystania infrastruktury na etapie eksploatacji.

#### Max. 1750 znaków

#### **Instrukcja**:

Należy wskazać działania, które zapewnią optymalne wykorzystanie produktu powstałego w wyniku realizacji projektu: (np. można odnieść się do polityki taryfowej, promocji projektu. Itp.) Należy wykazać, że realizacja projektu wynika z faktycznego zapotrzebowania i jest odpowiedzią na zidentyfikowane potrzeby. W przypadku projektów przygotowawczych należy wskazać, kiedy i z jakich źródeł planowane jest zrealizowanie projektu inwestycyjnego.

- B.4.5 Ponadregionalność projektu. Jeżeli zakres projektu jest zgodny z którąś z przyjętych przez Radę Ministrów strategią ponadregionalną należy wskazać z którą (zaznaczając właściwe pole poniżej) oraz krótko opisać zgodność projektu ze wskazaną strategią.
	- □ Strategia Rozwoju społeczno-gospodarczego Polski Wschodniej do roku 2020 $^{25}$ ,
	- □ Strategia Rozwoju Polski Południowej do roku 2020<sup>26</sup>,
	- □ Strategia Rozwoju Polski Zachodniej do roku 2020<sup>27</sup>,
	- □ Strategia Rozwoju Polski Centralnej do roku 2020 z perspektywą 2030<sup>28</sup>,
	- □ Nie dotyczy.

Max. 1750 znaków

#### **Instrukcja**:

W związku z celami jakie realizują projekty w ramach instrumentu REACT-EU nie ocenia się wpływu na realizację ponadregionalnych strategii. Należy zaznaczyć pole "Nie dotyczy"

B.4.6 Czy projekt jest objęty lokalnym programem rewitalizacji?

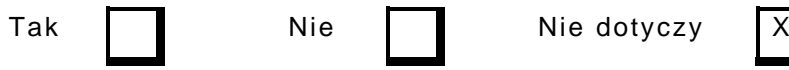

- <sup>25</sup> <http://isap.sejm.gov.pl/isap.nsf/download.xsp/WMP20130000641/O/M20130641.pdf>
- <sup>26</sup> <http://isap.sejm.gov.pl/isap.nsf/DocDetails.xsp?id=WMP20140000152>
- <sup>27</sup> <http://isap.sejm.gov.pl/isap.nsf/download.xsp/WMP20140000452/O/M20140452.pdf> (akt utracił moc)
- <sup>28</sup> <http://isap.sejm.gov.pl/isap.nsf/download.xsp/WMP20150000736/O/M20150736.pdf>

## **Instrukcja:**

Nie dotyczy.

#### <span id="page-22-0"></span>**C. KOSZT CAŁKOWITY I KOSZT KWALIFIKOWALNY**

## **C.1 Proszę uzupełnić tabelę mając na uwadze następujące:**

- (1) Koszty niekwalifikowalne obejmują: (a) wydatki poniesione poza okresem kwalifikowalności, (b) wydatki niekwalifikowalne na mocy obowiązujących przepisów unijnych i krajowych, (c) inne wydatki niezgłoszone do współfinansowania. Uwaga: termin rozpoczęcia kwalifikowalności wydatków w ramach POIŚ 2014-2020 rozpoczyna się z dniem 1 stycznia 2014 r 29
- (2) Nieprzewidziane wydatki nie powinny przekraczać 10% całkowitych kosztów po odjęciu nieprzewidzianych wydatków. Takie nieprzewidziane wydatki mogą być zawarte w całkowitych kosztach kwalifikowalnych stosowanych do celów obliczenia planowanego wkładu funduszy.
- (3) W stosownych przypadkach można wykorzystać dostosowanie cen w celu pokrycia przewidywanej inflacji, jeżeli wartość kosztów kwalifikowalnych wyrażona jest w cenach stałych.
- (4) VAT podlegający zwrotowi stanowi koszty niekwalifikowalne. Należy podać podstawę prawną, w przypadku, gdy VAT jest uważany za koszty kwalifikowalne.
- (5) Całkowite koszty muszą obejmować wszystkie koszty niezbędne do poniesienia w związku z realizacją projektu, począwszy od planowania, a skończywszy na nadzorze, oraz muszą obejmować VAT, niezależnie od tego, czy podlega on zwrotowi.
- (6) Zakup gruntów niezabudowanych i zabudowanych na kwotę przekraczającą 10% łącznych wydatków kwalifikowalnych dla danego projektu zgodnie z art. 69 ust. 3 lit. b) rozporządzenia (UE) 1303/2013. jest wydatkiem niekwalifikowalnym. Limit wydatków będą określać Wytyczne w zakresie kwalifikowalności. W wyjątkowych i należycie uzasadnionych przypadkach można dopuścić wyższy pułap procentowy dla projektów dotyczących ochrony środowiska naturalnego.
- (7) Całkowite koszty kwalifikowalne przed uwzględnieniem wymogów określonych w art. 61 Rozporządzenia (UE) nr 1303/2013.

| Lp. | <b>PLN</b>                                            | <b>CALKOWITE</b><br><b>KOSZTY</b><br><b>PROJEKTU</b><br>(A) | <b>KOSZTY</b><br><b>NIEKWALIFI</b><br><b>KOWALNE</b><br>(PATRZ PKT<br>1 POWYŻEJ<br>(B) | <b>KOSZTY</b><br><b>KWALIFIKOW</b><br><b>ALNE</b><br>$(C)=(A)-(B)$ | <b>ODSETEK</b><br><b>CAŁKOWITYCH</b><br><b>KOSZTÓW</b><br><b>KWALIFIKWAL</b><br><b>NYCH</b><br>$(D)=(C)/(suma$<br>C) x100% |
|-----|-------------------------------------------------------|-------------------------------------------------------------|----------------------------------------------------------------------------------------|--------------------------------------------------------------------|----------------------------------------------------------------------------------------------------|
|     | Wynagrodzenia za<br>opracowanie planów i<br>projektów |                                                             |                                                                                        |                                                                    |                                                                                                    |
| 2   | Zakup gruntów (patrz<br>pkt 6 powyżej)                |                                                             | (patrz pkt 6<br>powyżej)                                                               |                                                                    |                                                                                                    |

<sup>&</sup>lt;sup>29</sup> Chyba, że istnieje obowiązek stosowania się do specjalnych przepisów dotyczących projektów, np. zasad pomocy publicznej.

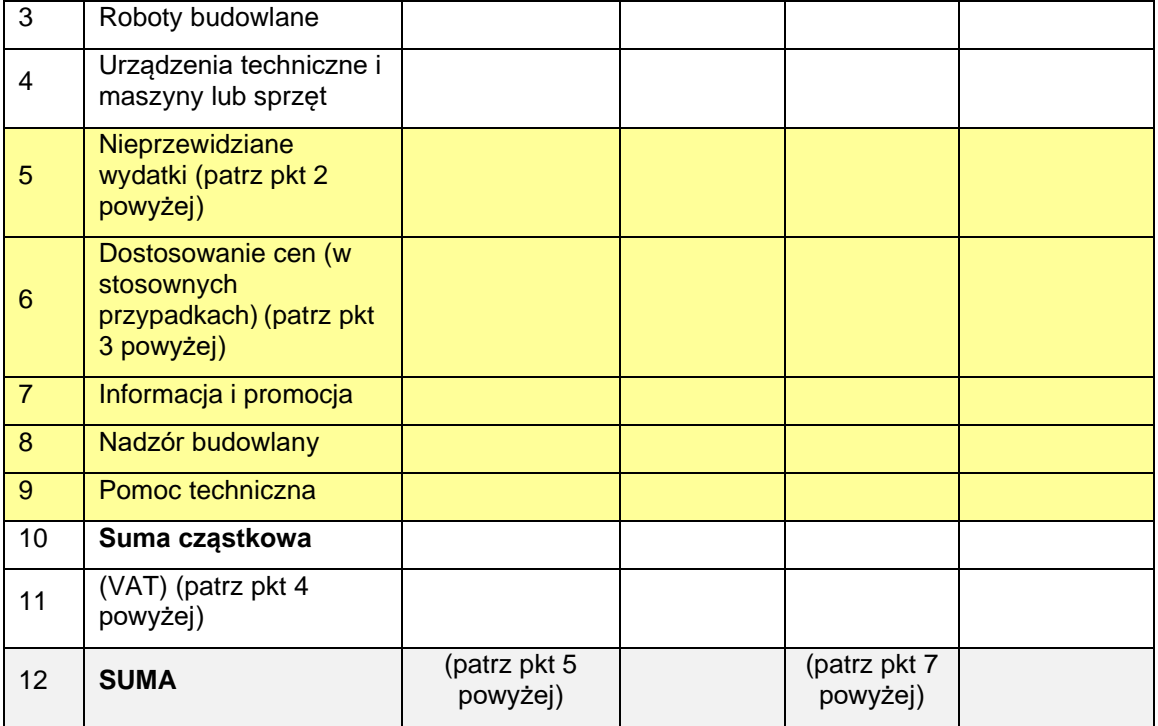

Należy podać kurs wymiany (dotyczy dużych projektów) oraz odniesienie (w stosownych przypadkach)

Max. 875 znaków

W przypadku jakichkolwiek uwag dotyczących powyższych pozycji (np. braku nieprzewidzianych wydatków, kwalifikowalnego VAT) należy zapisać je poniżej.

Max. 1750 znaków

## **Instrukcja**:

Punkt C. należy uzupełnić w oparciu o *Wytyczne w zakresie kwalifikowalności.* Tabela zawarta w punkcie C powinna obejmować wszystkie koszty niezbędne do zrealizowania projektu, zarówno kwalifikowane, jak i niekwalifikowane.

W punkcie C. należy wypełnić powyższą tabelę. Tabela ta ma charakter dwuwymiarowy:

- z jednej strony, wyszczególnia kategorie wydatków;
- z drugiej strony, rozbija koszty projektu na koszty kwalifikowalne i niekwalifikowalne.

Wskazane w tabeli poszczególne kategorie wydatków należy interpretować następująco:

- wiersz 1. pn. *Wynagrodzenia za opracowanie planów i projektów* są to wydatki, o których mowa w podrozdziale 7.2 ww. *Wytycznych*, pn. *"Przygotowanie projektu"*;
- wiersz 2. pn. *Zakup gruntów* są to wydatki, o których mowa w podrozdziale 7.3 ww. *Wytycznych* pn. *" Zakup nieruchomości";*
- wiersz 3. pn. *Roboty budowlane* są to wydatki, o których mowa w podrozdziale 7.6 ww. *Wytycznych* pn. *"Roboty budowlane"*. Ponadto w sytuacji, gdy ze specyfiki projektu wynika konieczność poniesienia wydatku w innej kategorii niż wskazane w punkcie C., wydatki związane z tą inną kategorią wydatków powinny być zawsze uwzględnione w kategorii pn. *Roboty budowlane* wraz z odpowiednim uzasadnieniem w punkcie B.3.1.;
- wiersz 4. pn. *Urządzenia techniczne i maszyny lub sprzęt* są to wydatki, o których mowa w

podrozdziale 6.12 ww. *Wytycznych* pn. *"Techniki finansowania środków trwałych oraz wartości niematerialnych i prawnych";*

- wiersz 5. pn. *Nieprzewidziane wydatki* kwota wskazana w tym miejscu uzależniona jest od indywidualnych warunków realizacji projektu, jednak jej wartość nie może przekraczać 10% sumy pozostałych kosztów projektu;
- wiersz 6. pn. *Dostosowanie cen (w stosownych przypadkach)*  jeżeli nie dotyczy należy wpisać  $.0$ ";
- wiersz 7. pn. *Informacja i promocja* są to wydatki, o których mowa w podrozdziale 6.14 ww. *Wytycznych, pn. "Kwalifikowalność działań informacyjno-promocyjnych";* i zgodne z informacjami zawartymi w punkcie I wniosku;
- wiersz 8. pn. *Nadzór budowlany* są to wydatki, o których mowa w załączniku nr 7 do SzOOP pn. Szczegółowe warunki kwalifikowalności kosztów pośrednich, nadzoru nad robotami budowlanymi oraz wkładu niepieniężnego w ramach POIiŚ na lata 2014-2020 (lit. B *"Nadzór nad robotami budowlanymi"*)*;*
- wiersz 9. pn. *Pomoc techniczna* są to wydatki, o których mowa w załączniku nr 7 do SzOOP pn. Szczegółowe warunki kwalifikowalności kosztów pośrednich, nadzoru nad robotami budowlanymi oraz wkładu niepieniężnego w ramach POIiŚ na lata 2014-2020 (lit. A *"Koszty pośrednie – wydatki związane z zarządzaniem projektem"*) doprecyzowującym postanowienia podrozdziału 7.5 ww. *Wytycznych pn. Koszty pośrednie;*
- wiersz 11. pn. *VAT* Szczegółowe zasady uznawania VAT za wydatek kwalifikowalny są określone w SzOOP w części II "Informacje na temat priorytetów i działań" w tabeli właściwej dla danego priorytetu/działania/poddziałania w pkt 15 pn. *"Limity i ograniczenia w realizacji projektów"* oraz w podrozdziale 6.13 ww. *Wytycznych* pn. *"Podatek od towarów i usług (VAT) oraz inne podatki i opłaty".* W związku z zapisem Wytycznych w zakresie kwalifikowania wydatków, zgodnie z którym podatek VAT w projektach realizowanych w ramach osi XI jest wydatkiem niekwalifikowanym, tabelę C.1 w tym zakresie wypełnia się wyłącznie w kolumnach A) i B)

W odniesieniu do wydatków, o których mowa w podrozdziale 6.11 ww. *Wytycznych* pn. "*Opłaty finansowe, doradztwo i inne usługi związane z realizacją projektu"*, wszelkie opłaty należy przyporządkować do odpowiedniej kategorii wydatków w punkcie C.1., z którą te opłaty są związane.

Należy również zwrócić uwagę, że wszystkie kwoty w wierszach 1. – 10. są kwotami netto (bez VAT).

W kolumnie D należy wpisać procentowy udział poszczególnych pozycji kosztów kwalifikowalnych w całkowitej wartości kosztów kwalifikowalnych.

## **Uwaga!**

Informacje podane w punkcie C. powinny być spójne z informacjami podanymi w punkcie B.3.1. (każdy element opisu projektu musi znaleźć odzwierciedlenie w kategoriach wydatków i odwrotnie).

## **C.2 Weryfikacja zgodności z zasadami pomocy publicznej**

Czy uważają Państwo, że przedmiotowy projekt wiąże się z przyznaniem pomocy publicznej?

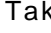

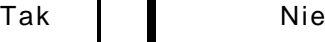

Wiąże się z przyznaniem pomocy de minimis

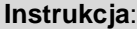

Jeżeli tak, proszę wypełnić tabelę poniżej<sup>30</sup>:

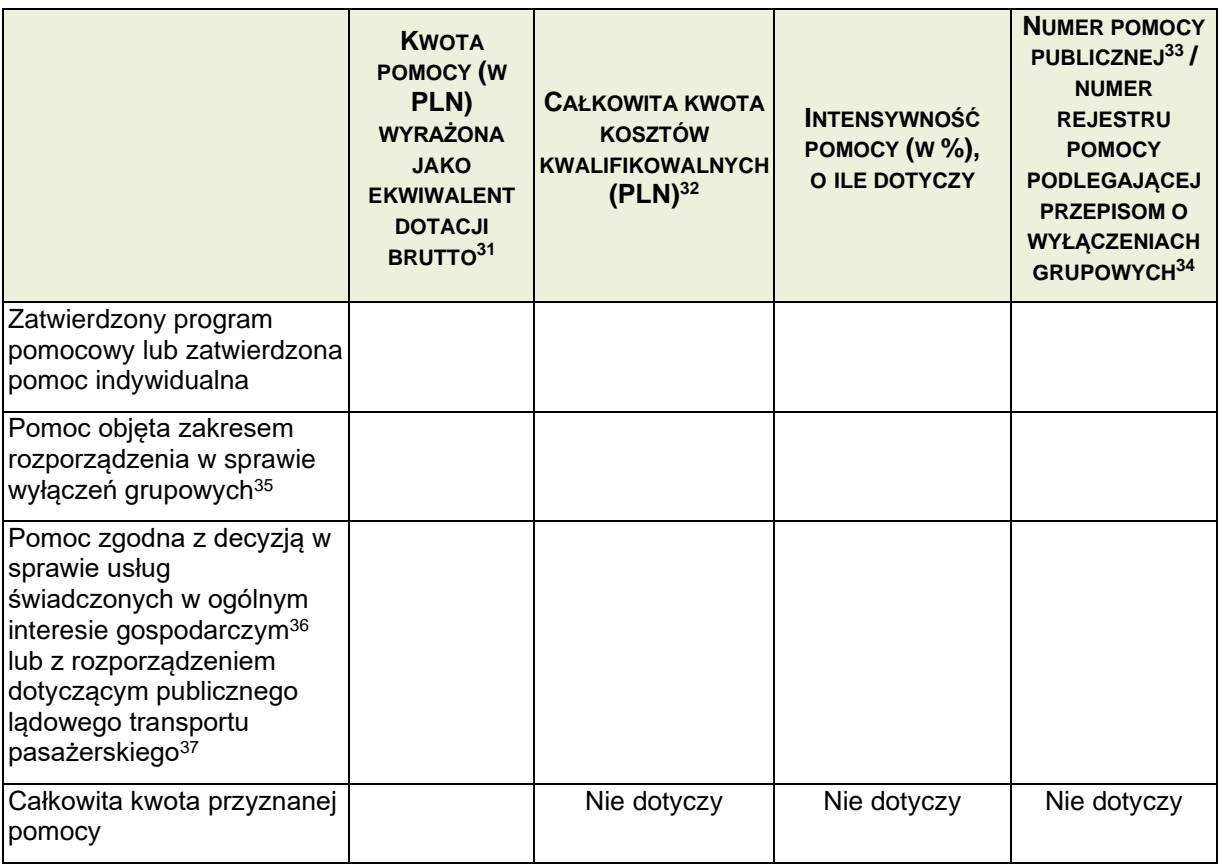

<sup>30</sup> Wniosek ten nie zastępuje notyfikacji pomocy publicznej Komisji Europejskiej, o której mowa w art. 108 ust. 3 Traktatu. Pozytywna decyzja KE w sprawie dużego projektu na mocy *Rozporządzenia (UE) nr 1303/2013 z dn. 17 grudnia 2013 r.* nie jest równoznaczna z zatwierdzeniem pomocy publicznej.

<sup>31</sup> Ekwiwalent dotacji brutto oznacza zdyskontowaną wartość pomocy wyrażoną jako odsetek zdyskontowanej wartości kosztów kwalifikowalnych, obliczoną w momencie przyznanie pomocy na podstawie stopy referencyjnej obowiązującej w tym dniu. Zobacz w tym względzie również *Rozporządzenie Rady Ministrów z 11 sierpnia 2004 r. w sprawie szczegółowego sposobu obliczania wartości pomocy publicznej udzielanej w różnych formach (Dz. U. Nr 194, poz. 1983 z późn. zm.).*

<sup>32</sup> Zasady pomocy publicznej obejmują przepisy dotyczące kosztów kwalifikowalnych. W tej kolumnie państwa członkowskie powinny podać całkowite koszty kwalifikowalne na podstawie mających zastosowanie zasad pomocy publicznej.

<sup>33</sup> Programu pomocowego lub pomocy indywidualnej.

<sup>&</sup>lt;sup>34</sup> Stosowne informacje są dostępne na stronie internetowej UOKiK [http://www.uokik.gov.pl/informacje\\_o\\_decyzjach\\_komisji\\_europejskiej2.php](http://www.uokik.gov.pl/informacje_o_decyzjach_komisji_europejskiej2.php) .

<sup>35</sup> *Rozporządzenie Komisji (UE) NR 651/2014 z 17 czerwca 2014 r. uznające niektóre rodzaje pomocy za zgodne z rynkiem wewnętrznym w zastosowaniu art. 107 i 108 Traktatu (Dz. Urz. UE 2014 L 187/1).*

<sup>36</sup> *Decyzja KE z dn. 20 grudnia 2011 r. w sprawie stosowania art. 106 (2) Traktatu o funkcjonowaniu UE do pomocy państwa w formie rekompensaty z tytułu świadczenia usług publicznych, przyznawanej przedsiębiorstwom zobowiązanym do wykonywania usług świadczonych w ogólnym interesie gospodarczym (Dz. Urz. UE L 7 z 11.01.2012, s. 3).* 

<sup>37</sup> *Rozporządzenie (WE) nr 1370/2007 Parlamentu Europejskiego i Rady z dn. 23 października 2007 r. dotyczące usług publicznych w zakresie kolejowego i drogowego transportu pasażerskiego oraz uchylające rozporządzenia Rady (EWG) nr 1191/69 i (EWG) 1107/70 (Dz. Urz. UE L 315 z 3.12.2007, s.1).*

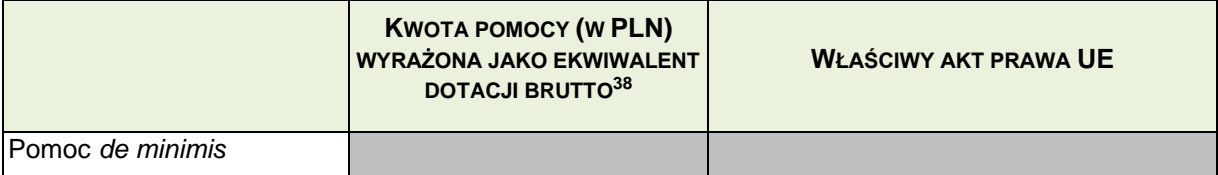

**W przypadku projektów objętych zasadami pomocy publicznej,** jeśli właściwy akt prawa UE, określający warunki dopuszczalności danego rodzaju pomocy; krajowy akt prawny stanowiący podstawę prawną udzielenia pomocy; decyzja KE zatwierdzająca program pomocowy lub pomoc indywidualną wymagają spełnienia efektu zachęty bądź obowiązek ten został nałożony na beneficjentów w inny sposób, należy wyjaśnić, czy projekt spełnia efekt zachęty.

Czy projekt spełnia efekt zachęty?

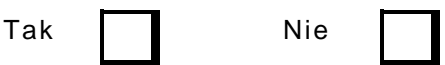

**Jeśli tak proszę krótko wyjaśnić dlaczego** z odwołaniem się do definicji efektu zachęty/rozpoczęcia prac zawartej we właściwym akcie prawnym.

Max. 3500 znaków

**W przypadku projektów objętych zasadami pomocy publicznej,** do wniosku należy dołączyć informacje, o których mowa w art. 37 ustawy z dnia 30 kwietnia 2004 r. o postępowaniu w sprawach dotyczących pomocy publicznej (t.j. Dz. U. z 2016 r. poz. 1808 z późn zm.).

**Jeśli przedmiotowy projekt nie wiąże się z przyznaniem pomocy publicznej, należy szczegółowo wyjaśnić,** na jakiej podstawie stwierdzono, że dofinansowanie projektu nie stanowi pomocy publicznej. Informacje te należy przedstawić w odniesieniu do wszystkich grup potencjalnych beneficjentów pomocy publicznej, na przykład w przypadku infrastruktury – w odniesieniu do właściciela, wykonawców, operatora oraz użytkowników danej infrastruktury. W stosownych przypadkach należy wskazać, czy projekt nie wiąże się z przyznaniem pomocy publicznej ponieważ: (i) projekt nie dotyczy jakiejkolwiek działalności gospodarczej (w tym działalności w ramach zadań publicznych) lub (ii) beneficjent lub beneficjenci pomocy działają w ramach monopolu prawnego dotyczącego odpowiednich rodzajów działalności i nie prowadzą działalności w żadnym innym zliberalizowanym sektorze (lub będą prowadzić odrębną księgowość, w przypadku gdy beneficjent lub beneficjenci prowadzą działalność w dodatkowych sektorach).

Przedstawione wyjaśnienia powinny opierać się w szczególności o siatki analityczne bądź inne właściwe dokumenty takie jak decyzje KE oraz orzeczenia Trybunału Sprawiedliwości Unii Europejskiej, a także wyjaśnienia i zalecenia przygotowywane przez Ministerstwo Infrastruktury i Rozwoju.

Max. 3500 znaków

## <span id="page-26-0"></span>**C.3 Obliczanie całkowitych kosztów kwalifikowalnych i wysokości dofinansowania UE<sup>39</sup>**

Należy wybrać odpowiedni wariant i uzupełnić wymagane informacje. W przypadku projektów niegenerujących dochodów oraz których całkowity koszt kwalifikowany (bez uwzględniania

<sup>&</sup>lt;sup>38</sup> Ekwiwalent dotacji brutto oznacza zdyskontowaną wartość pomocy wyrażoną jako odsetek zdyskontowanej wartości kosztów kwalifikowalnych, obliczoną w momencie przyznanie pomocy na podstawie stopy referencyjnej obowiązującej w tym dniu. Zobacz w tym względzie również *rozporządzenie Rady Ministrów z 11 sierpnia 2004 r. w sprawie szczegółowego sposobu obliczania wartości pomocy publicznej udzielanej w różnych formach* (Dz. U. Nr 194, poz. 1983 z późn. zm.).

<sup>&</sup>lt;sup>39</sup> W przypadku projektów, dla których zastosowanie maja przepisy o pomocy publicznej stosuje się przepis art. 61 pkt 8 rozporządzenia 1303/2013

oczekiwanych dochodów) nie przekracza 1 mln EUR<sup>40</sup> należy wybrać metodę określoną w art. 61 ust. 3 lit. b) rozporządzenia (UE) nr 1303/2013 oraz ustalić proporcjonalne zastosowanie zdyskontowanego dochodu na poziomie 100 %.

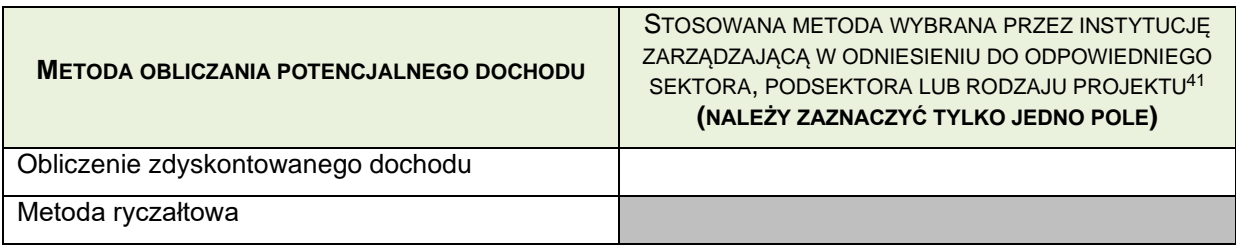

#### **Instrukcja**:

Metody ryczałtowej nie stosuje się do projektów w obszarze energetyki, jakie dofinansowane są w ramach działania 11.2 POIiŚ 2014-2020. Należy zaznaczyć "X" pole dla metody zdyskontowanego dochodu

#### **Obliczenie zdyskontowanego dochodu zgodnie z art. 61 ust. 3 lit. b rozporządzenia (UE) nr 1303/2013) (luka w finansowaniu) i wysokości dofinansowania UE**

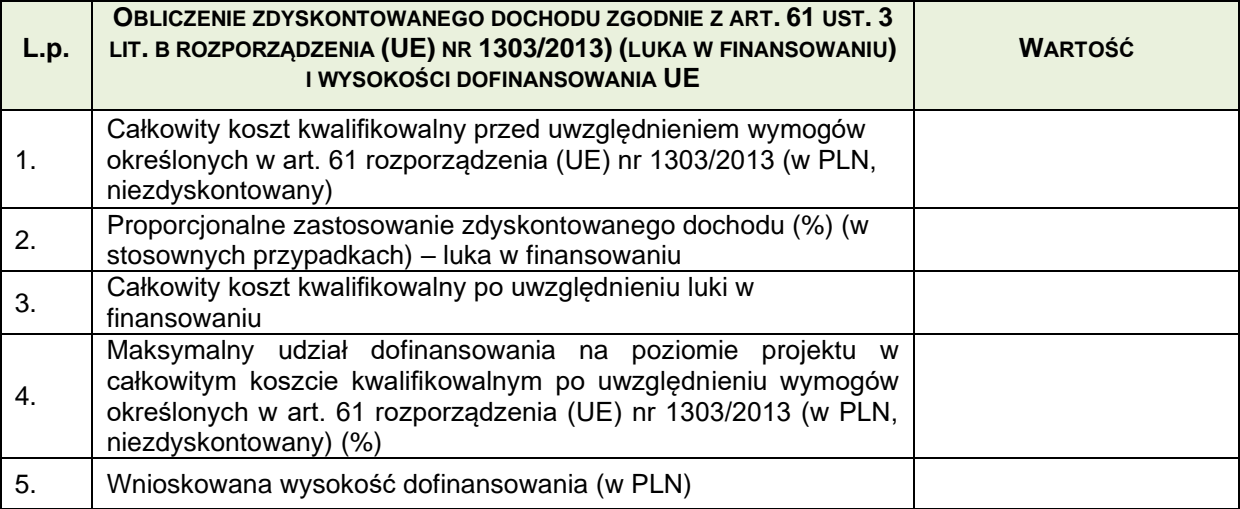

#### **Instrukcja**:

#### **Pomoc na zasadach ogólnych**

Tabelę należy wypełnić zgodnie z poleceniami zawartymi w poszczególnych punktach odwołując się do wyników obliczeń analizy finansowej zawartej w tabeli E.1.2. oraz zestawienia kosztów projektu w tabeli C.1.

• w wierszu 1. – wstawić kwotę wskazaną w punkcie C.1, wierszu 12., literze C;

<sup>40</sup> W celu ustalenia, czy całkowity koszt kwalifikowany przekracza próg określony w art. 61 pkt. 7b *Rozporządzenia Parlamentu Europejskiego i Rady (UE) nr 1303/2013 z dnia 17 grudnia 2013 r.*, należy zastosować kurs wymiany EUR/PLN, stanowiący średnią arytmetyczną kursów średnioważonych miesięcznych walut obcych w złotych Narodowego Banku Polskiego, z ostatnich sześciu miesięcy poprzedzających miesiąc złożenia wniosku o dofinansowanie.

<sup>41</sup> Zgodnie pkt 8 z wymogiem art. 61 *Rozporządzenia Parlamentu Europejskiego i Rady (UE) nr 1303/2013 z dnia 17 grudnia 2013 r.*

- w wierszu 2. wstawić stopę procentową wskazaną w punkcie E.1.2, wierszu 9, wartość stopy procentowej należy wpisać bez zaokrągleń;
- w wierszu 3. wstawić kwotę powstałą w wyniku zastosowania następującej formuły kwota wskazana w, wierszu 1. pomnożona przez odsetek odpowiadający stopie procentowej wskazanej w wierszu 2.;
- w wierszu 4. *nale*ż*y wstawi*ć *wła*ś*ciw*ą *dla działania maksymaln*ą *stop*ę *dofinansowania w wydatkach kwalifikowalnych na poziomie projektu, o której mowa w Szczegółowym Opisie Osi Priorytetowych POIiŚ 2014-2020.*
- *w wierszu 5.- nale*ż*y wstawi*ć *kwot*ę *powstał*ą *w wyniku zastosowania nast*ę*puj*ą*cej formuły – kwota wskazana w punkcie 3, pomno*ż*ona przez odsetek wskazany w punkcie 4.*

W punkcie C.3 należy wypełnić tabelę, aby wyliczyć maksymalną kwotę dofinansowania w ramach POIIŚ.<sup>42</sup>

Szczegółowy schemat obliczania wielkości pomocy w tabeli C.3 zawarty został w załączniku 1 do niniejszej instrukcji "Sposób obliczenia poziomu dofinansowania dla inwestycji w obszarze energetyki w ramach działania 11.2 POIiŚ 2014-2020".

#### **Obliczenie zdyskontowanego dochodu zgodnie z art. 61 ust. 3 lit. a rozporządzenia (UE) nr 1303/2013) (metoda ryczałtowa) (art. 61 ust. 3 lit. a) i wysokości dofinansowania UE**

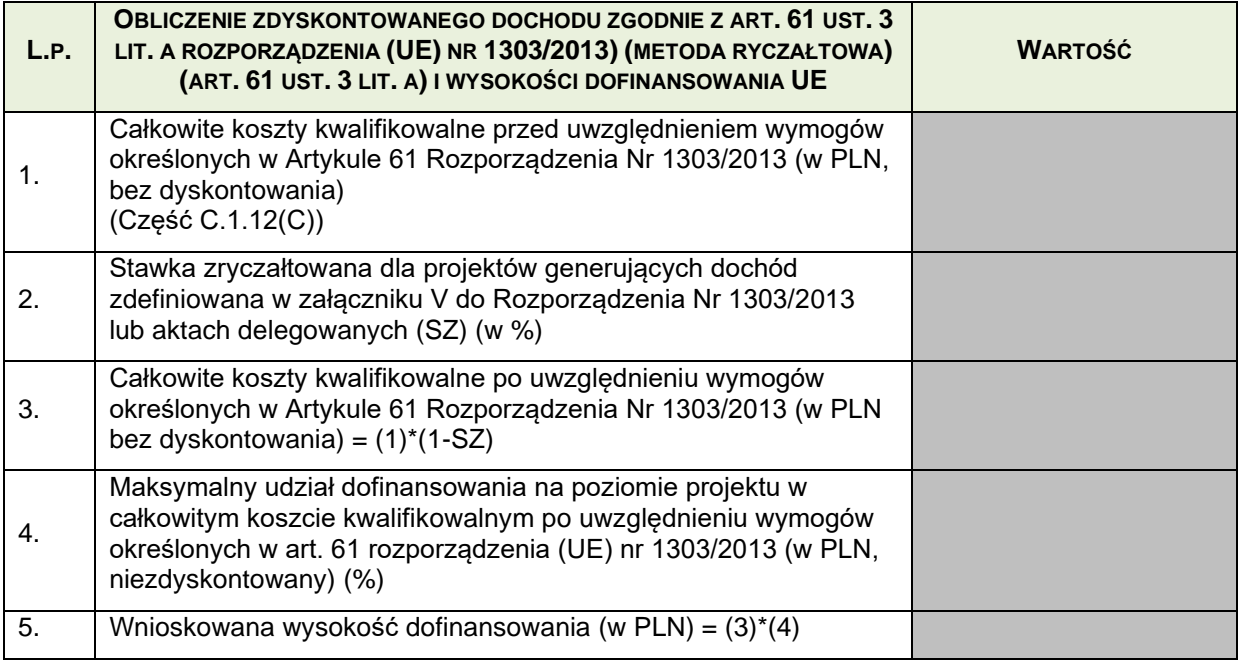

## **Instrukcja**:

Metody ryczałtowej nie stosuje się do projektów w obszarze energetyki, Należy pozostawić pola niewypełnione.

 $42$  Do wyliczania wartości kosztów kwalifikowanych należy posłużyć się dokumentem "Sposób obliczania poziomu dofinansowania dla inwestycji w obszarze energetyki w POIiŚ 2014-2020"

#### **D. PRZEPROWADZONE STUDIA WYKONALNOŚCI, W TYM ANALIZY WARIANTÓW I ICH WYNIKI**

## **Instrukcja:**

Studium wykonalności, w tym analiza wariantów i ich wyniki dla projektów nie dużych w rozumieniu art. 100 rozporządzenia ogólnego sporządzone zostanie z uwzględnieniem zapisów *Przewodnika do analizy kosztów i korzyści projektów inwestycyjnych* (*Guide to Cost-benefit Analysis of Investment Projects*) oraz zgodnie z innymi regulacjami unijnymi i krajowymi. Zalecenia IW w zakresie sporządzanie studium wykonalności stanowią załącznik do regulaminu naboru i oceny wniosków w ramach działania 11.2.

W przypadku projektów obejmujących jedynie prace przygotowawcze pkt D nie jest wypełniany i należy zaznaczyć poniższe pole:

Nie dotyczy

## **D.1. Analiza popytu**

Należy przedstawić podsumowanie analizy popytu, wraz z przewidywaną stopą zmiany popytu, aby wykazać zapotrzebowanie na dany projekt, zgodnie z podejściem określonym w załączniku III (Metodyka przeprowadzania analizy kosztów i korzyści) do *Rozporządzenia wykonawczego Komisji (UE) nr 2015/207 z dn. 20 stycznia 2015 r.* Powinno ono zawierać co najmniej następujące informacie:

- (i) metodykę sporządzania prognoz;
- (ii) założenia i poziomy referencyjne (np. ruch w przeszłości, zakładany ruch w przyszłości w przypadku niezrealizowania projektu);
- (iii) w stosownych przypadkach prognozy dla wariantu wybranego i wariantu bezinwestycyjnego (o ile dotyczy również dla wariantów alternatywnych);
- (iv) aspekty dotyczące podaży, w tym analiza istniejącej podaży i przewidywanego rozwoju (infrastruktury);
- (v) efekt sieciowy (o ile występuje);

W przypadku inwestycji produkcyjnych należy opisać rynki docelowe oraz przedstawić podsumowanie analizy popytu, obejmujące stopę wzrostu popytu, dokonując w stosownych przypadkach podziału na państwa członkowskie i, osobno, na państwa trzecie rozpatrywane w ujęciu całościowym.

Max. 10500 znaków

#### **Instrukcja**:

W punkcie D.1 należy przedstawić streszczenie przeprowadzonej analizy popytu projektu (tj. "zapotrzebowania" na projekt), w tym informacje na temat wielkości i struktury popytu (obecnie i w przyszłości), metody szacowania popytu, czynników bezpośrednio i pośrednio (np. popyt o charakterze komplementarnym i substytucyjnym) wpływających na jego wielkość i strukturę (wraz z określeniem, o ile to możliwe, elastyczności), etc.

Analiza popytu powinna mieć charakter dynamiczny (tj. przedstawiać rozwój popytu w dłuższym horyzoncie czasowym), ze wskazaniem (o ile to możliwe) przewidywanej stopy wykorzystania po ukończeniu projektu oraz jej wzrostu w dalszej perspektywie czasowej (należy podać okres analizy). Analiza powinna również uwzględniać aspekty związane z przechodzeniem na gospodarkę niskoemisyjną, czyli uwzględnienie w analizie popytu potencjału zmiany systemu produkcji energii z paliw stałych na gazowe. W części dotyczącej analizy ekonomicznej znajdzie to swoje odzwierciedlenie w korzyściach płynących z transformacji energetycznej.

W przypadku, gdy oczekuje się, że projekt będzie generował przychody w postaci taryf lub opłat, wyniki przeprowadzonej analizy popytu powinny zostać uwzględnione w analizie finansowej projektu (w szczególności jego trwałości finansowej – vide punkt E.1.4).

## **D.2. Analiza wariantów**

## **Instrukcja<sup>43</sup>:**

Poprawnie wypełniony punkt D.2 charakteryzuje się takim zakresem informacji, aby możliwa była ocena, czy dany projekt (tj. inwestycja będąca przedmiotem niniejszego wniosku) jest optymalny.

W tym celu w punkcie D.2 należy umieścić syntetyczny opis przeprowadzonej analizy rozwiązań dla co najmniej dwóch alternatywnych (opcji), tj.:

- wskazać kryteria zastosowane w analizie opcji, w tym kryteria klimatyczne;
- opisać rozważane alternatywne warianty inwestycyjne;
- uzasadnić wybór danego wariantu.

W szczególności należy zwrócić uwagę, że alternatywny wariant inwestycyjny, to wariant, który:

- jest technicznie wykonalny;
- prowadzi do osiągnięcia zidentyfikowanego celu (vide punkt B.4).

Oznacza to, że wariant "W0" (tzw. wariant bezinwestycyjny) nie jest alternatywnym wariantem inwestycyjnym i stanowi wyłącznie wariant odniesienia.

W odniesieniu do pkt f) *tabela zbiorcza, w której przedstawiono wszelkie zalety i wady wszystkich rozpatrywanych wariantów*: we wniosku należy co najmniej zamieścić odniesienie do tabeli znajdującej się w studium wykonalności, w części dotyczącej analizy wariantów.

Stosownie do rodzaju projektu i stopnia jego przygotowania, w analizie wariantów powinno się uwzględnić także minimalizowanie emisji gazów cieplarnianych na etapie planowania strategicznego (jeżeli stosowne dokumenty zostały opracowane), projektowania oraz budowy i eksploatacji projektu oraz etapu jego zamknięcia.

Analogicznie, należy przeprowadzić analizę i ocenę opcji adaptacyjnych z uwzględnieniem podatności - w pierwszej kolejności na poziomie masterplanu, strategii lub koncepcji), następnie należy przedstawić opis wariantów z poziomu projektu.

Należy opisać, w jaki sposób kwestie łagodzenia i adaptacji do zmian klimatu (ze wskazaniem scenariusza zmian<sup>44</sup> i rodzaju analizowanych zdarzeń) były uwzględniane przy analizie wariantów.

Przy wyborze wariantów należy kierować się w kwestiach dotyczących emisji gazów cieplarnianych metodyką zgodną z Przewodnikiem AKK KE, zaś w kwestiach odporności i adaptacji do zmian klimatu metodyką z *Non-paper Guidelines for Project Managers: Making vulnerable investments climate resilient<sup>45</sup>*, przy czym na każdym etapie analizy istnieje możliwość zaniechania dalszych

<sup>43</sup> Podane w punktach D.2, D.3, E.2, E.3, F.1.1 i F.8 rekomendacje dotyczące wpływu na klimat, adaptacji do zmian klimatu oraz odporności na klęski żywiołowe są zalecane w pełnym wymiarze dla projektów, których przygotowanie dopiero rozpoczyna się. Dla przedsięwzięć już przygotowanych (których wnioski o decyzje środowiskowe zostały złożone przed publikacją instrukcji MIiR, tj. 10 września 2015 r.), wyżej wymienione rekomendacje należy wykorzystać w sposób opisany w końcowej części instrukcji do punktu D.2.1

<sup>44</sup> Rekomendowany jest scenariusz IPCC SRES (Intergovernmental Panel on Climate Change) A1B. <https://ipcc.ch/pdf/special-reports/spm/sres-en.pdf> lub [http://ensemblesrt3.dmi.dk](http://ensemblesrt3.dmi.dk/) (ENSEMBLES Final Report) lub w miarę dostępności danych odpowiadający mu IPCC RCP4,5 lub dodatkowo RCP8,5 [\(http://www.ipcc.ch/report/ar5/wg1/\)](http://www.ipcc.ch/report/ar5/wg1/).

<sup>45</sup> [https://climate--adapt-eea-europa-eu.translate.goog/metadata/publications/guidelines-for-project-managers](https://climate--adapt-eea-europa-eu.translate.goog/metadata/publications/guidelines-for-project-managers-making-vulnerable-investments-climate-resilient?_x_tr_sl=en&_x_tr_tl=pl&_x_tr_hl=pl&_x_tr_pto=op,sc)making-vulnerable-investments-climate-resilient? x tr sl=en& x tr tl=pl& x tr hl=pl& x tr pto=op,sc

analiz, jeżeli okaże się, że oszacowane na danym etapie ryzyka dotyczące klimatu są nieznaczące lub akceptowalne.

Szersze wskazówki, w tym dotyczące zagadnień związanych z uodpornianiem inwestycji na zmiany klimatu zgodnie z ww. metodyką, zostały zaprezentowane w "*Poradniku przygotowania inwestycji z uwzględnieniem zmian klimatu, ich łagodzenia i przystosowania do tych zmian oraz odporności na*  klęski żywiołowe" dostępnym na stronie portalu i w dalszej części instrukcji zwane "KLIMADA"<sup>46</sup>. Pomocnymi są też *Wytyczne JASPERS, Podstawy adaptacji do zmian klimatu, ocena podatności i ryzyka<sup>47</sup>* (w dalszej części dokumentu *Wytyczne JASPERS*).

Przy zachowaniu wagi innych kryteriów niż klimatyczne, powinien zostać wybrany wariant, który nie niesie za sobą znaczącego ryzyka klimatycznego i jest wystarczająco odporny na obecną zmienność<sup>48</sup> i prognozowane zmiany klimatu. Ryzyka klimatyczne powinny zostać zredukowane do akceptowalnego dla Beneficjenta poziomu, poprzez wdrożenie odpowiedniej i proporcjonalnej odpowiedzi na ryzyko (odpowiedniego rozwiązania zmniejszającego ryzyko).

Ryzyko klimatyczne rozumiane jest w dwóch podstawowych wymiarach:

- jako ryzyko braku (lub nieostatecznego poziomu) odporności projektu na zmiany klimatu,
- jako ryzyko (znaczącego) wpływu na klimat.

Ryzyko klimatyczne oznacza iloczyn prawdopodobieństwa zajścia zdarzenia (klimatycznego) oraz jego skutków (dotkliwości). W rozumieniu Dyrektywy powodziowej <sup>49</sup> ryzyko jest z kolei definiowane jako potencjalne straty w przypadku wystąpienia określonego zjawiska przyrody.

Analiza ryzyka klimatycznego powinna być prowadzona na wszystkich etapach przygotowania projektu.

Analiza ryzyka klimatycznego powinna zostać przeprowadzona i opisana również dla projektów nieinfrastrukturalnych (np. zakup sprzętu, urządzeń itp.).

Opis wariantów powinien zawierać informację na temat: opcji lokalizacyjnych (sugerowane jest załączenie mapy), rozważanych opcji technicznych i technologicznych lub/oraz materiałowych. Rozważane opcje muszą prowadzić do osiągnięcia tego samego celu.

Niezbędne jest również, aby rozważane w analizie opcji warianty były kompatybilne z wariantami analizowanymi w ocenie oddziaływania na środowisko (OOŚ), a wariant wybrany uwzględniał również skutki środowiskowe (należy pamiętać, że opis wariantów z punktu widzenia wpływu na środowisko jest obligatoryjnym elementem każdego raportu OOŚ – vide punkt F).

Szersze wskazówki zostały zaprezentowane w KLIMADA<sup>50</sup> oraz Wytyczne JASPERS<sup>51</sup>.

- D.2.1 Należy wskazać alternatywne warianty rozpatrywane w ramach studiów wykonalności (maksymalnie 2–3 strony), zgodnie z podejściem określonym w załączniku III (*Metodyka przeprowadzania analizy kosztów i korzyści*) do *Rozporządzenia wykonawczego Komisji (UE) nr 2015/207 z dn. 20 stycznia 2015 r*. Należy uwzględnić co najmniej następujące informacje:
	- a) całkowite koszty inwestycji i koszty operacyjne dotyczące rozpatrywanych wariantów;
	- b) warianty w odniesieniu do skali przedsięwzięcia (według kryteriów technicznych, operacyjnych, ekonomicznych, środowiskowych i społecznych) oraz warianty w odniesieniu do lokalizacji proponowanej infrastruktury;

<sup>46</sup> http://centrumfede.pl/poradnik-przygotowania-inewstycji-z-uwzglednieniem-zmian-klimatu-ich-lagodzenia-iprzystosowania-do-tych-zmian-oraz-odpornosci-na-kleski-zywiolowe/

<sup>47</sup> <http://www.jaspersnetwork.org/plugins/servlet/documentRepository/displayDocumentDetails?documentId=481>

<sup>48</sup> Zmienność klimatu oznacza obecnie obserwowany zakres zmienności czynników klimatycznych takich jak temperatura, suma, intensywność czy czas trwania opadów deszczu, długość trwania okresów suchych, częstości i siła wiatrów etc. Może być też rozumiana jako krótkoterminowe (o okresie ok. 10 lat) zmiany klimatyczne, które składają się na długoterminowe zmiany klimatu.

<sup>49</sup> Dyrektywa 2007/60/WE Parlamentu Europejskiego i Rady z dnia 23 października 2007 r. w sprawie oceny ryzyka powodziowego i zarządzania nim. Dziennik Urzędowy Unii Europejskiej L 288/27 z 6.11.2007 r.

- c) warianty technologiczne dla danego elementu i dla danego systemu;
- d) ryzyko związane z poszczególnymi wariantami alternatywnymi, w tym ryzyko związane ze skutkami zmiany klimatu i ekstremalnymi zdarzeniami pogodowymi;
- e) w stosownych przypadkach<sup>50</sup> wskaźniki ekonomiczne dotyczące rozpatrywanych wariantów,
- f) tabelę zbiorczą, w której przedstawiono wszelkie zalety i wady wszystkich rozpatrywanych wariantów.

Ponadto w przypadku *inwestycji produkcyjnych* należy szczegółowo przedstawić uwagi dotyczące mocy produkcyjnych (np. moce produkcyjne przedsiębiorstwa przed realizacją inwestycji (w jednostkach na rok), datę odniesienia, moce produkcyjne po realizacji inwestycji (w jednostkach na rok) oraz szacunkową stopę wykorzystania mocy produkcyjnych).

#### Max. 10500 znaków

D.2.2 Należy określić kryteria rozpatrywane przy wyborze najlepszego rozwiązania (w kolejności według ich znaczenia i metody ich oceny, odzwierciedlając wyniki oceny narażenia na zmianę klimatu i oceny ryzyka zmiany klimatu, a także w stosownych przypadkach procedur OOŚ/SEA (zob. sekcja F poniżej)) oraz przedstawić krótkie uzasadnienie wybranego wariantu zgodnie z załącznikiem III (*Metodyka przeprowadzania analizy kosztów i korzyści*) do *Rozporządzenia wykonawczego Komisji (UE) nr 2015/207 z dn. 20 stycznia 2015 r*. 51 .

Max. 7000 znaków

#### **Instrukcja:**

Proszę wypełnić zgodnie z ogólnymi zapisami Instrukcji podanymi do punktu D.2. Konieczne jest również uwzględnienie kryteriów klimatycznych z oceny podatności na zmiany klimatu oraz oceny ryzyka zmian klimatu, przyjętych z *Non-paper Guidelines for Project Managers: Making vulnerable*  investments climate resilient. Szersze wskazówki zawiera KLIMADA<sup>50</sup> oraz Wytyczne JASPERS<sup>51</sup>.

Krótkie uzasadnienie wybranego wariantu powinno odnosić się również do aspektów klimatycznych, jak i w stosownych przypadkach aspektów OOŚ/SEA oraz do efektywności danego rozwiązania w zakresie transformacji energetycznej.

#### **D.3 Wykonalność wybranego wariantu**

Należy przedstawić krótkie podsumowanie wykonalności wybranego wariantu obejmujące następujące kluczowe wymiary: instytucjonalny, techniczny, środowiskowy, dotyczący emisji gazów cieplarnianych, skutków zmiany klimatu oraz ryzyka związanego z projektem (w stosownych przypadkach), a także innych aspektów, biorąc pod uwagę stwierdzone rodzaje ryzyka, aby udowodnić wykonalność danego projektu. Informacje dotyczące adaptacji do zmian klimatu i wpływu na zmiany klimatu powinny być spójne z dokumentacją dotyczącą oceny oddziaływania na środowisko lub innym opracowaniem analitycznym dotyczącym tych zagadnień a odnoszącym się do tego projektu. Informacje powinny być spójne z opisem w części F.

Należy uzupełnić tabelę, podając odniesienia do odpowiednich dokumentów.

<sup>&</sup>lt;sup>50</sup> Jeżeli produkty i efekty zewnętrzne są różne w różnych wariantach (przy założeniu, że wszystkie warianty mają ten sam cel), np. w przypadku projektów dotyczących odpadów stałych, zaleca się przeprowadzenie uproszczonej analizy kosztów i korzyści (AKK) wszystkich głównych wariantów, aby wybrać najlepszy wariant alternatywny i parametry ekonomiczne projektu, przy czym zasadniczym czynnikiem podczas wyboru powinna być ekonomiczna zaktualizowana wartość netto.

<sup>&</sup>lt;sup>51</sup> W przypadku projektu PPP w tej sekcji należy przedstawić uzasadnienie wyboru metody udzielenia zamówienia, w tym poprzez analizę opłacalności ekonomicznej z wykorzystaniem odpowiednich komparatorów sektora publicznego.

## **Instrukcja**:

W punkcie D.3 należy podać informacje (główne wnioski w zakresie określonym poniżej) zawarte w studium (studiach) wykonalności bądź innym dokumencie pełniącym analogiczną funkcję co studium wykonalności. W tabeli należy podać odniesienia do konkretnego dokumentu, z którego zaczerpnięto informacje ze wskazaniem rozdziału, sekcji i strony.

W punktach D.3.1 – D.3.4 należy podać główne wnioski z analizy wykonalności przyjętego wariantu inwestycyjnego pod względem instytucjonalnym, technicznym, ochrony środowiska i łagodzenia zmian klimatu oraz innymi istotnymi aspektami zawartymi w studium (studiach) wykonalności bądź innym dokumencie pełniącym analogiczną funkcję co studium wykonalności.

Szersze wskazówki zawiera KLIMADA<sup>50</sup> oraz Wytyczne JASPERS<sup>51</sup>.

## D.3.1 Aspekt instytucjonalny

Max. 1750 znaków

#### **Instrukcja**:

Należy podać informacje dot. struktury instytucjonalnej organizacji realizującej wybrany wariant (np. opracowanie procedur dot. zamówień publicznych (w przypadku, gdy nie stosuje się PZP), porozumienie zawarte pomiędzy beneficjentem, a podmiotem, który jest upoważniony do ponoszenia wydatków kwalifikowanych w ramach danego projektu, statut, akt powołujący spółkę/ jednostkę realizującą projekt, powołanie pełnomocnika ds. realizacji projektu oraz jednostki realizującej projekt, prawo do terenu - w tym informacje o planowanych zakupach gruntu, montaż finansowy projektu (wskazanie źródeł finansowania).

W niniejszym punkcie należy odpowiednio uzasadnić wybór wybranego wariantu wykorzystując do analiz konkluzje z poprzedniego etapu (należy wykorzystać zapisy z punktu D.2.).

D.3.2 Aspekty techniczne obejmujące lokalizację, zaplanowane moce produkcyjne głównej infrastruktury, uzasadnienie zakresu i wielkości projektu w kontekście prognozowanego zapotrzebowania, uzasadnienie wyborów dokonanych w zakresie oceny ryzyka zmiany klimatu i zagrożeń związanych z klęskami żywiołowymi (w stosownych przypadkach), szacunkowe koszty inwestycji i koszty operacyjne.

#### Max. 1750 znaków

## **Instrukcja**:

W ramach analizy wykonalności określa się ewentualne ograniczenia i odnoszące się do nich rozwiązania w stosunku do aspektów technicznych, ekonomicznych, środowiskowych, związanych z łagodzeniem zmian klimatu i przystosowaniem do zmian klimatu oraz w stosunku do aspektów regulacyjnych i instytucjonalnych. Należy dodatkowo podać szacunkową wartość kosztów inwestycyjnych netto (podaną w tabeli C.1 wiersz 10 kol. A) oraz wartość kosztów operacyjnych (jeżeli dotyczy).

W zakresie dotyczącym zagadnień klimatycznych wybrany wariant przedsięwzięcia powinien być odporny i przystosowany zarówno do obserwowanej zmienności jak i prognozowanych zmian klimatu, na poziomie, dla którego znaczące ryzyka klimatyczne zostały obniżone do akceptowalnych wartości.

Szersze wskazówki zawiera KLIMADA<sup>50</sup> oraz Wytyczne JASPERS<sup>51</sup>.

#### D.3.3 Aspekty związane z ochroną środowiska i łagodzeniem zmiany klimatu (emisje gazów cieplarnianych) oraz przystosowaniem się (w stosownych przypadkach).

## Max. 1750 znaków

#### **Instrukcja:**

Celem działania jest między innymi przyspieszenie transformacji energetycznej w Polsce przez

zwiększenie dostępności i wykorzystania gazu ziemnego. Należy mieć również na uwadze, perspektywę 2021-2027, w której planowane inwestycje w tym obszarze powinny koncentrować się głównie na zastąpieniu starzejącej się infrastruktury przez infrastrukturę gazową zdolną do transportu domieszek gazów odnawialnych i niskoemisyjnych, zmianę przeznaczenia lub modernizację obecnych krajowych i lokalnych sieci gazu ziemnego. Dlatego należy wykazać, że planowana inwestycja w ramach REACT EU będzie odporna na przyszłe wyzwania techniczne, co umożliwi transportowanie gazów odnawialnych i niskoemisyjnych (biometanu, gazu syntezowego i pewną domieszkę wodoru). To z kolei przyczyni się do poprawy stanu środowiska poprzez redukcję zanieczyszczeń i gazów cieplarnianych do atmosfery poprzez zastępowanie stałych paliw kopalnych.

Należy określić, z punktu widzenia uwarunkowań środowiskowych oraz związanych z łagodzeniem zmian klimatu i przystosowaniem do zmian klimatu, a także w stosunku do aspektów regulacyjnych i instytucjonalnych, możliwości realizacyjne wybranego wariantu projektu. W odniesieniu do emisji gazów cieplarnianych wariant powinien również charakteryzować się ograniczeniem ryzyka klimatycznego do akceptowalnej wartości. Należy opisać, w jaki sposób i przy wyborze jakich rozwiązań, a w tym infrastrukturalnych (rzeczowych) i "miękkich", wymienione ryzyka zostały ograniczone zarówno w kontekście emisji gazów cieplarnianych jaki i zapewnienia odpowiedniego poziomu adaptacji do zmian klimatu.

Szersze wskazówki zawiera KLIMADA<sup>50</sup> oraz Wytyczne JASPERS<sup>51</sup>.

## D.3.4 Inne aspekty

Max. 1750 znaków

Należy wypełnić poniższą tabelę referencyjną:

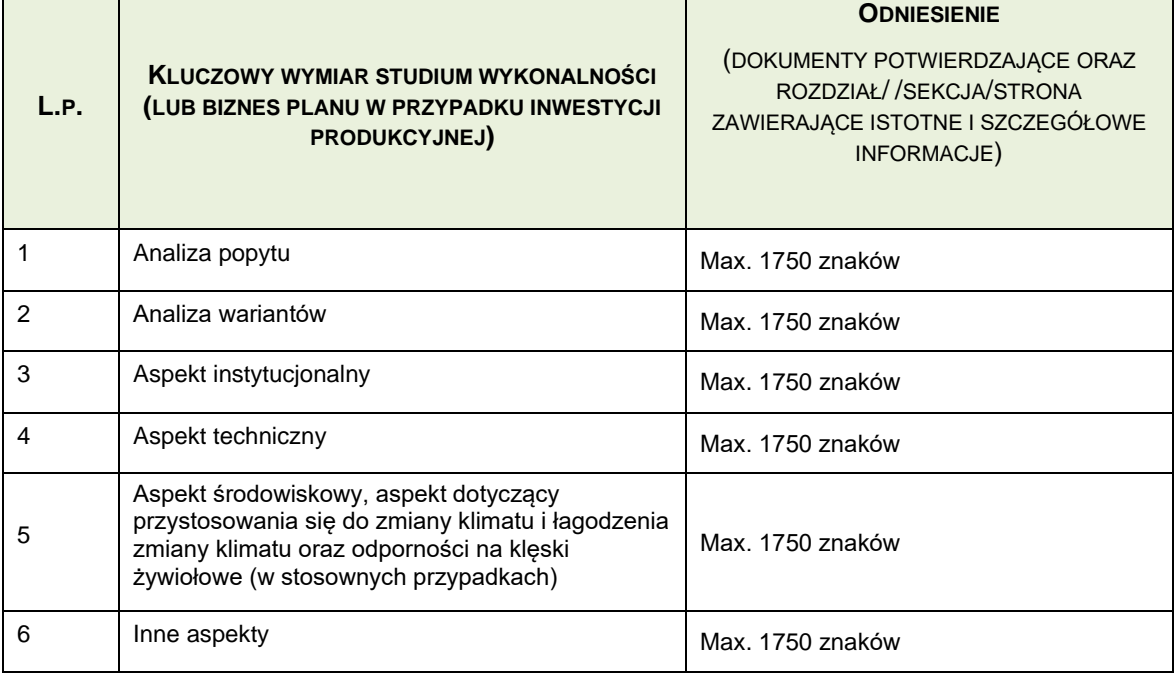

*Oprócz krótkiego opisu elementów należy przedstawić dokument dotyczący studiów wykonalności stanowiący uzupełnienie niniejszego wniosku jako załącznik.*

#### **Instrukcja:**

W tabeli referencyjnej należy podsumować cały punkt D, stosownie do jej wierszy 1-6.

W poszczególnych wierszach tabeli poświęconych poszczególnym aspektom wykonalności projektu należy wymienić najważniejsze dokumenty – studia wykonalności i dokumenty im towarzyszące (jeśli dotyczy, np. prognozy transportowe/modele ruchu dla projektów transportowych, dokumenty

dotyczące oceny oddziaływania na środowisko, dodatkowe analizy dotyczące zagadnień klimatycznych opracowywane w miarę potrzeby, dokumenty związane z zarządzaniem kryzysowym w sytuacji klęsk żywiołowych), w których zostały one szczegółowo opisane. Powinno być to przede wszystkim studium wykonalności, lub dokument pełniący analogiczną funkcję stanowiący załącznik do wniosku o dofinansowanie, ale mogą to też być inne analizy wykonane w przeszłości, które nie stanowią formalnie załącznika do wniosku o dofinansowanie. W przypadku aspektów instytucjonalnych należy również wskazać najważniejsze dokumenty potwierdzające wykonalność instytucjonalną projektu.

W przypadku każdego dokumentu należy podać jego pełną nazwę, autora wiodącego lub nazwę wykonawcy oraz datę sporządzenia. Aby szczegółowo wskazać, w którym miejscu w dokumencie poruszono dany aspekt wykonalności inwestycji, należy podać numer i tytuł rozdziału/sekcji/załącznika, w którym opis ten się znajduje.

#### <span id="page-35-0"></span>**E. ANALIZA KOSZTÓW I KORZYŚCI, W TYM ANALIZA EKONOMICZNA I FINANSOWA, ORAZ OCENA RYZYKA**

#### **Instrukcja:**

Podstawę poniższej sekcji powinien stanowić załącznik III (Metodyka przeprowadzania analizy kosztów i korzyści) do Rozporządzenia wykonawczego Komisji (UE) nr 2015/207 z 20 stycznia 2015 r., Rozporządzenia delegowanego Komisji (UE) nr 480/2014 z dnia 3 marca 2014 r., Guide to costbenefit Analysis of Investment Projects (z ang. Przewodnik do analizy kosztów i korzyści projektów inwestycyjnych), wersja angielskojęzyczna, Komisja Europejska, z grudnia 2014 r. i Wytyczne Ministra Infrastruktury i Rozwoju w zakresie zagadnień związanych z przygotowaniem projektów inwestycyjnych, w tym projektów generujących dochód i projektów hybrydowych na lata 2014-2020 (dalej: Wytyczne dla projektów generujących dochód).

Oprócz krótkiego opisu elementów należy przedstawić pełną analizę kosztów i korzyści stanowiącą uzupełnienie niniejszego wniosku jako załącznik.

Analiza kosztów i korzyści, w tym analiza ekonomiczna i finansowa oraz ocena ryzyka dla projektów nie dużych w rozumieniu art. 100 *Rozporządzenia Ogólnego z dnia 17 grudnia 2013 r*. może ulec ograniczeniu w sektorowym wzorze wniosku o dofinasowanie po przeprowadzeniu szczegółowej oceny zgodności zastosowanego podejścia z *Przewodnikiem do analizy kosztów i korzyści projektów inwestycyjnych* (*Guide to Cost-benefit Analysis of Investment Projects*) oraz innymi regulacjami unijnymi i krajowymi. Dodatkowe informacje w tym zakresie znajdują się w załączniku nr 2 do instrukcji "Zakres studium wykonalności"

W przypadku projektów obejmujących jedynie prace przygotowawcze należy zaznaczyć poniższe pole:

Nie dotyczy

# **Instrukcja:**

Punkt E należy wypełnić w oparciu o wymagania/zalecenia zawarte w *Wytycznych dla projektów generujących dochód*.

## **E.1. Analiza finansowa**

#### **Instrukcja**:
Poprawnie wypełniony punkt E.1 dostarcza informacji w zakresie:

- wnioskowanej wysokości dofinansowania projektu;
- efektywności finansowej projektu;
- trwałości finansowej projektu.
- E.1.1. Należy przedstawić krótki (maksymalnie 10500 znaków) opis metodyki (opis zgodności z załącznikiem III (*Metodyka przeprowadzania analizy kosztów i korzyści*) do *Rozporządzenia wykonawczego Komisji (UE) nr 2015/207 z dn. 20 stycznia 2015 r.* i z sekcją III (*Metoda obliczania zdyskontowanego dochodu operacji generujących dochód) Rozporządzenia delegowanego Komisji (UE) nr 480/2014*<sup>52</sup> oraz z wyjątkami od stosowania metodyk; wszystkie przyjęte kluczowe założenia dotyczące kosztów operacyjnych, kosztów odtworzenia, dochodów i wartości rezydualnej, zastosowane parametry makroekonomiczne, etapy uwzględnione w obliczeniach, inne dane wykorzystane do przeprowadzenia analizy) oraz głównych ustaleń analizy finansowej, w tym wyników analizy trwałości finansowej, aby wykazać, że zasoby gotówkowe projektu nie skończą się w przyszłości (należy potwierdzić zobowiązanie beneficjenta projektu, jego właścicieli lub organów publicznych do sfinansowania kosztów inwestycji, kosztów *operacyjnych i kosztów odtworzenia oraz w stosownych przypadkach przedstawić tabele trwałości finansowej, w których przedstawiono prognozy przepływów pieniężnych w okresie odniesienia):*

### Max. 10500 znaków

# **Instrukcja:**

W punkcie E.1.1. należy syntetycznie opisać metodykę zastosowaną dla przeprowadzenia analizy finansowej (w przypadku dużych projektów na podstawie Przewodnika AKK) oraz przyjęte w tym zakresie szczegółowe założenia, w tym obowiązkowo (zgodnie z właściwością):

- metoda skonsolidowana bądź nieskonsolidowana;
- metoda standardowa bądź różnicowa;
- ceny bieżące (nominalne) bądź stałe (realne);
- ceny netto;
- finansowa stopa dyskontowa (wysokość oraz rodzaj, tj. rzeczywista bądź nominalna);
- okres odniesienia zastosowany w analizach;
- podstawowe dane makroekonomiczne (na podstawie Załącznika *[Warianty rozwoju](http://www.mr.gov.pl/media/23752/20160801_warianty_14_20.pdf)  [gospodarczego Polski](http://www.mr.gov.pl/media/23752/20160801_warianty_14_20.pdf)<sup>53</sup>* do *Wytyczne dla projektów generujących dochód*);
- (o ile dotyczy) wskaźnik dostępności cenowej ("affordability").

Przy opisie metodyki należy zawrzeć następujące informacje:

<sup>52</sup> *Rozporządzenie delegowane Komisji (UE) nr 480/2014 z dnia 3 marca 2014 r. uzupełniające rozporządzenie Parlamentu Europejskiego i Rady (UE) nr 1303/2013 ustanawiające wspólne przepisy dotyczące Europejskiego Funduszu Rozwoju Regionalnego, Europejskiego Funduszu Społecznego, Funduszu Spójności, Europejskiego Funduszu Rolnego na rzecz Rozwoju Obszarów Wiejskich oraz Europejskiego Funduszu Morskiego i Rybackiego oraz ustanawiające przepisy ogólne dotyczące Europejskiego Funduszu Rozwoju Regionalnego, Europejskiego Funduszu Społecznego, Funduszu Spójności i Europejskiego Funduszu Morskiego i Rybackiego (Dz.U. UE L 138 z 13.5.2014, s. 5).*

<sup>53</sup>[https://www.funduszeeuropejskie.gov.pl/strony/o-funduszach/dokumenty/wytyczne-ministra-infrastruktury-i](https://www.funduszeeuropejskie.gov.pl/strony/o-funduszach/dokumenty/wytyczne-ministra-infrastruktury-i-rozwoju-w-zakresie-zagadnien-zwiazanych-z-przygotowaniem-projektow-inwestycyjnych-w-tym-projektow-generujacych-dochod-i-projektow-hybrydowych-na-lata-2014-2020-1/)[rozwoju-w-zakresie-zagadnien-zwiazanych-z-przygotowaniem-projektow-inwestycyjnych-w-tym-projektow](https://www.funduszeeuropejskie.gov.pl/strony/o-funduszach/dokumenty/wytyczne-ministra-infrastruktury-i-rozwoju-w-zakresie-zagadnien-zwiazanych-z-przygotowaniem-projektow-inwestycyjnych-w-tym-projektow-generujacych-dochod-i-projektow-hybrydowych-na-lata-2014-2020-1/)[generujacych-dochod-i-projektow-hybrydowych-na-lata-2014-2020-1/](https://www.funduszeeuropejskie.gov.pl/strony/o-funduszach/dokumenty/wytyczne-ministra-infrastruktury-i-rozwoju-w-zakresie-zagadnien-zwiazanych-z-przygotowaniem-projektow-inwestycyjnych-w-tym-projektow-generujacych-dochod-i-projektow-hybrydowych-na-lata-2014-2020-1/)

- źródło i datę prognoz makroekonomicznych;
- metodę kalkulacji wartości rezydualnej;
- metodykę i założenia kalkulacji kosztów operacyjnych;
- metodykę i założenia kalkulacji nakładów odtworzeniowych;
- metodykę i założenia kalkulacji przychodów (jeżeli występują);
- metodykę i założenia kalkulacji finansowania dłużnego (jeżeli występuje).
- E.1.2 Główne elementy i parametry wykorzystywane w Analizie Kosztów i Korzyści (AKK) do analizy finansowej (wszystkie wartości w PLN)<sup>54</sup>

| LP             | <b>GŁÓWNE ELEMENTY I</b><br><b>PARAMETRY</b>                                                                                                    | <b>WARTOŚĆ</b>                                       |                                                                                       |                                                                                               |
|----------------|----------------------------------------------------------------------------------------------------|------------------------------------------------------|---------------------------------------------------------------------------------------|-----------------------------------------------------------------------------------------------|
| 1              | Okres odniesienia<br>(lata)                                                                                                    |                                                      |                                                                                       |                                                                                               |
| $\overline{2}$ | Finansowa stopa<br>dyskontowa (%) <sup>55</sup>                                                                                                    |                                                      |                                                                                       |                                                                                               |
|                | <b>GŁÓWNE ELEMENTY I</b><br><b>PARAMETRY</b>                                                                                                    | <b>WARTOŚĆ</b><br><b>NIEZDYSKONTOWA</b><br><b>NA</b> | <b>WARTOŚĆ</b><br><b>ZDYSKONTOWANA</b><br>(WARTOŚĆ<br><b>ZAKTUALIZOWANA</b><br>NETTO) | <b>ODNIESIENIE DO</b><br><b>DOKUMENTU</b><br>DOTYCZĄCEGO AKK<br>(ROZDZIAŁ/<br>/SEKCJA/STRONA) |
| 3              | Całkowity koszt<br>inwestycji bez<br>nieprzewidzianych<br>wydatków                                                                                   |                                                      |                                                                                       |                                                                                               |
| 4              | Wartość rezydualna                                                                                                    |                                                      |                                                                                       |                                                                                               |
| 5              | Przychody <sup>56*</sup>                                                                                                    |                                                      |                                                                                       |                                                                                               |
| 6              | Koszty operacyjne i<br>koszty<br>odtworzenia*                                                                                                    |                                                      |                                                                                       |                                                                                               |
|                | <b>PROPORCJONALNE</b><br><b>ZASTOSOWANIE</b><br><b>ZDYSKONTOWANEGO</b><br>DOCHODU <sup>57</sup> -<br><b>OBLICZENIE LUKI W</b><br><b>FINANSOWANIU</b> |                                                      |                                                                                       |                                                                                               |

<sup>54</sup> Wszystkie liczby muszą odpowiadać danym w dokumencie dotyczącym AKK. AKK należy sporządzić w euro lub w walucie krajowej, wyraźnie wskazując kurs wymiany. ,

<sup>55</sup> W ujęciu nominalnym lub realnym (patrz *Wytyczne dla projektów generujących dochód*). W zależności od zastosowanej metody – 4% dla analiz w cenach stałych, lub 6% dla analiz w cenach nominalnych dopuszcza się zastosowanie podwyższonej stopy dyskontowej w sektorze energetyki dla analiz w cenach nominalnych – max. 8,62.%..

<sup>56</sup> W rozumieniu art. 16 *Rozporządzenia delegowanego Komisji (UE) nr 480/2014.*

<sup>57</sup> Pozycja ta nie ma zastosowania: 1) w przypadku projektów podlegającym zasadom pomocy publicznej w rozumieniu art. 107 *Traktatu* (zob. pkt C.2) zgodnie z art. 61 ust. 8 rozporządzenia (UE) nr 1303/2013; 2) jeżeli wykorzystano zryczałtowaną stawkę (art. 61 ust. 3 lit. a) *Rozporządzenia (UE) nr 1303/2013 z dn. 17 grudnia 2013 r*.); oraz 3) jeżeli suma wartości zaktualizowanych kosztów operacyjnych i kosztów odtworzenia przewyższa wartość zaktualizowaną dochodów, uznaje się, że projekt nie generuje dochodów, w związku z czym można pominąć pozycje 7 i 8, a proporcjonalne stosowanie zdyskontowanego dochodu należy ustalić na poziomie 100 %.

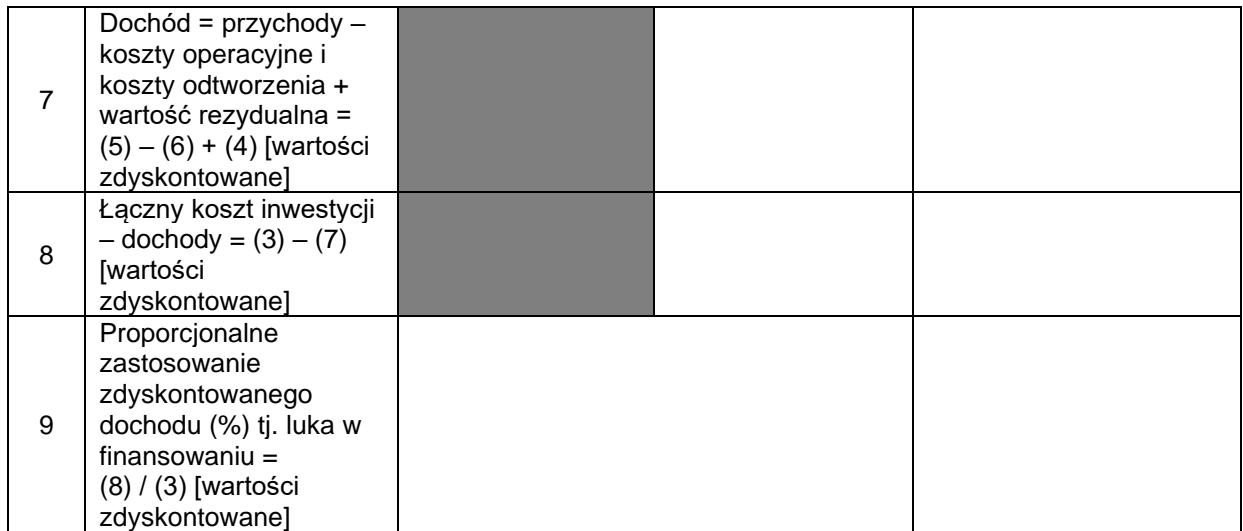

*\* Jeżeli VAT podlega zwrotowi, koszty i przychody powinny opierać się na danych z wyłączeniem VAT,*

### **Instrukcja**:

W oparciu o metodykę i szczegółowe założenia przyjęte dla przeprowadzenia analizy finansowej (punkt E.1.1.), należy wypełnić powyższą tabelę. Wypełnienie tabeli ma na celu określenie tzw. luki w finansowaniu (wiersz 8. tabeli) oraz stopy luki w finansowaniu (wiersz 9. tabeli) dla projektów wnioskujących o wsparcie na zasadach ogólnych i odpowiedniego poziomu dofinansowania projektu w ramach POIŚ 2014-2020 tj. dofinansowania, które:

- z jednej strony, zapewnia, że inwestycja jest finansowo wykonalna oraz
- z drugiej strony, nie przynosi beneficjentowi nienależnych (nadmiernych) korzyści.

Aby poprawnie wypełnić tabelę należy uwzględnić następujące zasady:

#### w wierszu 1

Należy podać okres odniesienia zgodnie z wytycznymi zawartymi Załączniku 1 do Rozporządzenia delegowanego komisji (UE) nr 480/2014 z dnia 3 marca 2014 r dla sektora energii. Dla porównywalności wyników Instytucja Wdrażająca rekomenduje górną granicę 25 lat. Okres odniesienia obejmuje zarówno fazę operacyjną jak i inwestycyjną.

w wierszu 2

Należy podać stopę dyskontową zastosowaną przy wyznaczaniu wartości dofinansowania

w wierszu 3 należy podać wartość DIC, czyli całkowitą wielkość nakładów inwestycyjnych netto po pomniejszeniu o nieprzewidziane wydatki (wartość ta to różnica wartości podanych w C.1.10 A i C.1.5 A)

w wierszu 4 należy podać wartość rezydualną obliczoną zgodnie z metodą zawartą w Przewodniku AKK

w wierszu 5 należy podać wielkość przychodów operacyjnych na podstawie przyjętego modelu analizy finansowej

w wierszu 6 należy podać zdyskontowaną wysokość kosztów operacyjnych wraz z kosztami odtworzeniowymi, zgodnie z przeprowadzoną analizą finansową

należy wykonać odpowiednie obliczenia na podstawie danych z poprzednich wierszy

w wierszu 7 w wierszu 8 (MaxEE) należy podać różnicę pomiędzy kosztami inwestycji i dochodem obliczonymi w punktach powyżej

w wierszu 9 (R) należy podać wartość obliczenia MaxEE/DIC\*100%.

Wartość ta jest również wskazana w wierszu 2 tabeli służącej obliczaniu dofinansowania w punkcie C.3).

E.1.3. *Główne wskaźniki analizy finansowej zgodnie z dokumentem dotyczącym AKK<sup>58</sup>*

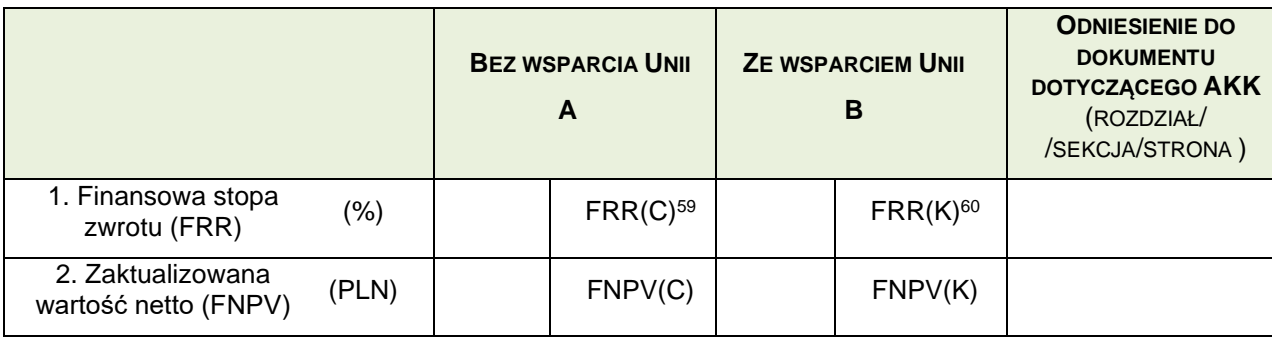

# **Instrukcja**:

Informacje podane w punkcie E.1.3. (należy wypełnić powyższą tabelę) służą ocenie efektywności finansowej projektu wyrażonej w postaci następujących wskaźników:

- finansowa wewnętrzna stopa zwrotu z inwestycji (FRR/C);
- finansowa bieżąca wartość netto z inwestycji (FNPV/C);
- finansowa wewnętrzna stopa zwrotu z kapitału krajowego (FRR/K);
- finansowa bieżąca wartość netto z kapitału krajowego (FNPV/K).

Aby poprawnie wypełnić powyższą tabelę, należy uwzględnić następujące informacje:

- 1. wskaźniki z grupy (.../C):
	- określają rentowność inwestycji, niezależnie od struktury jej finansowania;
	- są obligatoryjne dla wszystkich projektów;
- 2. wskaźniki z grupy (.../K):
	- określają rentowność kapitału krajowego, z uwzględnieniem struktury finansowania inwestycji;
	- są obligatoryjne wyłącznie dla dużych projektów oraz projektów realizowanych w ramach struktury partnerstwa publiczno-prywatnego (vide punkt H.1.4.5.).

W punkcie E.1.3. jeżeli projekt wykazuje stopę zwrotu:

- FRR/C znacznie przewyższającą stopę dyskontową, lub
- FRR/K poniżej stopy dyskontowej

należy również syntetycznie zinterpretować otrzymane wyniki w odpowiedniej rubryce, w szczególności w kontekście konieczności przyznania wsparcia.

<sup>58</sup> Wartości powinny zostać podane zgodnie z modelem przyjętym przez beneficjenta jako podstawa obliczenia kosztów kwalifikowalnych.

<sup>59</sup> FRR(C) oznacza finansowa rentowność danej inwestycji. W przypadku ujemnego wyniku należy wpisać "nie określono".

<sup>&</sup>lt;sup>60</sup> FRR(K) oznacza finansowa rentowność kapitału krajowego. W przypadku ujemnego wyniku należy wpisać "nie określono".

W polu poniżej należy syntetycznie zinterpretować wartości wskazane w powyższej tabeli.

Max. 1750 znaków

W przypadku gdy projekt wykazuje **wysoką rentowność finansową**, tj. jeśli wskaźnik FRR(C) jest znacznie wyższy od finansowej stopy dyskontowej, należy uzasadnić wkład Unii zgodnie z załącznikiem III (Metodyka przeprowadzania analizy kosztów i korzyści) do *Rozporządzenia wykonawczego Komisji (UE) nr 2015/207 z dn. 20 stycznia 2015 r.*

#### Max. 1750 znaków

W przypadku *inwestycji produkcyjnych* należy przedstawić wyniki obliczeń wskaźnika FRR(Kp)<sup>61</sup> oraz jego porównanie z krajowymi punktami odniesienia w zakresie przewidywanej rentowności w danym sektorze.

Max. 1750 znaków

# E.1.4 Strategia taryfowa i dostępność cenowa (w stosownych przypadkach)

E.1.4.1 Jeżeli oczekuje się, że projekt będzie generował przychody wynikające z taryf lub opłat ponoszonych przez użytkowników, należy przedstawić szczegółowe informacje na temat systemu pobierania opłat (rodzaje i poziom opłat oraz zasady lub przepisy Unii, na podstawie których ustalono opłaty).

Max. 1750 znaków

# **Instrukcja**:

W przypadku, gdy w ramach danego projektu przewiduje się przychody w postaci taryf/opłat ponoszonych przez użytkowników, należy podać informacje dot.:

- rodzajów taryf/opłat;
- wysokości taryf/opłat;
- zasady ustalania taryf/opłat.

Następnie należy odpowiednio wypełnić podpunkty E.1.4.2, E.1.4.3, E.1.4.4 oraz E.1.4.5. zgodnie z właściwymi dla nich instrukcjami.

W przypadku, gdy w ramach danego projektu nie przewiduje się przychodów w postaci taryf/opłat ponoszonych bezpośrednio przez użytkowników w pkt E.1.4.1, w podpunktach E.1.4.3, E.1.4.4 oraz E.1.4.5 należy zaznaczyć NIE DOTYCZY.

E.1.4.2 Czy opłaty pokrywają koszty operacyjne, w tym koszty utrzymania i odtworzenia związane z projektem<sup>62</sup>?

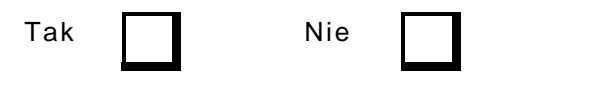

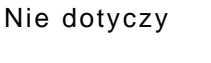

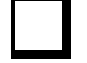

<sup>61</sup> FRR(Kp) oznacza finansową rentowność kapitału projektodawcy.

<sup>62</sup> Z uwzględnieniem zwiększonych kosztów w okresie ekonomicznego okresu użytkowania projektu związanych ze skutkami zmiany klimatu oraz innymi klęskami żywiołowymi (w stosownych przypadkach).

Należy podać szczegółowe informacje w odniesieniu do strategii taryfowej. Jeżeli zaznaczono odpowiedź "nie", należy wskazać część kosztów operacyjnych, jaka będzie pokrywana, oraz źródła finansowania niepokrytych kosztów. W przypadku przyznania pomocy operacyjnej, należy podać szczegółowe informacje. Jeżeli nie przewiduje się żadnych opłat, należy wyjaśnić, w jaki sposób będą pokrywane koszty operacyjne.

Max. 1750 znaków

# **Instrukcja**:

W przypadku, gdy przewidywane w ramach projektu przychody w postaci taryf/opłat:

- pokrywają koszty operacyjne i amortyzację projektu, w podpunkcie E.1.4.2 należy udzielić odpowiedzi twierdzącej i syntetycznie opisać tę kwestię;
- nie pokrywają kosztów operacyjnych i amortyzacji projektu, w podpunkcie E.1.4.2 należy udzielić odpowiedzi negatywnej i wyjaśnić, w jaki sposób zostanie zapewniona trwałość finansowa projektu w wariancie inwestycyjnym.

W przypadku, gdy w ramach danego projektu nie przewiduje się przychodów w postaci taryf/opłat ponoszonych bezpośrednio przez użytkowników w pkt E.1.4.1 należy podać informacje w jaki sposób będą pokrywane koszty operacyjne.

E.1.4.3. W przypadku gdy opłaty są różne dla różnych użytkowników, czy są one proporcjonalne do różnych stopni wykorzystania projektu/rzeczywistego zużycia? (Należy przedstawić szczegółowe informacje w polu tekstowym)

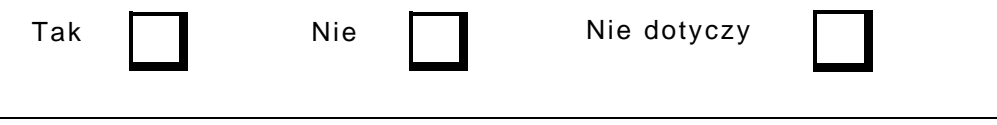

Max. 1750 znaków

# **Instrukcja**:

W przypadku, gdy przewidywane w ramach projektu taryfy/opłaty:

- są proporcjonalne do wykorzystania projektu/rzeczywistego zużycia, w podpunkcie E.1.4.3 należy udzielić odpowiedzi twierdzącej i syntetycznie opisać tę kwestię;
- nie są proporcjonalne do wykorzystania projektu/rzeczywistego zużycia, w podpunkcie E.1.4.3 należy udzielić odpowiedzi negatywnej i podać uzasadnienie.

E.1.4.4 Czy opłaty są proporcjonalne do zanieczyszczenia powodowanego przez użytkowników? (proszę przedstawić szczegóły w poniższym polu)

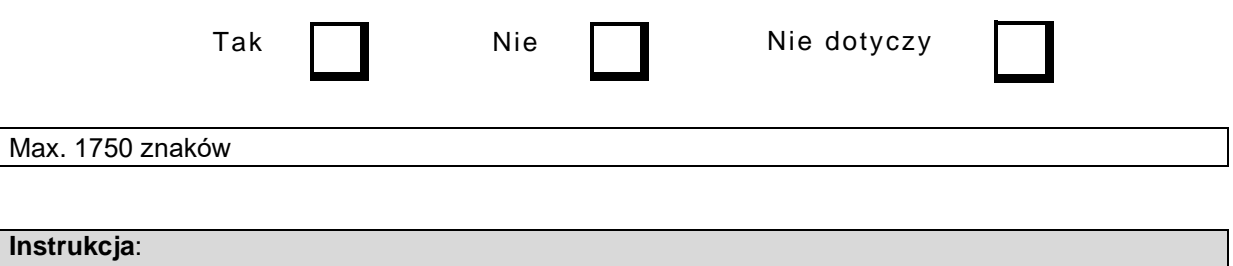

W przypadku, gdy przewidywane w ramach projektu taryfy/opłaty:

• są proporcjonalne do zanieczyszczenia powodowanego przez użytkowników, w podpunkcie

E.1.4.4 należy udzielić odpowiedzi twierdzącej i syntetycznie opisać tę kwestię;

• nie są proporcjonalne do zanieczyszczenia powodowanego przez użytkowników, w podpunkcie E.1.4.4 należy udzielić odpowiedzi negatywnej i podać uzasadnienie.

E.1.4.5 Czy uwzględniono dostępność cenową opłat dla użytkowników? (Należy przedstawić szczegółowe informacje w polu tekstowym)

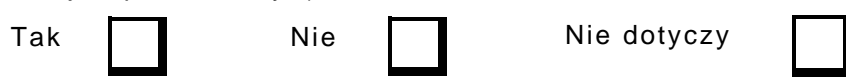

Max. 1750 znaków

# **Instrukcja**:

W przypadku, gdy wysokość przewidywanych w ramach projektu taryf/opłat:

- została skalkulowana z uwzględnieniem ich przystępności dla użytkowników, w podpunkcie E.1.4.5 należy udzielić odpowiedzi twierdzącej i syntetycznie opisać tę kwestię;
- nie została skalkulowana z uwzględnieniem ich przystępności dla użytkowników, w podpunkcie E.1.4.5 należy udzielić odpowiedzi negatywnej i podać uzasadnienie.

Punkt powinien zostać wypełniany w oparciu o wytyczne/dokumenty/metodologie obowiązujące w danym sektorze o ile jest to zasadne i takie dokumenty zostały opracowane.

# **E.2 Analiza ekonomiczna**

### **Instrukcja**:

Poprawnie wypełniony punkt E.2 charakteryzuje się takim zakresem informacji, aby możliwa była ocena, czy realizacja danego projektu jest uzasadniona ze społeczno – gospodarczego punktu widzenia, a więc otoczenia społeczno-gospodarczego projektu.

Ocena wpływu projektu na otoczenie społeczno – gospodarcze odbywa się poprzez porównanie korzyści płynących z realizacji projektu oraz związanych z tym kosztów. W tym celu należy:

- zidentyfikować najważniejsze społeczno gospodarcze korzyści i koszty projektu;
- dokonać ich kwantyfikacji (tj. wyrazić w ujęciu ilościowym), a następnie
- dokonać ich monetyzacji (tj. wyrazić w ujęciu pieniężnym).

W ramach działania 11.2 pełna analiza społeczno – gospodarcza (wskazana powyżej) jest obligatoryjna dla projektów dużych (z zastrzeżeniem, że wszystkie korzyści i koszty dają się zmierzyć w jednostkach monetarnych).

Wypełniając ten punkt należy zachować spójność z *Wytycznymi dla projektów generujących dochód.*

W analizie kosztów i korzyści (w stosownych przypadkach) należy uwzględnić zagadnienia związane z:

- łagodzeniem zmian klimatu (emisje gazów cieplarnianych) oraz odporność na skutki zmian klimatu i klęski żywiołowe;
- projektem w kontekście emisji gazów cieplarnianych i adaptacji do zmian klimatu. Kwantyfikacja emisji gazów cieplarnianych i oszacowanie ich kosztów ekonomicznych stosowane w celu monetyzacji efektów zewnętrznych emisji powinny opierać się na metodyce opisanej w Przewodniku AKK KE;
- należytym uzasadnieniem kosztów działań mających na celu zwiększenie odporności projektu na skutki zmian klimatu (aspekt adaptacji do zmian klimatu).

• przyspieszeniem transformacji energetycznej przez zwiększenie dostępności i wykorzystania gazu ziemnego włączając w to przechodzenie z pozyskiwania energii z paliw stałych na gazowe wraz możliwością transportu domieszek gazów odnawialnych i niskoemisyjnych.

Również korzyści wynikające z działań podjętych w celu ograniczenia emisji gazów cieplarnianych lub zwiększenia odporności na zmiany klimatu i ekstremalne zdarzenia pogodowe oraz inne klęski żywiołowe, należy ocenić i uwzględnić w analizie ekonomicznej, jeśli to możliwe ilościowo, w przeciwnym razie należy je odpowiednio opisać.

Szersze wskazówki zawiera KLIMADA<sup>50</sup> oraz Wytyczne JASPERS<sup>51</sup>.

E.2.1 Należy przedstawić krótki (maksymalnie 10500) opis metodyki (opis zgodności z aktem wykonawczym dotyczącym metodyki przeprowadzania analizy kosztów i korzyści oraz z wyjątkami od stosowania metodyki), kluczowych założeń przyjętych przy wycenie kosztów (w tym odpowiednie uwzględnione składniki kosztów – koszty inwestycji, koszty odtworzenia, koszty operacyjne), korzyści gospodarczych i efektów zewnętrznych, w tym tych związanych z ochroną środowiska, łagodzeniem zmiany klimatu (w tym w stosownych przypadkach narastająca emisja gazów cieplarnianych wyrażona w ekwiwalencie dwutlenku węgla) oraz odpornością na zmianę klimatu i klęski żywiołowe, a także należy przedstawić opis głównych ustaleń analizy społeczno-gospodarczej oraz w stosownych przypadkach wyjaśnić powiązanie z *Analizą oddziaływania na środowisko* (zob. sekcja F poniżej):

Max. 10500 znaków

# **Instrukcja**:

W punkcie E.2.1 należy syntetycznie opisać:

- metodykę i założenia analizy społeczno-gospodarczej w tym:
- o analizę tylko dla przedmiotowego projektu/analiza skonsolidowana z projektem komplementarnym
- o metodę prostą/różnicową
- $\circ$  społeczną stopę dyskontową 5%
- o ceny realne
- o korekty fiskalne na wynikach analizy finansowej
- o okres odniesienia
- o źródło i datę prognoz makroekonomicznych
- o metodę kalkulacji wartości rezydualnej
- o metodykę i założenia monetyzacji efektów społeczno-gospodarczych, wraz z podanie źródeł tej metodyki
- główne ustalenia wynikające z tej analizy (tj. ogólna konkluzja przeprowadzonej analizy, z której wynika rekomendacja dla realizacji projektu bądź brak takiej rekomendacji ze społeczno-gospodarczego punktu widzenia).
- W opisie należy uwzględnić kwestie klimatyczne zgodnie ze wskazaniami podanymi w ogólnej części Instrukcji do punktu E.2. powyżej.
- E.2.2 Należy podać szczegółowe informacje dotyczące korzyści i kosztów gospodarczych wynikających z analizy wraz z przypisanymi im wartościami:

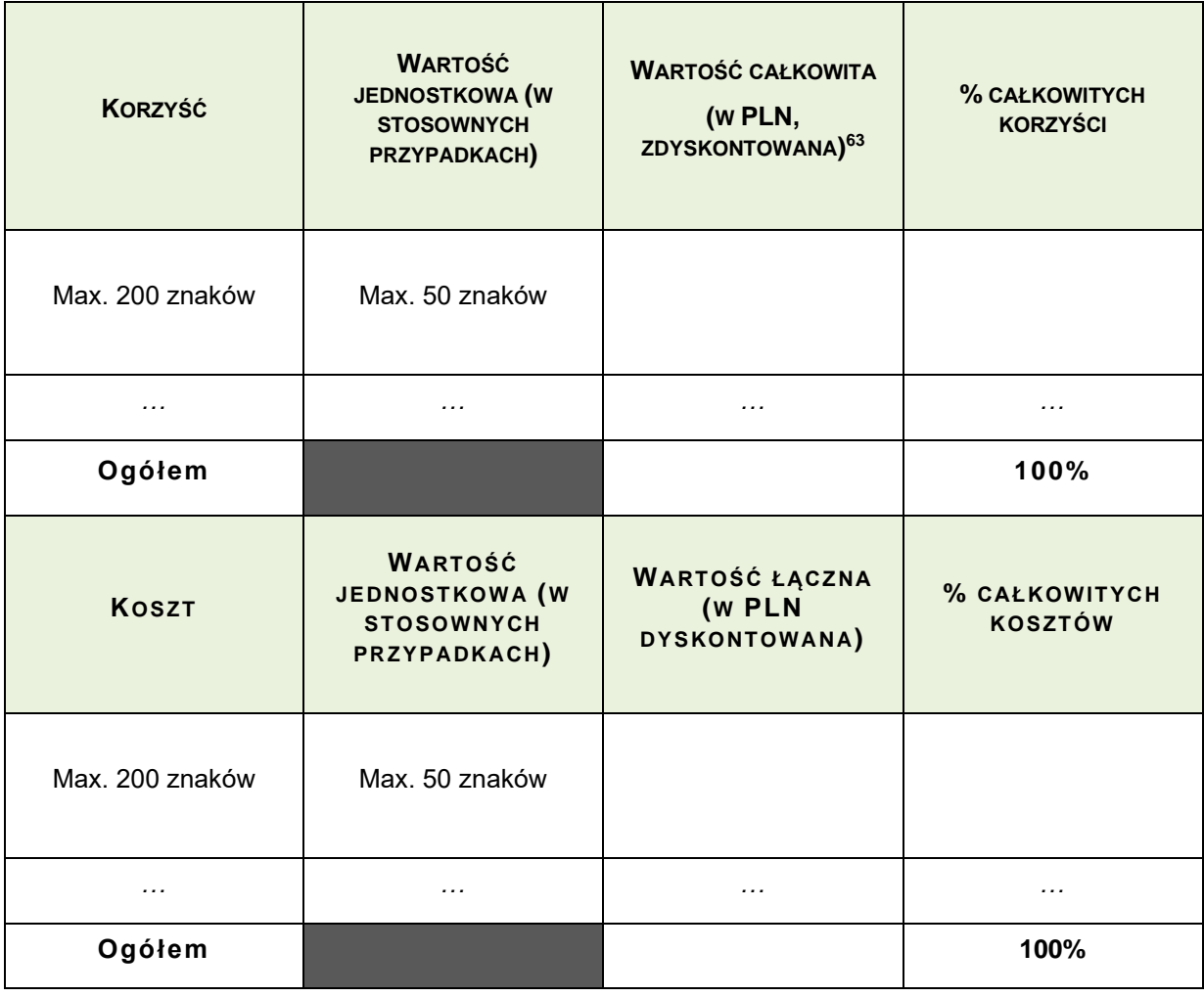

# **Instrukcja**:

W punkcie E.2.2. należy wypełnić powyższą tabelę poprzez:

- wskazanie zidentyfikowanych głównych społeczno gospodarczych korzyści i kosztów, w tym efektów wynikających ze zwiększonej dostępności gazu i dekarbonizacji gospodarki
- wskazanie całkowitej wartości poszczególnych korzyści i kosztów (oraz, gdzie możliwe, wartości jednostkowej);
- określenie procentowego udziału (tj. znaczenia/wagi) poszczególnych korzyści i kosztów we wszystkich (zmonetyzowanych) zidentyfikowanych korzyściach i kosztach (w wartościach zdyskontowanych).

W przypadku poważnych trudności/braku możliwości dokonania kwantyfikacji i/lub monetyzacji wszystkich zidentyfikowanych głównych korzyści/kosztów danego projektu, w punkcie E.2.5 należy to uzasadnić oraz opisać pozostałe zidentyfikowane korzyści/koszty, które nie zostały skwantyfikowane i/lub zmonetyzowane.

<sup>&</sup>lt;sup>63</sup> Różnica zdyskontowanych kwot korzyści i kosztów przedstawionych w tabeli powinna być równa wartości ENPV.

# *E.2.3. Główne wskaźniki analizy ekonomicznej zgodnie z dokumentem dotyczącym AKK*

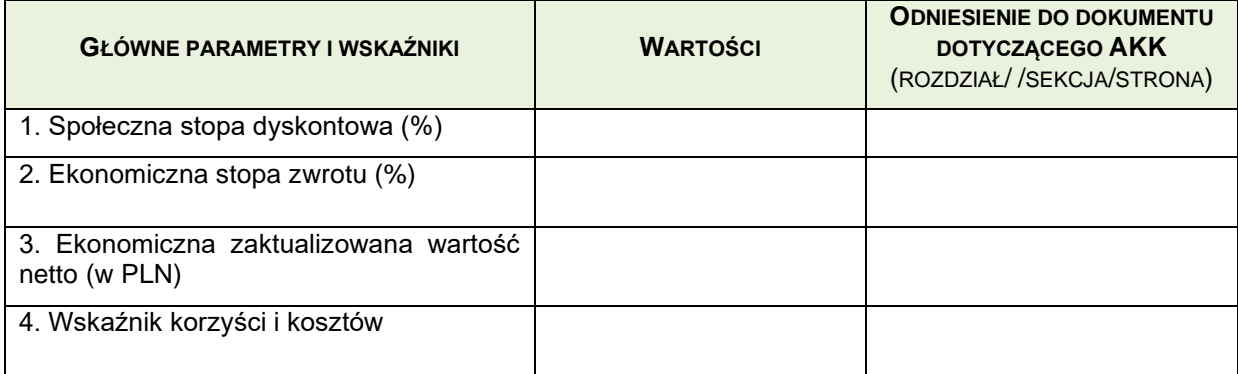

### **Instrukcja**:

W punkcie E.2.3 należy podać następujące dane:

- społeczną (ekonomiczną) stopę dyskontową (EDR) 5% zgodnie z założeniami zawartymi w *wytycznych dla projektów generujących dochód*
- ekonomiczną stopę zwrotu (ERR);
- ekonomiczną zaktualizowaną wartość netto (ENPV);
- wskaźnik korzyści i kosztów (B/C).

# E.2.4 Wpływ projektu na zatrudnienie

Należy wskazać liczbę miejsc pracy, które mają być utworzone (wyrażone w ekwiwalencie pełnego czasu pracy (EPC)):

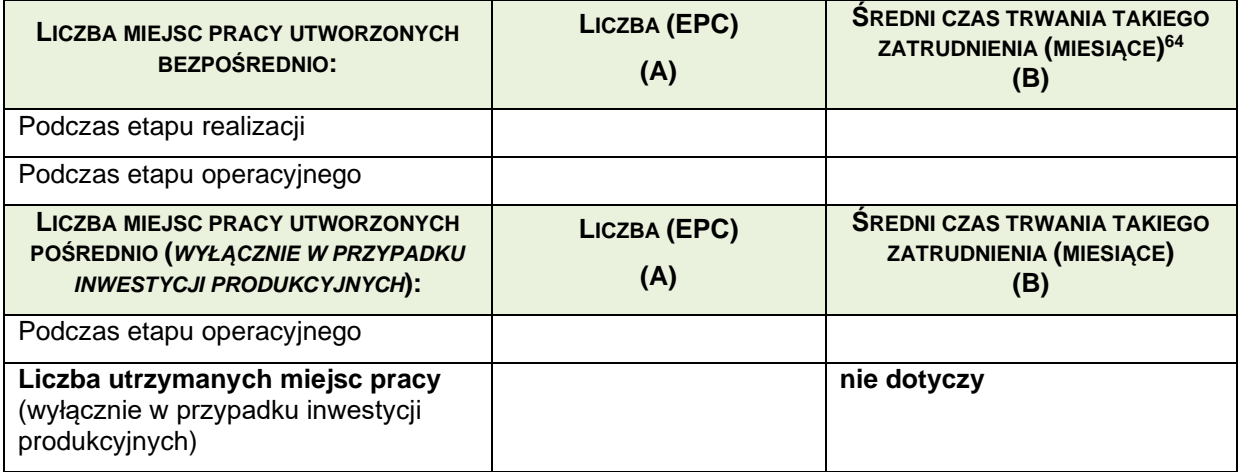

Ponadto w przypadku inwestycji produkcyjnych należy podać szczegółowe informacje na temat przewidywanego wpływu projektu na zatrudnienie w innych regionach Unii oraz określić, czy wkład finansowy z funduszy nie spowoduje znacznego ubytku liczby miejsc pracy w istniejących ośrodkach na terytorium Unii, uwzględniając motyw 92 rozporządzenia w sprawie wspólnych przepisów, jak również zasady regionalnej pomocy publicznej. ,

 $64$  W przypadku stałych miejsc pracy zamiast okresu w miesiącach należy wpisać "na czas nieokreślony".

Max. 1750 znaków

## **Instrukcja**:

W punkcie E.2.4 należy podać informacje (poprzez wypełnienie tabeli) na temat wpływu projektu na wielkość zatrudnienia w przeliczeniu na roczne jednostki pracy (RJP) – zgodnie z Artykułem 5, Załącznika I do Rozporządzenia 651/2014. W przypadku projektów w infrastrukturę w tabeli należy uwzględnić:

- wyłącznie wpływ ilościowy, tj. liczba miejsc pracy;
- wyłącznie wpływ jednokierunkowy (pozytywny), tj. wzrost poziomu zatrudnienia;

W tabeli należy podać następujące informacje (odrębnie dla etapu realizacji projektu oraz odrębnie dla etapu operacyjnego):

- liczba bezpośrednio utworzonych miejsc pracy (wyrażona w ekwiwalencie pełnego czasu pracy) oraz
- odpowiadający średni czas trwania takiego miejsca pracy (wyrażony w miesiącach).

Poprzez **miejsca pracy utworzone bezpośrednio** należy rozumieć miejsca pracy u Beneficjenta.

Informacje w niniejszej części – w odniesieniu do miejsc pracy utworzonych bezpośrednio powinny być spójne z informacjami wykazywanymi w części G.2.

Ponadto należy pamiętać, że w przypadku projektów infrastrukturalnych nie ma obowiązku podawania:

- liczby miejsc pracy utworzonych pośrednio podczas etapu operacyjnego (wyrażona w ekwiwalencie pełnego czasu pracy);
- liczby utrzymanych miejsc pracy.

**W przypadku inwestycji w infrastrukturę** liczba miejsc pracy utworzonych pośrednio powinna zostać wykazana w części opisowej (tj. pod tabelą) niniejszego punktu. Należy wykazać dane ilościowe i jakościowe zgodne z załączaną analizą kosztów i korzyści.

Poprzez **miejsca pracy utworzone pośrednio** należy rozumieć miejsca pracy powstałe w skali szerszej aniżeli miejsca pracy tworzone/utrzymane u Beneficjenta.

Uwaga! W przypadku zatrudnienia na czas nieokreślony, zamiast określania przeciętnego czasu trwania takiego zatrudnienia, należy wpisać "zatrudnienie na czas nieokreślony/stały".

Na podstawie danych zawartych w tym punkcie należy uzupełnić wskaźniki informacyjne rezultatu bezpośredniego zawarte w punkcie G.2 – dotyczy wszystkich projektów.

E.2.5. Należy wskazać główne korzyści i koszty o niedającej się określić ilości/wartości pieniężnej:

### Max. 1750 znaków

## **Instrukcja**:

W przypadku, gdy w ramach projektu:

- wszystkie zidentyfikowane główne koszty i korzyści zostały skwantyfikowane i zmonetyzowane (vide punkt E.2.2), w punkcie E.2.5 należy wpisać NIE DOTYCZY;
- nie wszystkie zidentyfikowane główne koszty i korzyści zostały skwantyfikowane i zmonetyzowane (vide punkt E.2.2), w punkcie E.2.5 należy opisać koszty i korzyści, które nie zostały skwantyfikowane i zmonetyzowane (tj. nie zostały wymienione w punkcie E.2.2.) oraz uzasadnić dlaczego nie dokonano kwantyfikacji/monetyzacji tych korzyści/kosztów.

Należy zwrócić uwagę, że informacje podane w punkcie E.2.5 mają charakter komplementarny do informacji, o których mowa w punkcie E.2.2 (tj. informacie te mają się uzupełniać, ale nie powtarzać), a ogólny bilans dokonanej analizy powinien być opisany w punkcie E.2.1.

W przypadku projektów, dla których nie będzie prowadzona pełna analiza kosztów i korzyści, punkt E.2.5 jest jedynym miejscem, gdzie należy opisać pozafinansowe efekty realizacji projektu. Taka analiza powinna być wykonana szczegółowo i w oparciu o opisaną w punkcie E.2.1 metodykę.

# **E.3 Ocena ryzyka i analiza wrażliwości**

# **Instrukcja**:

Poprawnie wypełniony punkt E.3 charakteryzuje się takim zakresem informacji, aby możliwa była ocena, czy finansowa i ekonomiczna "kwalifikowalność" (uzasadnienie) projektu do otrzymania wsparcia w ramach POIŚ 2014-2020 ma charakter trwały (nie jednorazowy przy danych założeniach), tj. czy zmiana istotnych danych wejściowych i założeń przyjętych do analizy finansowo – ekonomicznej nie powoduje istotnej niekorzystnej modyfikacji obliczonych wskaźników efektywności finansowej i ekonomicznej oraz zagrożeń dla trwałości finansowej (w tym celu należy zbadać zachowanie się skumulowanego salda środków pieniężnych beneficjenta i/lub operatora w wariancie z projektem).

Analizę należy przeprowadzić w oparciu o dwa scenariusze: podstawowy (wariant podstawowy powinien odpowiadać wariantowi, któremu przypisuje się najwyższe prawdopodobieństwo wystąpienia) i pesymistyczny.

Przeprowadzenie pełnej analizy wrażliwości ma charakter obligatoryjny dla projektów dużych. Wymogi dla projektów "małych" zostały określone w *wytycznych dla projektów generujących dochód*.

Rekomendowaną przez Komisję Europejską metodyką przeprowadzania i prezentowania działań związanych z uodpornieniem inwestycji na zmiany klimatu jest metodyka wskazana w *'Guidelines for project managers: Making vulnerable investment climate resilient*".

Szersze wskazówki zawiera KLIMADA<sup>50</sup> oraz Wytyczne JASPERS<sup>51</sup>.

E.3.1 Należy podać krótki opis metodyki i wyników, w tym główne rodzaje zidentyfikowanego ryzyka.

Max. 1750 znaków

## **Instrukcja**:

W punkcie E.3.1. należy syntetycznie opisać metodykę przyjętą dla przeprowadzenia analizy wrażliwości i ryzyka, w tym:

W zakresie analizy wrażliwości:

- Zasady doboru zmiennych kluczowych;
- Określenia wielkości procentowej zmiany zmiennych kluczowych;
- Metodykę identyfikacji zmiennych krytycznych i kalkulacji wartości progowych.
- W zakresie analizy ryzyka:
- Zasady identyfikacji czynników ryzyka

- Metodyka kwantyfikacji istotności poszczególnych czynników ryzyka dla projektu (w tym przydzielenia punktacji w zakresie prawdopodobieństwa i wpływu na projekt)W punkcie tym powinno się również znaleźć streszczenie wyników przeprowadzonej analizy wrażliwości i ryzyka wraz z konkluzją, czy finansowo – ekonomiczna "kwalifikowalność" projektu do otrzymania wsparcia w ramach POIŚ 2014-2020 nie jest jednorazowa i ma charakter trwały.

Wypełniając ten punkt należy zachować spójność z *Wytycznymi dla projektów generujących dochód.*

## E.3.2 Analiza wrażliwości

Należy określić stopę zmiany zastosowaną do badanych zmiennych: ……%

Należy przedstawić spodziewany wpływ (jako zmianę procentową) finansowych i ekonomicznych wskaźników wykonania na wyniki.

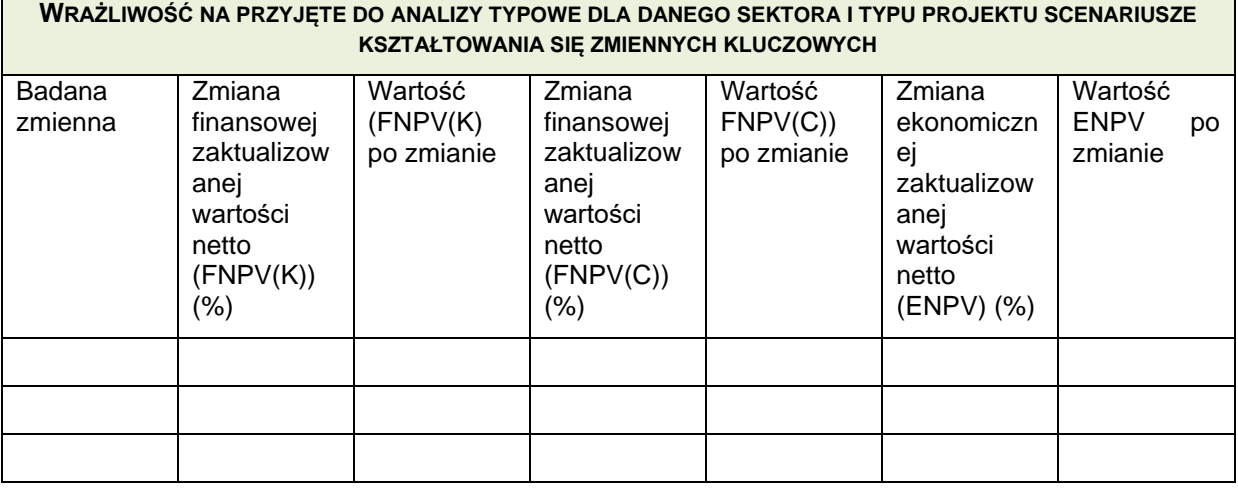

Które zmienne zostały wskazane jako zmienne krytyczne? Należy określić rodzaj stosowanego kryterium oraz podać wpływ kluczowych zmiennych na główne wskaźniki – FNPV, ENPV.

### Max. 1750 znaków

Proszę podać wartości progowe zmiennych krytycznych. Należy wskazać spodziewaną stopę zmiany, przy której FNPV lub ENPV wyniosą zero w odniesieniu do każdej zidentyfikowanej zmiennej krytycznej.

### Max. 1750 znaków

## **Instrukcja**:

Przeprowadzenie pełnej analizy wrażliwości ma charakter obligatoryjny dla wszystkich projektów.

Akapit pierwszy to określenie % stopy badania zmienności przyjętych zmiennych

Akapit drugi – tabela – należy wypełnić zgodnie z poleceniami przyjmując zidentyfikowane zmienne mogące mieć wpływ na wyniki finansowe prowadzonych analiz.

Akapit trzeci – w odniesieniu do zmiennych wykazanych w tabeli należy wybrać te zmienne, które mają największy wpływ na wyniki finansowe – zmienne krytyczne.

Akapit czwarty – należy podać szczegółowe informacje na temat zmiennych krytycznych wraz z podaniem takich wartości, czy których FNPV oraz ENPV będą równe 0.

W przypadku projektów, dla których nie jest prowadzona pełna analiza kosztów i korzyści Badanie zmiennych odnosić się będzie wyłącznie do FNPV.

## E.3.3 Ocena ryzyka

Należy przedstawić krótkie podsumowanie oceny ryzyka, w tym wykaz różnych rodzajów ryzyka, jakie mogą wystąpić w trakcie projektu, matrycę ryzyka<sup>65</sup>, interpretację i proponowaną strategię ograniczania ryzyka oraz podmiot odpowiedzialny za ograniczanie głównych rodzajów ryzyka, takich jak przekroczenie kosztów, opóźnienia w czasie, spadek popytu; szczególną uwagę należy zwrócić na zagrożenia dla środowiska, rodzaje ryzyka związane ze zmianą klimatu oraz inne rodzaje ryzyka związane z klęskami żywiołowymi.

Max. 3500 znaków

# **Instrukcja**:

W ramach jakościowej analizy ryzyka należy przedstawić:

- listę czynników ryzyka, na które wystawiony jest projekt (w tym wszystkie czynniki typowe dla projektów danego sektora i typu oraz czynniki ryzyka związane z aktualną zmiennością i prognozowanymi zmianami klimatu).

Dla każdego z czynników ryzyka należy podać:

- przyczynę ryzyka,
- związek ze zmienną kluczową z analizy wrażliwości (jeżeli występuje),
- wpływ wystąpienia ryzyka na projekt,

- skalę prawdopodobieństwa wystąpienia ryzyka,

- poziom istotności ryzyka (wypadkowa prawdopodobieństwa i wpływu na projekt) zgodnie z matrycą ryzyka Przewodnika AKK dla okresu programowania 2014-2020,

- interpretację analizy ryzyka i ocenę ogólnego poziomu ryzyka projektu,

- wskazanie strategii minimalizowania ryzyka oraz organu odpowiedzialnego za ograniczanie głównych zagrożeń,

- interpretacja matrycy ryzyk, w tym ocena ryzyk rezydualnych, czyli ryzyk nadal pozostałych po zastosowaniu działań zapobiegawczych i minimalizujących.

Analiza jakościowa jest obowiązkowa dla wszystkich projektów. Fakultatywnie można przedstawić analizę ilościową ryzyka, w tym rozkład prawdopodobieństwa zmiennych krytycznych, jeżeli dostępne są dane, ale nie jest ona obligatoryjna.

Informacje na temat ryzyka związanego ze zmianą klimatu, klęskami żywiołowymi powinna być spójna z częścią F oraz D wniosku. Zagadnienia dotyczące analizy ryzyka klimatycznego zostały omówione szerzej w instrukcji do punktu D.

Rekomendowaną przez Komisję Europejską metodyką przeprowadzania i prezentowania działań związanych z uodpornieniem inwestycji na zmiany klimatu jest metodyka wskazana w 'Guidelines for project managers: Making vulnerable investment climate resilient".

Szersze wskazówki zawiera KLIMADA<sup>50</sup> oraz Wytyczne JASPERS<sup>51</sup>.

<sup>65</sup> W przypadku projektu PPP należy uwzględnić matrycę ryzyka, przydzieloną na mocy ustaleń dotyczących PPP (jeżeli złożono już ofertę przetargową dotyczącą projektu) lub zamierzony podział ryzyka na mocy ustaleń dotyczących PPP (jeżeli nie złożono jeszcze oferty przetargowej dotyczącej projektu).

# E.3.4 Dodatkowe przeprowadzone oceny, w stosownych przypadkach

Jeżeli wykonano rozkład prawdopodobieństwa zmiennych krytycznych, analizy ilościowej ryzyka lub możliwości przeprowadzenia oceny ryzyka związanego ze zmianą klimatu i podjęto działania, należy przedstawić poniżej szczegółowe informacje.

Max. 3500 znaków

## **F. ANALIZA ODDZIAŁYWANIA NA ŚRODOWISKO, Z UWZGLĘDNIENIEM POTRZEB DOTYCZĄCYCH PRZYSTOSOWANIA SIĘ DO ZMIANY KLIMATU I ŁAGODZENIA ZMIANY KLIMATU, A TAKŻE ODPORNOŚCI NA KLĘSKI ŻYWIOŁOWE**

# **Instrukcja**:

W uzasadnionych przypadkach mając na uwadze czytelność zawartych we wniosku informacji, dotyczących projektu złożonego z kilku przedsięwzięć, istnieje możliwość powielania części F w całości lub w zakresie poszczególnych punktów w zależności od specyfiki projektu objętego wnioskiem.

Nie ma konieczności powielania punktów, których treść się nie zmienia. Należy jednak wskazać, które punkty stanowią część wspólną dla wszystkich przedsięwzięć.

Pojęcie "przedsięwzięcie" należy rozumieć zgodnie z ustawa z dnia 3 października 2008 r. o udostępnianiu informacji o środowisku i jego ochronie, udziale społeczeństwa w ochronie środowiska oraz o ocenach oddziaływania na środowisko (t.j. Dz. U. z 2017 r. poz. 1405 z późn. zm.), dalej jako ustawa ooś.

Załącznikiem do instrukcji do wniosku o dofinansowanie jest tabela korelacji dyrektyw unijnych wymienionych we wniosku oraz krajowych aktów prawnych. Tabela wskazuje akty prawa krajowego, które wdrażają dyrektywy unijne wymienione we wniosku.

Informacje dotyczące przedsięwzięć planowanych do realizacji w ramach projektu podane w części F powinny być spójne z informacjami podanymi w punkcie B.1.3. Opis projektu.

W polach niewypełnianych należy wpisać "nie dotyczy".

# **F.1. Zgodność projektu z polityką ochrony środowiska**

# **Instrukcja**:

W punkcie F.1. należy odnieść się do każdego z przedstawionych poniżej zagadnień w zwięzły sposób, opisując w jaki sposób realizacja projektu wpisuje się w unijne i krajowe polityki dotyczące ochrony środowiska i zrównoważonego rozwoju.

F.1.1 Należy opisać, w jaki sposób projekt przyczynia się do realizacji celów polityki ochrony środowiska, w tym w zakresie zmian klimatu, oraz w jaki sposób uwzględniono przedmiotowe cele w danym projekcie (w szczególności należy rozważyć następujące kwestie: efektywną gospodarkę zasobami, zachowanie różnorodności biologicznej i usług ekosystemowych, zmniejszenie emisji gazów cieplarnianych, odporność na skutki zmian klimatu itp.).

Max. 1750 znaków

**Instrukcja**:

Należy opisać w jaki sposób projekt przyczynia się do realizacji celów polityki ochrony środowiska, a w tym w zakresie dotyczącym zmian klimatu, opisanych we właściwych dokumentach strategicznych.

# **Uwagi pomocnicze w odniesieniu do aspektów klimatycznych**

W analizowanym punkcie w odniesieniu do aspektów związanych ze zmianami klimatu i klęskami żywiołowymi należy opisać, w jaki sposób projekt przyczynia się do realizacji celów polityki klimatycznej określonych w krajowych dokumentach strategicznych. Większość wymienionych dokumentów w odniesieniu do działań związanych z łagodzeniem zmian klimatu opiera się na ustaleniach oraz celach wynikających z pakietu energetyczno-klimatycznego.

W zależności od rodzaju projektu można skorzystać z listy szczegółowych dokumentów wymienionych poniżej, przy czym dla każdego rodzaju projektu należy odnieść się do celów określonych w SPA 2020 (Strategiczny plan adaptacji dla sektorów i obszarów wrażliwych na zmiany klimatu do roku 2020), który jest podstawowym dokumentem strategicznym w obszarze adaptacji do zmian klimatu. Przykładowa lista innych dokumentów:

- Krajowy Plan Działań dotyczący efektywności energetycznej dla Polski (2017) 66 ,
- Ocena ryzyka na potrzeby zarządzania kryzysowego. Raport o zagrożeniach bezpieczeństwa narodowego (2013)<sup>67</sup>
- Polityka energetyczna Polski do 2040 roku (2021)<sup>68</sup>
- Krajowy plan na rzecz energii i klimatu na lata 2021-2030<sup>69</sup>

Szersze wskazówki zawiera KLIMADA<sup>50</sup>.

F.1.2 Należy opisać, w jaki sposób projekt jest zgodny z zasadą ostrożności, zasadą działania zapobiegawczego oraz zasadą naprawiania szkody w pierwszym rzędzie u źródła i zasadą zanieczyszczający płaci.

# Max. 1750 znaków

# **Instrukcja**:

Należy wykazać, że projekt został również przygotowany z zachowaniem zasad:

- ostrożności,
- działania zapobiegawczego,
- naprawiania szkody w pierwszym rzędzie u źródła,
- zanieczyszczający płaci według tej reguły sprawcy szkód w środowisku powinni ponosić pełne koszty tych działań, które są niezbędne dla usunięcia zanieczyszczenia lub koszty równoważnych działań umożliwiających osiągnięcie celów ochrony środowiska. Na podstawie tej zasady uznaje się również, że użytkownicy obiektów infrastrukturalnych powinni partycypować zarówno w pokrywaniu kosztów zmniejszania emisji, jak i kosztów eksploatacji, konserwacji i wymiany elementów infrastruktury mającej wpływ na środowisko. W tym kontekście należy wyjaśnić jak przedmiotowe wymagania zostały uwzględnione w projekcie.

Zasady: ostrożności, działania zapobiegawczego, naprawiania szkody w pierwszym rzędzie u źródła i zanieczyszczający płaci, są ogólnymi zasadami wynikającymi z art. 191 ust 1 Traktatu o funkcjonowaniu Unii Europejskiej. Ogólny opis ww. zasad znajduje się na poniższej stronie resortu środowiska:http://europejskiportal.eu/ochrona-srodowiska-naturalnego/.

Wytyczne dotyczące sposobu stosowania zasady ostrożności przygotowane zostały przez Komisję

<sup>66</sup><https://www.gov.pl/web/klimat/krajowy-plan-dzialan-dotyczacy-efektywnosci-energetycznej>

<sup>67</sup>[http://centrumfede.pl/ocena-ryzyka-na-potrzeby-zarzadzania-kryzysowego-raport-o-zagrozeniach](http://centrumfede.pl/ocena-ryzyka-na-potrzeby-zarzadzania-kryzysowego-raport-o-zagrozeniach-bezpieczenstwa-narodowego/)[bezpieczenstwa-narodowego/](http://centrumfede.pl/ocena-ryzyka-na-potrzeby-zarzadzania-kryzysowego-raport-o-zagrozeniach-bezpieczenstwa-narodowego/)

<sup>68</sup>https://www.gov.pl/web/klimat/polityka-energetyczna-polski

<sup>69</sup>https://www.gov.pl/web/klimat/krajowy-plan-na-rzecz-energii-i-klimatu

Europejską i opublikowane w formie komunikatu z dnia 2 lutego 2000 roku:

• [\(http://eur-lex.europa.eu/legal-content/PL/TXT/?uri=celex:52000DC0001\)](http://eur-lex.europa.eu/legal-content/PL/TXT/?uri=celex:52000DC0001)

przedstawiają one sposób, w jaki zasada ta jest rozumiana i stosowana przez Komisję oraz wskazują w niewiążącej formie – w jaki sposób zasada ta powinna być interpretowana przez inne podmioty. Komunikat podkreśla, że zasada przezorności powinna być zawsze uwzględniana przy dokonywaniu oceny ryzyka oraz przy zarządzaniu ryzykiem.

## **F.2. Stosowanie dyrektywy 2001/42/WE Parlamentu Europejskiego i Rady<sup>70</sup> ("dyrektywa SOOŚ")**

F.2.1 Czy projekt jest realizowany w wyniku planu lub programu, innego niż program operacyjny?

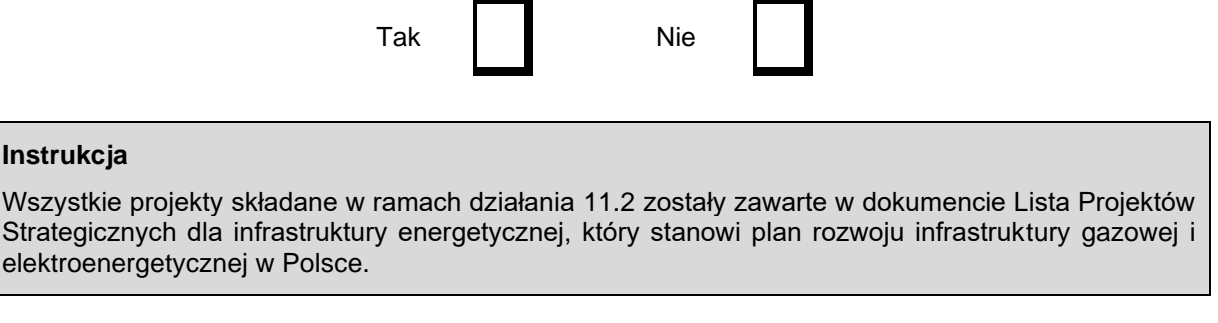

F.2.2. Jeżeli w odpowiedzi na pytanie F.2.1 zaznaczono "Tak", należy określić, czy dany plan lub program podlegał strategicznej ocenie oddziaływania na środowisko zgodnie z dyrektywą SOOŚ

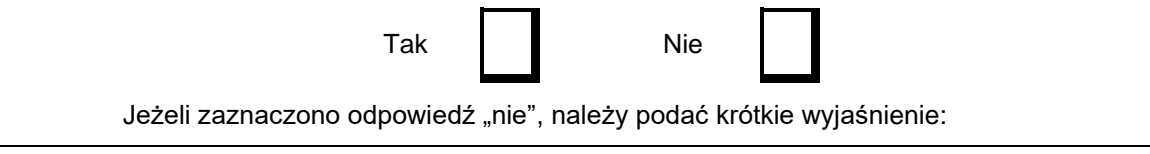

Max. 1750 znaków

Jeżeli zaznaczono odpowiedź "Tak", należy podać nietechniczne streszczenie<sup>71</sup> sprawozdania dotyczącego środowiska oraz informacji wymaganych w art. 9 ust. 1 lit. b) dyrektywy SOOŚ (łącze internetowe albo kopię elektroniczną).

Max. 1750 znaków

### **Instrukcja**:

Wszystkie projekty składane w ramach działania 11.2 zostały zawarte w dokumencie Lista Projektów Strategicznych dla infrastruktury energetycznej, w ramach programu operacyjnego infrastruktura i środowisko 2014-2020 który poddawany był SOOŚ. W związku z tym należy zaznaczyć TAK w odniesieniu do pytania o SOOŚ (w polu opisowym "Nie dotyczy"), zaś w polu opisowym dotyczącym

<sup>70</sup> Dyrektywa 2001/42/WE Parlamentu Europejskiego i Rady z dnia 27 czerwca 2001 r. w sprawie oceny wpływu niektórych planów i programów na środowisko (Dz. Urz. UE L197 z 21.7.2001, s. 30).

<sup>71</sup> Przygotowane zgodnie z art. 5 i załącznikiem I do dyrektywy SOOŚ.

łącza internetowego, należy podać adres pod którym znajdują się wymagane dokumenty:

[https://www.gov.pl/web/klimat/zatwierdzenie-przez-ministra-klimatu-i-srodowiska-listy-projektow](https://www.gov.pl/web/klimat/zatwierdzenie-przez-ministra-klimatu-i-srodowiska-listy-projektow-strategicznych-dla-infrastruktury-energetycznej-w-ramach-programu-operacyjnego-infrastruktura-i-srodowisko-2014-2020-wersja-40)[strategicznych-dla-infrastruktury-energetycznej-w-ramach-programu-operacyjnego-infrastruktura-i](https://www.gov.pl/web/klimat/zatwierdzenie-przez-ministra-klimatu-i-srodowiska-listy-projektow-strategicznych-dla-infrastruktury-energetycznej-w-ramach-programu-operacyjnego-infrastruktura-i-srodowisko-2014-2020-wersja-40)[srodowisko-2014-2020-wersja-40](https://www.gov.pl/web/klimat/zatwierdzenie-przez-ministra-klimatu-i-srodowiska-listy-projektow-strategicznych-dla-infrastruktury-energetycznej-w-ramach-programu-operacyjnego-infrastruktura-i-srodowisko-2014-2020-wersja-40)

#### **F.3.** Stosowanie dyrektywy 2011/92/WE Parlamentu Europejskiego i Rady<sup>72</sup> ("dyrektywa **OOŚ")**

F.3.1 W przypadku niespełnienia warunku wstępnego dotyczącego przepisów w dziedzinie ochrony środowiska (dyrektywa 2011/92/UE i dyrektywa 2001/42/WE), zgodnie z art. 19 rozporządzenia (UE) nr 1303/2013, należy przedstawić łącze internetowe do uzgodnionego planu działania.

Max. 1750 znaków

### **Instrukcja**:

W odniesieniu do Programu Operacyjnego Infrastruktura i Środowisko warunek jest spełniony. W związku z tym, w polu tekstowym należy wpisać "nie dotyczy".

- F.3.2 Czy projekt jest rodzajem przedsięwzięcia objętym*<sup>73</sup>:*
	- załącznikiem I do tej dyrektywy (należy przejść do pytania F.3.3);
	- załącznikiem II do tej dyrektywy (należy przejść do pytania F.3.4);
	- żadnym z powyższych załączników (należy przejść do pytania F.4<sup>74</sup>) należy przedstawić wyjaśnienie poniżej.

### Max. 1750 znaków

# **Instrukcja**:

UWAGA!

Należy dokonać klasyfikacji danego przedsięwzięcia w ramach rodzajów przedsięwzięć wskazanych w załącznikach do dyrektywy OOŚ. W przypadku kiedy występuje różnica między klasyfikacją wg prawa krajowego, a ww. klasyfikacją wg. dyrektywy konieczne jest przedstawienie stosownych wyjaśnień uwzględnieniem przypisu nr 79.

<sup>72</sup> Dyrektywa Parlamentu Europejskiego i Rady 2011/92/UE z dnia 13 grudnia 2011 r. w sprawie oceny skutków wywieranych przez niektóre przedsięwzięcia publiczne i prywatne na środowisko (Dz.U. L 26 z 28.1.2012, s. 1). Dyrektywa 2011/92 została zmieniona dyrektywą 2014/52/UE z dnia 16 kwietnia 2014 r. zmieniająca dyrektywę 2011/92/UE w sprawie oceny skutków wywieranych przez niektóre przedsięwzięcia publiczne i prywatne na środowisko (Dz.U. L 124/1 z 25.4.2014). Transpozycja do polskiego porządku prawnego Rozporządzenie Rady Ministrów z dnia 10 września 2019 r. w sprawie przedsięwzięć mogących znacząco oddziaływać na środowisko (Dz.U. 2019 poz. 1839).

<sup>73</sup> Jeżeli projekt składa się z szeregu robót/działań/usług, które są zaklasyfikowane do różnych grup, informacje należy podać oddzielnie dla poszczególnych zadań inwestycyjnych.

<sup>74</sup> W odniesieniu do projektów, które nie obejmują przedsięwzięć wskazanych w żadnym z powyższych załączników dyrektywy, a ujętych wg prawa krajowego jako przedsięwzięcia mogące potencjalnie znacząco oddziaływać na środowisko należy przejść do pytania F.3.4.

W odniesieniu do projektów, które nie obejmują przedsięwzięć wskazanych w żadnym z powyższych załączników dyrektywy, a ujętych wg prawa krajowego jako przedsięwzięcia mogące zawsze znacząco oddziaływać na środowisko należy przejść do pytania F.3.3.

- F.3.3 Jeżeli projekt objety jest załącznikiem I do dyrektywy OOŚ<sup>75</sup>, należy załączyć następujące dokumenty i skorzystać z poniższego pola tekstowego w celu przedstawienia dodatkowych informacji i wyjaśnień*<sup>76</sup>:*
	- a) nietechniczne streszczenie raportu OOŚ<sup>77</sup> albo cały raport OOŚ<sup>78</sup>;
	- b) informacje na temat konsultacji z organami ds. ochrony środowiska, ze społeczeństwem oraz w stosownych przypadkach z innymi państwami członkowskimi przeprowadzonych zgodnie z art. 6 i 7 dyrektywy OOŚ;
	- c) decyzję właściwego organu wydaną zgodnie z art. 8 i 9 dyrektywy OOŚ<sup>79</sup>, w tym informacje dotyczące sposobu podania jej do wiadomości publicznej.

#### Max. 1750 znaków

### **Instrukcja**:

Należy:

a) załączyć streszczenie w języku niespecjalistycznym raportu OOŚ, o którym mowa w art. 66 ust. 1 pkt 18 ustawy ooś (z zastrzeżeniem przyp. 79). W przypadku, gdy w raporcie była przeprowadzona ocena zgodnie z art. 6. ust. 3 Dyrektywy Siedliskowej należy załączyć pełną wersję raportu, lub rozdziały raportu związane z ocenę wskazaną w art. 6. ust. 3 Dyrektywy Siedliskowej zgodnie z pkt. F.4.2,

b) i c) załączyć decyzję o środowiskowych uwarunkowaniach, oraz właściwą w sprawie decyzję wskazaną w art. 72 ust. 1 ustawy ooś, wraz z informacją potwierdzającą jej poprawne podanie do publicznej wiadomości (także w przypadku ponownej oceny odziaływania na środowisko). Przedmiotowa informacja może być przedstawiona w formie oświadczenia albo innej potwierdzającej wykonanie przez organ obowiązku podania rozstrzygnięcia do publicznej wiadomości, o którym mowa w art. 38, 76 ust. 2 i 95 ust. 3 ustawy ooś. W przypadku znacznej liczby obwieszczeń sposób podania do publicznej wiadomości obu decyzji można przedstawić w formie tabelarycznej. Dodatkowo (o ile dotyczy) należy załączyć oświadczenie, o którym mowa w przypisie nr 86.

W przypadku, gdy uzasadnienia do ww. decyzji nie zawierają właściwych informacji dotyczących konsultacji z organami ochrony środowiska, ze społeczeństwem oraz informacji na temat transgranicznej OOŚ należy załączyć stosowną dokumentację w tym zakresie.

Dokumenty wymienione w podpunktach a) - c) należy przedstawić w Załącznikach do wniosku o dofinansowanie. W polu tekstowym należy umieścić krótki opisu dokumentów, w których znajdują się właściwe informacje. Jeżeli ww. dokumenty nie zawierają wszystkich wymaganych informacji, informacje te należy przedstawić w polu tekstowym oraz podać ich źródło.

<sup>75</sup>Dotyczy to również projektów obejmujących przedsięwzięcia ujęte wg prawa krajowego jako przedsięwzięcia mogące zawsze znacząco oddziaływać na środowisko.

<sup>76</sup>Dodatkowe informacje powinny obejmować głównie wybrane elementy procedury OOŚ istotne w odniesieniu do projektu (np. analizę danych, badania i oceny, dodatkowe konsultacje z właściwymi organami i społeczeństwem, określenie dodatkowych środków kompensujących/zmniejszających ryzyko, dodatkową decyzję dotyczącą preselekcji itp., gdy istnieje prawdopodobieństwo zidentyfikowania zmian w projekcie), którą należy przeprowadzić, w szczególności w ramach wieloetapowych procesów dotyczących zezwolenia na inwestycję.

<sup>77</sup>Przygotowane zgodnie z art. 5 i załącznikiem IV do dyrektywy 2011/92/UE.

<sup>&</sup>lt;sup>78</sup>Gdy nietechniczne streszczenie raportu w pełni nie odzwierciedla jego treści np. wskutek wezwania strony do jego uzupełnienia w toku postępowania w sprawie wydania decyzji o środowiskowych uwarunkowaniach realizacji przedsięwzięcia, należy załączyć ostateczną wersję raportu.

<sup>79</sup>W przypadkach gdy procedurę OOŚ zakończono prawnie wiążącą decyzją przed wydaniem zezwolenia na inwestycję w rozumieniu dyrektywy 2011/92/UE, beneficjent załącza do wniosku dokument, podpisany przez osoby uprawnione do jego reprezentacji, w którym zobowiązuje się do terminowego działania w celu uzyskania ww. zezwolenia na inwestycję oraz do rozpoczęcia prac dopiero po jego uzyskaniu.

# **Uwaga:**

Zgodnie ze stanowiskiem KE z dnia 5 grudnia 2016 r., Ares(2016)6792669, w przypadku dużych projektów, wobec których przewiduje się zastosowanie tzw. *modus operandi* dopuszczono możliwość złożenia wniosku o dofinansowanie w sytuacji nie uzyskania wszystkich zezwoleń na inwestycję/decyzji budowlanych dla przedsięwzięć wchodzących w zakres rzeczowy projektu.

Jeżeli *modus operandi* ma być stosowany w projekcie należy zawrzeć taką informację w polu tekstowym pkt F.3.3 wniosku, poprzez wpisanie zdania "Do niniejszego projektu ma zastosowanie *modus operandi* zgodnie ze stanowiskiem KE z dnia 5 grudnia 2016 r., Ares(2016)6792669)".

Stosując ww. mechanizm Beneficjent powinien również zadeklarować, że nie rozpoczął prac budowlanych w odniesieniu do poszczególnych przedsięwzięć wchodzących w zakres rzeczowy projektu, dla których nie uzyskał jeszcze wykonalnej decyzji budowlanej (przez "decyzję budowlaną" należy rozumieć pozwolenia na budowę, decyzje o zezwoleniu na realizację inwestycji drogowej albo inne rozstrzygnięcia umożliwiające rozpoczęcie prac budowlanych, które stanowią "zezwolenie na inwestycję" (development consent) w rozumieniu art. 1 ust. 2 lit. c dyrektywy 2011/92/UE). Ponadto, powinien Beneficjent zobowiązać się do nierozpoczęcia prac budowlanych, o których mowa wcześniej, do czasu uzyskania dla danego przedsięwzięcia wykonalnej decyzji budowlanej.

F.3.4 Jeżeli projekt objęty jest załącznikiem II do przedmiotowej dyrektywy<sup>80</sup>, czy przeprowadzono ocenę oddziaływania na środowisko?

Tak | | Nie

- Jeżeli zaznaczono odpowiedź "Tak", należy załączyć dokumenty wskazane w pkt F.3.3.
- Jeżeli zaznaczono odpowiedź "nie", należy podać następujące informacje:
	- a) ustalenie wymagane w art. 4 ust. 4 dyrektywy OOŚ (w formie określanej mianem "decyzji dotyczącej preselekcji" lub "decyzji "screeningowej");
	- b) progi, kryteria lub przeprowadzone indywidualne badania przedsięwzięć, które doprowadziły do wniosku, że OOŚ nie była wymagana (nie ma konieczności przedstawienia przedmiotowych informacji, jeżeli zawarto je już w decyzji wspomnianej w pkt a) powyżej);
	- c) wyjaśnienie powodów, dla których projekt nie ma znaczących skutków środowiskowych, biorąc pod uwagę odpowiednie kryteria selekcji określone w załączniku III do dyrektywy OOŚ (nie ma konieczności przedstawienia przedmiotowych informacji, jeżeli zawarto je już w decyzji wspomnianej w pkt a) powyżej).

### Max. 1750 znaków

### **Instrukcja**:

W punkcie F.3.4. należy odpowiedzieć na pytanie, czy dla przedsięwzięcia objętego rodzajem przedsięwzięcia wskazanym w załączniku II do dyrektywy OOŚ zostało przeprowadzone postępowanie w sprawie oceny oddziaływania na środowisko, będące wynikiem wydania postanowienia o obowiązku przeprowadzenia OOŚ. W przypadku, gdy takie postępowanie:

- zostało przeprowadzone należy zaznaczyć kwadrat TAK oraz dołączyć stosowne dokumenty wskazane w punkcie F.3.3.;
- nie zostało przeprowadzone należy zaznaczyć kwadrat NIE, podać wyjaśnienie oraz

<sup>80</sup> Dotyczy to również projektów obejmujących przedsięwzięcia ujęte wg prawa krajowego jako przedsięwzięcia mogące potencjalnie znacząco oddziaływać na środowisko.

dołączyć stosowne dokumenty wskazane w podpunktach a, b i c; przez "decyzję dotyczącą preselekcji" lub "decyzję "screeningową" należy rozumieć postanowienie o braku konieczności przeprowadzenia oceny oddziaływania na środowisko;

• w przypadku inwestycji składającej się z co najmniej dwóch przedsięwzięć, dla których wydano decyzję bez oceny oddziaływania na środowisko, zalecane jest przedstawienie w jaki sposób wszystkie te przedsięwzięcia razem wpływają na stan środowiska (efekt skumulowany). W tym celu należy posłużyć się uzasadnieniami postanowień i decyzji, odmawiających przeprowadzenia oceny oddziaływania na środowisko, zgodnie z art. 63 ustawy ooś;

• należy unikać ogólnych stwierdzeń takich jak: "kryteria z załącznika III były rozważone".

# F.3.5 Zezwolenie na inwestycję/decyzja budowlana (w stosownych przypadkach)

# **Instrukcja**:

- 1. Przez pojęcie "zezwolenie na inwestycję" w rozumieniu dyrektywy OOŚ w odniesieniu do prawa polskiego należy rozumieć zbiór decyzji koniecznych do uzyskania w procesie inwestycyjnym, którego ostatnim etapem jest decyzja budowlana (pozwolenie na budowę albo decyzja o zezwoleniu na realizację inwestycji), ewentualnie inna z decyzji administracyjnych kończących przygotowanie procesu inwestycyjnego, jeżeli dla danego przedsięwzięcia przepisy prawa nie przewidują konieczności uzyskania pozwolenia na budowę.
- 2. Według stanowiska Komisji Europejskiej (wyrażonego w piśmie z 20.10.2009 r. znak: DG REGIO.H1/MT/spD(2009) 880600), które można zastosować również do projektów realizowanych w obecnej perspektywie (nie wykluczając projektów nie będących tzw. dużymi projektami) pojęcie "zezwolenie na inwestycję" w rozumieniu formularza OOŚ należy interpretować jako instrument dla sprawdzenia gotowości projektu do ubiegania się o dofinansowanie (niezależnie od tego czy ocena oddziaływania na środowisko była prowadzona, czy też nie).

Dlatego "zezwoleniem na inwestycję" w ww. znaczeniu są w szczególności zbiory decyzji obejmujące decyzje wymienione w art. 72 ust. 1 w tym "decyzje budowlane" lub zgłoszenia wymienione w art. 72 ust. 1a ustawy ooś.

Wobec powyższego ilekroć w niniejszym dokumencie jest mowa o "zezwoleniu na inwestycję/decyzji budowlanej" należy przez to rozumieć każdą decyzję uprawniającą do rozpoczęcia robót budowlanych a także sytuację, kiedy w wyniku braku sprzeciwu właściwego organu beneficjent jest uprawniony do realizacji przedsięwzięcia w oparciu o zgłoszenie robót budowlanych w trybie art. 30 ustawy Prawo budowlane (w takiej sytuacji zaleca wskazanie tej okoliczności w treści wniosku w polu tekstowym F.3.5.3).

- 3. Informacje prezentowane w tym punkcie wniosku obrazować mają dojrzałość projektu oraz potwierdzać udzielenie stosownego zezwolenia na realizację projektu przez właściwe władze.
- 4. W przypadku zgłoszeń rekomenduje się, aby po upływie terminu umożlwiającego rozpoczęcie robót budowlanych, wskutek niewniesienia sprzeciwu przez właściwy organ, przekazać odpowiednią informację instytucji oceniającej wniosek o dofinansowanie. Stosowną informację należałoby przekazać również w razie wniesienia ww. sprzeciwu powodującego konieczność uzyskania decyzji.

F.3.5.1. Czy projekt/przedsięwzięcie jest już na etapie budowy (co najmniej jedno zamówienie na roboty budowlane)?

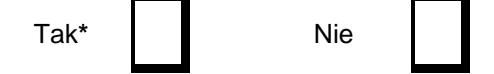

F.3.5.2. Czy udzielono już zezwolenia na inwestycję/decyzji budowalnej w odniesieniu do danego projektu/przedsięwzięcia (w przypadku co najmniej jednego zamówienia publicznego na roboty budowlane)?

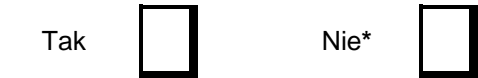

**\*Komisja Europejska nie dopuszcza projektów znajdujących się na etapie budowy (odpowiedź "Tak" na pytanie F.3.5.1.), w przypadku których nie posiadano zezwolenia na inwestycje/decyzji budowlanej w odniesieniu do co najmniej jednego zamówienia na roboty budowlane w momencie przedstawienia ich Komisji Europejskiej**

### **Instrukcja**:

W punkcie F.3.5.1 oraz F.3.5.2 oczekuje się informacji potwierdzającej, że w przypadku rozpoczęcia robót budowlanych poprzedzone one zostały stosowną procedurą zezwolenia na inwestycję.

UWAGA: W punkcie F.3.5.1 poprzez "co najmniej jedno zamówienie na roboty budowlane" rozumie się podpisaną umowę na roboty budowlane w ramach, której rozpoczęto realizację robót budowlanych.

W przypadku zgłoszenia robót budowlanych wniosek wypełnia się analogicznie.

F.3.5.3. Jeżeli zaznaczono odpowiedź "Tak" (na pytanie F 3.5.2), należy podać datę.

### **Instrukcja**:

Należy wskazać datę pierwszej uzyskanej decyzji budowlanej (lub zgłoszenia).

F.3.5.4. Jeżeli zaznaczono odpowiedź "Nie" (na pytanie F 3.5.2), należy podać datę złożenia wniosku o zezwolenie na inwestycję/decyzji budowlanej:

#### **Instrukcja**:

Należy podać datę pierwszego wniosku o zezwolenie na inwestycję/decyzję budowlaną (lub zgłoszenia).

F.3.5.5. Jeżeli zaznaczono odpowiedź "Nie" (na pytanie F 3.5.2.), należy określić przeprowadzone dotychczas czynności administracyjne i opisać te, które pozostały do przeprowadzenia:

Max. 1750 znaków

## **Instrukcja**:

Należy wskazać dotychczas uzyskane decyzje o środowiskowych uwarunkowaniach (jeżeli są wymagane) w odniesieniu do zakresu projektu objętego wnioskiem o dofinansowanie oraz określić obecnie realizowany etap procesu przygotowania dokumentacji do wniosku lub obecny etap procesu uzyskiwania zezwoleń na inwestycję/decyzji budowlanych w odniesieniu do zakresu projektu objętego wnioskiem o dofinansowanie.

Wskazać należy czynności administracyjne niezbędne do wykonania w celu uzyskania ostatecznego zezwolenia na inwestycję/ decyzji budowlanej lub ostatecznych zezwoleń na inwestycję/ decyzji budowlanych.

F.3.5.6.Kiedy oczekuje się wydania ostatecznego zezwolenia na inwestycję/decyzji budowlanej (lub ostatecznych zezwoleń na inwestycję/decyzji budowlanych)?

### **Instrukcja**:

Należy podać przewidywaną datę ostatniej decyzji budowlanej (lub zgłoszenia). Należy zwrócić uwagę na spójność prezentowanych danych z pozostałą częścią wniosku.

F.3.5.7. Należy określić właściwy organ (lub właściwe organy), który wydał lub wyda zezwolenie na inwestycję/decyzję budowlaną:

Max. 1750 znaków

### **Instrukcja**:

Należy wskazać daty, sygnaturę, organ wydający oraz przedmiot każdego zezwolenia na inwestycję/decyzji budowlanej (lub zgłoszenia)z podziałem na wydane i planowane.

W przypadku realizacji części zakresu projektu na podstawie zgłoszenia w tym polu należy również podać wskazany w zgłoszeniu termin rozpoczęcia robót budowlanych (obowiązek jego ujęcia w treści zgłoszenia wynika z art. 30 ust. 2 Prawa budowlanego).

#### **F.4. Stosowanie [Dyrektywy Rady 92/43/EWG w sprawie ochrony siedlisk przyrodniczych](http://eur-lex.europa.eu/LexUriServ/LexUriServ.do?uri=CELEX:31992L0043:EN:NOT)  [oraz dzikiej fauny i flory](http://eur-lex.europa.eu/LexUriServ/LexUriServ.do?uri=CELEX:31992L0043:EN:NOT)<sup>81</sup> (dyrektywa siedliskowa); ocena oddziaływania na obszary Natura 2000**

F.4.1. Czy projekt może samodzielnie lub w połączeniu z innymi projektami znacząco negatywnie wpłynąć na obszary, które są lub mają być objęte siecią Natura 2000?

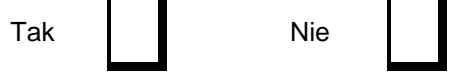

- F.4.2 Jeżeli w odpowiedzi na pytanie F.4.1 zaznaczono "Tak", należy przedstawić:
- 1) decyzję właściwego organu oraz odpowiednią ocenę przeprowadzoną zgodnie z art. 6 ust. 3 dyrektywy siedliskowej;
- 2) jeżeli właściwy organ ustalił, że dany projekt ma istotny negatywny wpływ na jeden obszar lub więcej obszarów objętych lub które mają być objęte siecią Natura 2000, należy przedstawić:
	- a) kopię standardowego formularza zgłoszeniowego "Informacje dla Komisji Europejskiej zgodnie z art. 6 ust. 4 dyrektywy siedliskowej<sup>82</sup>, zgłoszone Komisji (DG ds. Środowiska) lub;

<sup>&</sup>lt;sup>81</sup> Dyrektywa Rady 92/43/EWG z dnia 21 maja 1992 r. w sprawie ochrony siedlisk przyrodniczych oraz dzikiej fauny i flory (Dz.U. L 206 z 22.7.1992, s. 7.).

<sup>82</sup>Zmieniona wersia przyjęta przez Komitet ds. siedlisk naturalnych w dniu 26 kwietnia 2012 r. [http://ec.europa.eu/environment/nature/natura2000/management/guidance\\_en.htm#art6](http://ec.europa.eu/environment/nature/natura2000/management/guidance_en.htm#art6)

- b) opinię Komisji zgodnie z art. 6 ust. 4 dyrektywy siedliskowej w przypadku projektów mających istotny wpływ na siedliska lub gatunki o znaczeniu priorytetowym, które są uzasadnione tak ważnymi względami jak nadrzędny interes publiczny inny niż zdrowie ludzkie i bezpieczeństwo publiczne lub korzystne skutki o podstawowym znaczeniu dla środowiska.
- F.4.3 Jeżeli w odpowiedzi na pytanie F.4.1 zaznaczono "Nie", należy dołączyć wypełnioną przez właściwy organ deklarację znajdującą się w załączniku I oraz mapę, na której wskazano lokalizację projektu i obszarów Natura 2000. Jeżeli projekt ma charakter nieinfrastrukturalny (np. wiąże się z zakupem taboru), należy to odpowiednio wyjaśnić i w takim przypadku nie ma obowiązku dołączania deklaracji.

### Max. 1750 znaków

### **Instrukcja**:

### UWAGA!

Punkt F.4. dotyczy obszarów, które już zostały objęte siecią Natura 2000 oraz tych, które mają zostać objęte tą siecią. Należy podkreślić, że oddziaływanie na ww. obszary może mieć projekt realizowany nie tylko w obrębie tego obszaru, ale również poza nim.

Beneficient zaznacza odpowiedź "NIE", tylko jeżeli nie istniało lub nie istnieje prawdopodobieństwo, że projekt może znacząco oddziaływać na obszary Natura 2000 i nie uznano w związku z tym za konieczne przeprowadzenie oceny oddziaływania na obszary Natura 2000. Tylko w takiej sytuacji beneficjent ma obowiązek dołączenia do wniosku o dofinansowanie deklaracji organu odpowiedzialnego za monitorowanie obszarów Natura 2000 – załącznik (według wzoru 1 do niniejszego formularza wniosku o dofinansowanie oraz mapę, na której wskazano lokalizację projektu i obszarów Natura 2000. Mapa powinna zostać przygotowana przez beneficjenta na podstawie otrzymanej deklaracji a tym samym powinna pokazywać lokalizację projektu względem obszarów sieci Natura 2000 wymienionych w tej deklaracji.

W przypadku przedsięwzięć mogących zawsze znacząco oddziaływać na środowisko oraz mogących potencjalnie znacząco oddziaływać na środowisko przeprowadzenie postępowania w sprawie oceny oddziaływania na środowisko nie oznacza zawsze, że przeprowadzono również ocenę oddziaływania na obszary Natura 2000. Nawet jeżeli w raporcie OOŚ i w decyzji o środowiskowych uwarunkowaniach odniesiono się do kwestii obszarów Natura 2000 i stwierdzono, że przedsięwzięcie nie będzie miało wpływu na te obszary np. z uwagi na odległość od obszarów Natura 2000 – to taka sytuacja nie stanowi oceny oddziaływania na obszary Natura 2000 i oznacza konieczność wystąpienia o deklarację.

Jeżeli jednak w trakcie postępowania w sprawie oceny oddziaływania na środowisko kwestia oddziaływania przedsięwzięcia na obszary Natura 2000 była szczegółowo analizowana przez odpowiednie organy, ale ostatecznie uznano, że znaczącego negatywnego oddziaływania nie będzie, także dzięki zastosowaniu działań minimalizujących, należy uznać, że przeprowadzono ocenę oddziaływania na obszary Natura 2000.

W przypadku, gdy projekt może samodzielnie lub w połączeniu z innymi projektami znacząco negatywnie wpłynąć na obszary, które są lub mają być objęte siecią Natura 2000, deklaracja nie jest wydawana i instytucja nie powinna jej wymagać.

Najczęściej spotykanymi sytuacjami, w których konieczne jest uzyskanie deklaracji przez beneficjenta, są następujące przypadki:

- a) dla przedsięwzięcia mogącego zawsze znacząco oddziaływać na środowisko, właściwy organ określając zakres raportu OOŚ, wskazał i uzasadnił, że ze względu na brak możliwości wpływu przedsięwzięcia na obszary Natura 2000, nie ma konieczności przeprowadzenia oceny oddziaływania na obszar Natura 2000 – co powinno znaleźć swoje odzwierciedlenie w postanowieniu tego organu, a następnie w postanowieniu uzgadniającym RDOŚ oraz w decyzji o środowiskowych uwarunkowaniach;
- b) dla przedsięwzięcia mogącego zawsze znacząco oddziaływać na środowisko, dla którego nie ustalano zakresu raportu OOŚ, przeprowadzona OOŚ, ze względu na wykazany w raporcie OOŚ

brak możliwości wpływu przedsięwzięcia na obszary Natura 2000, nie obejmowała oceny na obszar Natura 2000 (a jedynie wyniki kwalifikacji przedsięwzięcia do oceny odziaływania na obszar Natura 2000) – co powinno znaleźć swoje odzwierciedlenie w postanowieniu uzgadniającym RDOŚ oraz w decyzji o środowiskowych uwarunkowaniach;

- c) dla przedsięwzięcia mogącego potencjalnie znacząco oddziaływać na środowisko, właściwy organ nie stwierdził potrzeby przeprowadzenia OOŚ (w tym w zakresie wpływu na obszary Natura 2000) w ramach kwalifikacji przedsięwzięcia do oceny – co powinno znaleźć swoje odzwierciedlenie w postanowieniu tego organu oraz w decyzji o środowiskowych uwarunkowaniach;
- d) dla przedsięwzięcia mogącego potencjalnie znacząco oddziaływać na środowisko, właściwy organ, stwierdzając obowiązek przeprowadzenia OOŚ i określając jednocześnie zakres raportu OOŚ, wskazał i uzasadnił, że ze względu na brak możliwości wpływu przedsięwzięcia na obszary Natura 2000, nie ma konieczności przeprowadzenia oceny oddziaływania na obszar Natura 2000 – co powinno znaleźć swoje odzwierciedlenie w postanowieniu tego organu, a następnie w postanowieniu uzgadniającym RDOŚ oraz w decyzji o środowiskowych uwarunkowaniach;
- e) dla przedsięwzięcia innego niż mogące znacząco oddziaływać na środowisko, organ właściwy do wydania decyzji wymaganej przed rozpoczęciem realizacji przedsięwzięcia, po rozważeniu czy przedsięwzięcie może potencjalnie znacząco oddziaływać na obszar Natura 2000 i stwierdzeniu braku takiej możliwości, nie wydał postanowienia nakładającego obowiązek przedłożenia przez inwestora dokumentacji, w tym karty informacyjnej przedsięwzięcia, do RDOŚ, aby ten przeprowadził kwalifikację przedsięwzięcia do oceny odziaływania na obszar Natura 2000 – co powinno znaleźć swoje odzwierciedlenie w decyzji wymaganej przed rozpoczęciem realizacji przedsięwzięcia;
- f) dla przedsięwzięcia innego niż mogące znacząco oddziaływać na środowisko, RDOŚ stwierdził, po przeanalizowaniu przedłożonej przez inwestora dokumentacji, w tym karty informacyjnej przedsięwzięcia, brak potrzeby przeprowadzenia oceny oddziaływania przedsięwzięcia na obszar Natura 2000 (w ramach kwalifikacji przedsięwzięcia do oceny odziaływania na obszar Natura 2000) – co powinno znaleźć swoje odzwierciedlenie w postanowieniu RDOŚ o braku potrzeby przeprowadzenia oceny oddziaływania przedsięwzięcia na obszar Natura 2000 oraz w decyzji wymaganej przed rozpoczęciem realizacji przedsięwzięcia.

Należy przestrzegać zaleceń zawartych w przygotowanych przez Komisję Europejską dokumentach:

- *Zarządzanie obszarami Natura 2000. Postanowienia artykułu 6 dyrektywy "siedliskowej" 92/43/EWG;<sup>83</sup>*
- *Ocena planów i przedsięwzięć znacząco oddziałujących na obszary Natura 2000. Wytyczne metodyczne dotyczące przepisów Artykułu 6(3) i (4) Dyrektywy Siedliskowej 92/43/EWG<sup>84</sup>*;

Dokumenty (w polskiej wersji językowej) można znaleźć na stronie internetowej pod adresem: [http://ec.europa.eu/environment/nature/natura2000/management/guidance\\_en.htm](http://ec.europa.eu/environment/nature/natura2000/management/guidance_en.htm) .

W przypadku, gdy w raporcie była przeprowadzona ocena zgodnie z art. 6. ust. 3 Dyrektywy Siedliskowej należy załączyć pełną wersję raportu, lub rozdziały raportu, w których zawarto ocenę wskazaną w art. 6. ust. 3 Dyrektywy Siedliskowej. Pozostała wymagana dokumentacja dla przedsięwzięć mogących znacząco oddziaływać na środowisko jest wskazana w pkt. F.3.3 i F.3.4 wniosku.

W przypadku procedury oceny dla przedsięwzięć innych niż mogące znacząco oddziaływać na środowisko opisanej w rozdziale 5 ustawy ooś (tzn. przedsięwzięć, które nie są przedsięwzięciami mogącymi znacząco oddziaływać na środowisko ale mogą znacząco wpływać na obszary Natura 2000) wymaga się załączenia postanowienia o którym mowa w art. 98 ustawy ooś oraz kopii decyzji, o której mowa w art. 96 ust. 1 ustawy ooś wraz z informacją o jej podaniu do publicznej wiadomości w formie przewidzianej w art. 3 ust. 1 pkt 11 ustawy ooś.

<sup>83</sup> http://ec.europa.eu/environment/nature/natura2000/management/docs/art6/provision\_of\_art6\_pl.pdf

<sup>84</sup> http://ec.europa.eu/environment/nature/natura2000/management/docs/art6/natura\_2000\_assess\_pl.pdf

W przypadku określonym w punkcie F.4.2 ppk. 2 dodatkowo wymagana jest kopia dokumentacji, o której mowa w art. 35 ustawy o ochronie przyrody, czyli informacji dotyczącej ustalenia kompensacji przyrodniczej.

Wykonanie kompensacji przyrodniczej następuje nie później niż w terminie rozpoczęcia działań powodujących negatywne oddziaływanie co powinno zostać odnotowane/potwierdzone na potrzeby wniosku o dofinansowanie.

## **F.5. Stosowanie dyrektywy 2000/60/WE Parlamentu Europejskiego i Rady<sup>85</sup> ("ramowej dyrektywy wodnej"); ocena oddziaływania na jednolitą część wód**

# **Instrukcja**.

Zgodnie z zapisami PO IiŚ 2014-2020 wszystkie warunki ex-ante dla energetyki w ramach osi XI zostały spełnione, dlatego w ww. polu należy wpisać "nie dotyczy".

F.5.1 W przypadku niespełnienia odpowiedniego warunku wstępnego zgodnie z art. 19 rozporządzenia (UE) nr 1303/2013, należy przedstawić łącze do zatwierdzonego planu działań.

Max. 1750 znaków

F.5.2 Czy projekt obejmuje nowe zmiany charakterystyki fizycznej części wód powierzchniowych lub zmiany poziomu części wód podziemnych, które pogarszają stan jednolitej części wód lub uniemożliwiają osiągnięcie dobrego stanu wód/potencjału?

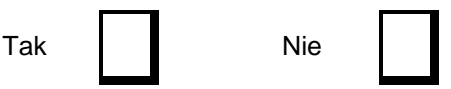

# **Instrukcja**.

Uwaga !

Wskazane zapisy w pytaniu F.5.2 oraz w dalszej części formularza w odniesieniu do prawa krajowego należy rozumieć następująco:

- części wód powierzchniowych jednolita części wód powierzchniowych (JCWP),
- części wód podziemnych jednolite części wód podziemnych (JCWPd).

Informacja ma odpowiadać na pytanie czy wystąpią okoliczności:

w których dobry stan ekologiczny lub potencjał ekologiczny nie zostanie osiągnięty lub nie uda się zapobiec pogorszeniu stanu JCWP lub JCWPd w wyniku nowych zmian w charakterystyce fizycznej JCWP lub zmianie poziomu JCWPd.

W wyniku selekcji dokonanej na podstawie tego punktu otrzymujemy zasadniczo 3 umowne kategorie projektów:

Odpowiedź TAK - w przypadku odpowiedzi pozytywnej planowane działanie/działania podlegają ocenie pod kątem spełnienia przesłanek dla zastosowania odstępstw, o których mowa w artykule 4 ust. 7 Ramowej Dyrektywy Wodnej. W takich przypadkach klasyfikujemy projekt do Kategorii A -

<sup>85</sup> Dyrektywa 2000/60/WE Parlamentu Europejskiego i Rady z dnia 23 października 2000 r. ustanawiająca ramy wspólnotowego działania w dziedzinie polityki wodnej (Dz.U. L 327 z 22.12.2000, s. 1).

należy przejść do punktu F.5.2.1.

Odpowiedź NIE – w przypadku odpowiedzi negatywnej mogą wystąpić dwie sytuacje:

1. przeprowadzono analizę w celu odpowiedzi na pytanie F.5.2 – wówczas formularz wniosku nakłada wymóg przedstawienia deklaracji właściwego Regionalnego Dyrektora ochrony Środowiska (załącznik według wzoru 2 do niniejszego dokumentu) oświadczającej, że projekt nie pogarsza stanu jednolitej części wód ani nie uniemożliwia osiągnięcie dobrego stanu/potencjału wraz z uzasadnieniem powodów takiej opinii.

2. nie przeprowadzono analizy w celu odpowiedzi na pytanie F.5.2 – projekt, z uwagi na swój charakter nie wymaga rozpatrzenia w kontekście spełnienia wymogów Ramowej Dyrektywy Wodnej. W takich przypadkach klasyfikujemy projekt do Kategorii C - należy przejść do punktu F.5.2.2. Udzielenie odpowiedzi Tak lub Nie uzależnione będzie przeprowadzonej stosownie analizy zakresu projektu oraz środowiskowej

F.5.2.1. Jeżeli zaznaczono odpowiedź "Tak", należy przedstawić ocenę oddziaływania na jednolitą część wód i szczegółowe wyjaśnienie sposobu, w jaki spełniono lub w jaki zostaną spełnione wszystkie warunki zgodnie z art. 4 ust. 7 ramowej dyrektywy wodnej.

Należy wskazać także, czy projekt jest wynikiem krajowej/regionalnej strategii w odniesieniu do danego sektora lub wynikiem planu gospodarowania wodami w dorzeczu, który uwzględnia wszystkie istotne czynniki (np. wariant korzystniejszy dla środowiska, oddziaływanie skumulowane itd.)? Jeżeli tak, należy podać szczegółowe informacje.

### Max. 3500 znaków

### **Instrukcja**

W przedmiotowym punkcie uwzględnia się projekty sklasyfikowane wg pkt F.5.2 do Kategorii A.

Przedmiotowy punkt dotyczy odstępstwa od osiągnięcia celów środowiskowych. Mówiąc o odstępstwach należy pamiętać, że jest to element procesu planistycznego mogący wpływać na cele środowiskowe. Podobnie jak cele środowiskowe, odstępstwa zdefiniowane zostały w artykule 4 RDW, natomiast w polskim prawodawstwie – w ustawie Prawo wodne.

W przedmiotowym przypadku mówimy o odstępstwie dopuszczonym ze względu na planowany projekt, które wskazano w art. 4 ust. 7 RDW tj. nowe zmiany charakterystyki fizycznej JCWP lub zmiany poziomu JCWPd lub nowe formy zrównoważonej działalności człowieka.

W obecnym stanie prawnym w procedurze oceny oddziaływania na środowisko poprzedzającej wydanie decyzji o środowiskowych uwarunkowaniach uwzględniona jest ocena związana z ww. odstępstwem. W artykule 81 ustawy ooś (zmiana wprowadzona zmianą ustawy z dnia 5 stycznia 2011 roku *o zmianie ustawy Prawo wodne oraz niektórych innych ustaw* (Dz. U. nr 32 poz. 159) – dalej *ustawa z dnia 5 stycznia 2011 r*.) wskazano, że jeżeli z oceny oddziaływania przedsięwzięcia na środowisko wynika, że przedsięwzięcie może spowodować nieosiągnięcie celów środowiskowych zawartych w planie gospodarowania wodami na obszarze dorzecza organ właściwy do wydania decyzji o środowiskowych uwarunkowaniach odmawia zgody na realizację przedsięwzięcia, o ile nie zachodzą przesłanki o których mowa w art. 68 ustawy z dnia 20 lipca 2017 r. Prawo wodne.

Artykuł 68 ustawy prawo wodne stanowi, iż aby móc skorzystać z odstępstwa określonego w artykule 66 i 67 konieczne jest łączne spełnienie wymienionych warunków:

- zaplanowano łagodzenie skutków negatywnych oddziaływań na stan wód;

- przyczyny nowych zmian przedstawione w aktualizacji PGW;

- przyczyną realizacji przedsięwzięcia jest nadrzędny cel publiczny lub utracone korzyści przeważane są przez pozytywne efekty dla środowiska i społeczeństwa (uwzględniając zasadę zrównoważonego rozwoju);

- rozpatrzono alternatywy i wybrano wariant najlepszy, tzn. zakładanych korzyści nie można osiągnąć w inny sposób, lepszy dla środowiska ze względu na wykonalność techniczną lub nieproporcjonalnie wysokie koszty w stosunku do zakładanych korzyści.

Tym samym w procedurze oceny oddziaływania na środowisko badane jest spełnienie przesłanek o których mowa w artykule 68 ustawy prawo wodne.

W związku z wejściem z życie ustawy z dnia 20 lipca 2017 r. Prawo wodne z dniem 1 stycznia 2018 r. ulegnie zmianie również art. 81 ust. 3 ustawy ooś. Przepis ten otrzyma brzmienie zgodnie z którym jeżeli z oceny oddziaływania przedsięwzięcia na środowisko wynika, że przedsięwzięcie to wpływa negatywnie na możliwość osiągnięcia celów środowiskowych, o których mowa w art. 56, art. 57, art. 59 oraz art. 61 ustawy z dnia 20 lipca 2017 r. – Prawo wodne, organ właściwy do wydania decyzji o środowiskowych uwarunkowaniach odmawia zgody na realizację tego przedsięwzięcia, o ile nie zostaną spełnione warunki, o których mowa w art. 68 pkt 1, 3 i 4 tej ustawy.

Artykuł 68 ustawy z dnia 20 lipca 2017 r. prawo wodne wymienia warunki, jakie muszą być spełnione aby dopuszczalne było zastosowanie art. 66 i 67 ww. ustawy tj. nieosiągnięcie dobrego stanu ekologicznego lub dobrego potencjału ekologicznego oraz niezapobieżenie pogorszeniu stanu ekologicznego lub potencjału ekologicznego jednolitych części wód powierzchniowych oraz jednolitych części wód podziemnych na skutek okoliczności wskazanych w tych przepisach. Warunkami tymi w pkt 1, 3 i 4 do których odsyła art. 81 ust. 3 ustawy ooś są:

1) podejmowane są wszelkie działania, aby łagodzić skutki negatywnych oddziaływań na stan jednolitych części wód;

3) przyczyny zmian i działań, o których mowa w art. 66, są uzasadnione nadrzędnym interesem publicznym, a pozytywne efekty związane z ochroną zdrowia, utrzymaniem bezpieczeństwa oraz zrównoważonym rozwojem przeważają nad korzyściami dla społeczeństwa i środowiska związanymi z osiągnięciem celów środowiskowych, o których mowa w art. 55, utraconymi w następstwie tych zmian i działań;

4) zakładane korzyści wynikające ze zmian i działań, o których mowa w pkt 1–3, nie mogą zostać osiągnięte przy zastosowaniu innych działań, znacząco korzystniejszych z punktu widzenia interesów środowiska, ze względu na negatywne uwarunkowania wykonalności technicznej lub nieproporcjonalnie wysokie koszty.

W kontekście oceny i spełnienia odstępstwa o którym mowa w artykule 4 ust. 7 Ramowej Dyrektywy Wodnej należy wskazać na plany dla dorzecza Odry i Wisły oraz zaktualizowane PGW.

[\(https://www.wody.gov.pl/nasze-dzialania/ramowa-dyrektywa-wodna-plany-gospodarowania-wodami](https://www.wody.gov.pl/nasze-dzialania/ramowa-dyrektywa-wodna-plany-gospodarowania-wodami)

). W przyjętych rozporządzeniami rady ministrów w 2016 roku planach dla dorzecza Odry i Wisły wykonana została ww. ocena w stosunku do projektów realizowanych i planowanych w sektorach ochrony przeciwpowodziowej, gospodarki wodnej, żeglugi śródlądowej i morskiej oraz hydroenergetyki<sup>86</sup>. Ocenione zadania zostały zagregowane w oddzielne listy w zależności od wyników oceny. W przypadku projektów ujętych na Liście nr 2, których dotyczy wspomniane wyżej odstępstwo wymagana jest ich analiza w aktualizacji PGW.

W dniu 18 października 2016 roku Rada Ministrów zatwierdziła aktualizację Planów Gospodarowania Wodami oraz Programu wodno-środowiskowego kraju (PWŚK).

Tym samym w przypadku inwestycji sklasyfikowanych wg. pkt. F.5.2 do kategorii A niezbędne jest ich ujęcie w aPGW wraz z informacją o ocenie spełnienia warunków art. 4(7) Ramowej Dyrektywy Wodnej.

 W POIiŚ 2014-2020 **w priorytecie inwestycyjnym 5.II zapisano, że** współfinansowane będą mogły być tylko projekty wskazane w załącznikach do Masterplanów dla obszarów dorzeczy Odry i Wisły, które nie wpływają negatywnie na osiągnięcie dobrego stanu wód lub nie pogarszają stanu wód (Projekty wskazane na Listach nr 1 - *Inwestycje, które nie wpływają negatywnie na osiągnięcie dobrego stanu wód lub nie pogarszają stanu wód).* Współfinansowanie projektów, wskazanych w załącznikach do Masterplanów, jako mogące spowodować nieosiągnięcie dobrego

<sup>86</sup> Niniejszy dokument nie uwzględnia projektów z zakresu gospodarki ściekowej, ze względu na funkcjonowanie odrębnego dokumentu wypełniającego wymagania Dyrektywy Rady 91/271/EWG z dnia 21 maja 1991 r. dotyczącej oczyszczania ścieków komunalnych w tym zakresie, tj. Krajowego Programu Oczyszczania Ścieków Komunalnych.

stanu wód lub pogorszenie stanu/potencjału jednolitych części wód (Projekty wskazane na Listach nr 2 - *Inwestycje, które mogą spowodować nieosiągnięcie dobrego stanu wód lub pogorszenie stanu/potencjału i dla których należy rozważyć zastosowanie odstępstwa)* nie będzie dozwolone do czasu przedstawienia wystarczających dowodów na spełnienie warunków określonych w art. 4 ust. 7 Ramowej Dyrektywy Wodnej w aPGW. Wypełnienie warunku będzie uzależnione od potwierdzenia przez Komisję Europejską zgodności przygotowanych aPGW z wymogami Ramowej Dyrektywy Wodnej.

W POIiŚ 2014-2020 **w priorytecie inwestycyjnym 7.II zapisano**, że współfinansowane będą mogły być tylko projekty wskazane w załącznikach do Master Planów dla obszarów dorzeczy Odry i Wisły, które nie wpływają negatywnie na osiągnięcie dobrego stanu wód lub nie pogarszają stanu wód. Współfinansowanie projektów wskazanych w załącznikach do Master Planów, jako mogące spowodować nieosiągnięcie dobrego stanu wód lub pogorszenie stanu/potencjału jednolitych części wód, nie będzie dozwolone do czasu przedstawienia wystarczających dowodów na spełnienie warunków określonych w art. 4.7 Ramowej Dyrektywy Wodnej w aPGW. Wypełnienie warunku będzie uzależnione od potwierdzenia przez Komisję Europejską zgodności przygotowanych aPGW z wymogami Ramowej Dyrektywy Wodnej.

F.5.2.2. Jeżeli zaznaczono odpowiedź "Nie", należy dołączyć wypełnioną przez właściwy organ deklarację znajdującą się w dodatku 2. Jeżeli duży projekt ma charakter nieinfrastrukturalny (np. wiąże się z zakupem taboru), należy to odpowiednio wyjaśnić i w takim przypadku nie ma obowiązku dołączania deklaracji.

Max. 1750 znaków

# **Instrukcja**

Przedmiotowy punkt dotyczy przypadków, kiedy nie zidentyfikowano czynników oddziaływania na jednolite części wód w związku z realizacją działań objętych niniejszym wnioskiem lub zidentyfikowano czynniki oddziaływania, ale w wyniku przeprowadzonej oceny wykluczono możliwości ich wpływu na stan wód. Wówczas wymaganym załącznikiem wniosku o dofinansowanie jest deklaracja właściwego organu odpowiedzialnego za gospodarkę wodną oświadczająca, że projekt nie pogarsza stanu jednolitej części wód ani nie uniemożliwia osiągnięcia dobrego stanu wraz z uzasadnieniem powodów takiej opinii. Będą to projekty sklasyfikowane wg pkt F.5.2 do kategorii B.

# **1. Informacje istotne w procesie pozyskania deklaracji organu**

W odniesieniu do projektów sklasyfikowanych wg pkt F.5.2 do kategorii B wymagających deklaracji organu, przed przystąpieniem do jej pozyskania należy zwrócić uwagę na następujące zagadnienia:

**1.1** grupa przedsięwzięcia wg rozporządzenia Rady Ministrów z dnia 9 listopada 2010 r. w sprawie przedsięwzięć mogących znacząco oddziaływać na środowisko (t.j. Dz. U. z 2016 r., poz. 71)

Z uwagi na fakt, iż w polskim prawie kwestie dotyczące odstępstwa z art. 4 ust. 7 Ramowej Dyrektywy Wodnej włączone są w ustawę ooś i analizowane na etapie postępowania o wydanie decyzji o środowiskowych uwarunkowaniach istotna jest kategoria/grupa przedsięwzięcia w kontekście oceny inwestycji wymaganej przez Ramową Dyrektywę Wodną. Przyjęto podział na 3 grupy przedsięwzięć stosowany w ocenach oddziaływania na środowisko mając na uwadze różną dokumentację dostępną dla tych trzech grup. Dwie pierwsze grupy to przedsięwzięcia wymienione w rozporządzeniu Rady Ministrów z dnia 9 listopada 2010 r. w sprawie przedsięwzięć mogących znacząco oddziaływać na środowisko (t.j. Dz. U. z 2016 r., poz. 71)dla których wymagane jest uzyskanie decyzji o środowiskowych uwarunkowaniach. W odniesieniu do przedsięwzięć z I grupy istnieje obowiązek przeprowadzenia oceny oddziaływania na środowisko. Natomiast w przypadku przedsięwzięć z grupy II, obowiązek ten może zostać nałożony przez organ właściwy do wydania decyzji o środowiskowych uwarunkowaniach, jeżeli po uzyskaniu opinii organu ochrony środowiska i inspekcji sanitarnej oraz po przeanalizowaniu charakterystyki przedsięwzięcia pod kątem uwarunkowań podanych w art. 63 ust. 1 ustawy ooś, stwierdzona zostanie taka potrzeba. Pozostałe przedsięwzięcia (nie wymagające uzyskania decyzji o środowiskowych uwarunkowaniach) to grupa III, zwyczajowo – ze względu na kontekst – określane jako przedsięwzięcia mogące potencjalnie znacząco oddziaływać na obszar Natura 2000. Dla części inwestycji z tej grupy (mogących kolidować z przedmiotami ochrony obszarów Natura 2000) właściwy regionalny dyrektor ochrony środowiska (RDOŚ) w uzasadnionych przypadkach wydaje postanowienie nakładające obowiązek przeprowadzenia oceny oddziaływania przedsięwzięcia na obszar Natura 2000. W przypadku stwierdzenia braku znaczącego oddziaływania przedsięwzięcia na obszar Natura 2000 RDOŚ w drodze postanowienia stwierdza brak potrzeby przeprowadzenia oceny oddziaływania przedsięwzięcia na obszar Natura 2000.

Należy zaznaczyć, iż brak klasyfikacji przedsięwzięcia do grupy I lub II nie oznacza automatycznie braku możliwości wpływu na stan wód i ekosystemów od nich zależnych.

**1.2** art. 81 ust. 3 ustawy ooś oraz wejście w życie przepisów ustawy z dnia 5 stycznia 2011 roku *o zmianie ustawy Prawo wodne oraz niektórych innych ustaw*

Kluczową datą jest 18 marca 2011 r., kiedy w życie weszły przepisy ustawy z dnia 5 stycznia 2011 roku. Wspomnianą ustawą wprowadzono do ustawy ooś ust. 3 w art. 81, wskazujący, że jeżeli z oceny oddziaływania przedsięwzięcia na środowisko wynika, że przedsięwzięcie może spowodować nieosiągnięcie celów środowiskowych zawartych w planie gospodarowania wodami na obszarze dorzecza organ właściwy do wydania decyzji o środowiskowych uwarunkowaniach odmawia zgody na realizację przedsięwzięcia, o ile nie zachodzą przesłanki, o których mowa w [art. 6](http://lex.online.wolterskluwer.pl/WKPLOnline/index.rpc#hiperlinkText.rpc?hiperlink=type=tresc:nro=Powszechny.1403960:part=a38%28j%29:ver=0&full=1)8 ustawy z dnia 20 lipca 2017 r. - Prawo wodne. W związku z art. 20 *ustawy z dnia 5 stycznia 2011 r*. wskazującym, że do spraw wszczętych i niezakończonych przed dniem wejścia w życie niniejszej ustawy stosuje się przepisy dotychczasowe, istotny jest moment złożenia wniosku o decyzję o środowiskowych uwarunkowaniach (w przypadku przedsięwzięć z III grupy (o których mowa poniżej w pkt.1.3) wniosku o decyzję zezwalającą na realizacje przedsięwzięcia lub stosowne zgłoszenie), nie zaś data wydania samej decyzji. Należy przyjąć, że dla przedsięwzięć, w stosunku do których postępowanie w sprawie decyzji o środowiskowych uwarunkowaniach zostało wszczęte po 18 marca 2011 r., ocena wpływu przedsięwzięcia/elementów projektu na stan wód powinna być przeprowadzona w ramach tego postępowania. Należy tu jednak zastrzec, że wpływ na stan wód jest przedmiotem szczegółowych analiz prowadzonych podczas oceny oddziaływania na środowisko, natomiast w postępowaniach zakończonych na etapie "screeningu" badana jest konieczność przeprowadzenia oceny w oparciu o szacowanie możliwego niekorzystnego oddziaływania na stan wód.

**1.3** Plan działania w zakresie planowania strategicznego w gospodarce wodnej oraz Masterplany dla obszarów dorzeczy Wisły i Odry

2 lipca 2014 r. Rada Ministrów podjęła uchwałę w sprawie przyjęcia "*Planu działania w zakresie planowania strategicznego w gospodarce wodnej*", przedłożoną przez Ministra Środowiska. Zgodnie z *Planem działania w zakresie planowania strategicznego w gospodarce wodnej*, Masterplany obejmują wszystkie projekty wskazane w *Planie…* sektorach, które ze względu na wpływ na właściwości fizyczne części wód powierzchniowych lub zmianę poziomu części wód podziemnych mogą spowodować nieosiągnięcie dobrego stanu (albo potencjału ekologicznego) lub pogorszenie stanu jednolitej części wód powierzchniowych lub podziemnych. W związku z powyższym znaczna część projektów została objęta przedmiotowymi dokumentami. Tym samym należy również zwrócić uwagę, iż w przypadku działań/projektów ujętych w Załączniku nr 2 Lista nr 1 *Inwestycje, które nie wpływają negatywnie na osiągnięcie dobrego stanu wód lub nie pogarszają stanu wód* Master Planu dla obszaru dorzecza Wisły oraz Masterplanu dla obszaru Dorzecza Odry podstawę wydania niniejszej deklaracji stanowi przedmiotowa lista wykonana na podstawie oceny dokonanej na etapie realizacji obu Masterplanów. Sytuacja taka dotyczy przypadków, gdy zakres ocenianego działania/projektu jest tożsamy z zakresem ocenianym na etapie zatwierdzania Masterplanów.

**2. Proces pozyskania deklaracji organu** (o której mowa w pkt. F.5.2.2)

Organem odpowiedzialnym za wydanie deklaracji jest właściwy ze względu na miejsce realizacji projektu organ odpowiedzialny za gospodarkę wodną. W przypadku kiedy projekt obejmuje obszar działania więcej niż jednego ww. organu deklaracje wydawane są oddzielnie dla każdego obszaru działania, na którym zlokalizowane jest przedsięwzięcie.

Przystępując do pozyskania deklaracji należy projekty sklasyfikowane w pkt F.5.2 do Kategorii B

podzielić, z uwagi na powyżej wskazane w punkcie 1 kwestie, na trzy podkategorie:

**B.1.** Projekty ujęte w Załączniku nr 2 Lista nr 1 *Inwestycje, które nie wpływają negatywnie na osiągnięcie dobrego stanu wód lub nie pogarszają stanu wód* Masterplanu dla obszaru dorzecza Wisły<sup>87</sup> oraz Masterplanu dla obszaru Dorzecza Odry.<sup>88</sup>

W przypadku tych projektów podstawą wydania deklaracji, będzie wspomniana powyżej lista zawarta w Załączniku nr 2 Lista nr 1 *Inwestycje, które nie wpływają negatywnie na osiągnięcie dobrego stanu wód lub nie pogarszają stanu wód* Masterplanu dla obszaru dorzecza Wisły oraz Masterplanu dla obszaru Dorzecza Odry**.**

**B.2.** Projekty nie ujęte w B.1, dla których postępowanie w sprawie decyzji o środowiskowych uwarunkowaniach zostało wszczęte po 18 marca 2011 r.

W przypadku tych projektów podstawą wydania deklaracji powinna być ocena oddziaływania przedsięwzięcia/elementów projektu na stan wód przeprowadzona w ramach postępowania ws. oceny oddziaływania na środowisko lub w postępowaniach zakończonych na etapie "screeningu" wyniki badania konieczność przeprowadzenia oceny oddziaływania na środowisko, w tym również z uwagi na możliwość niekorzystnego oddziaływania na stan wód. Jeżeli beneficjent jest w posiadaniu innych opracowań dotyczących wpływu przedsięwzięcia na stan wód może je również przedstawić.

**B.3.** Projekty nie ujęte w B.1, dla których postępowanie w sprawie decyzji o środowiskowych uwarunkowaniach zostało wszczęte przed 18 marca 2011 r. (w przypadku przedsięwzięć z III grupy wszczęto postepowanie o decyzję zezwalającą na realizacje przedsięwzięcia lub dokonano stosowne zgłoszenie przed 18 marca 2011 r.) oraz projekty sklasyfikowane do grupy III (wg pkt 1.3 przedmiotowej instrukcji).

W przedmiotowym przypadku istotne jest czy brak jest zidentyfikowanych czynników oddziaływania na jednolite części wód w związku z realizacia działań objętych niniejszym wnioskiem lub czy zidentyfikowano czynniki oddziaływania, ale w wyniku przeprowadzonej oceny wykluczono negatywny wpływ na stan JCW.

B.3.1. W przypadku, kiedy nie zidentyfikowano czynników wpływu na jednolite części wód w związku z realizacją działań objętych niniejszym wnioskiem, podstawą wydania deklaracji będzie opracowanie przygotowane przez inwestora dotyczące podsumowania dotychczasowej wiedzy na temat zgodności przedsięwzięcia/elementów projektu z przepisami Ramowej Dyrektywy Wodnej, obejmujące w szczególności:

- charakterystykę zakresu i sposobu funkcjonowania projektu ze wskazaniem, jeżeli takie zostały zidentyfikowane, elementów istotnych z punktu widzenia możliwości negatywnego wpływu na osiągnięcie dobrego stanu wód lub pogorszenia stanu wód,

-- identyfikację jednolitych części wód (lub ich zlewni), na które może oddziaływać projekt, opis stanu jednolitych części wód oraz obowiązujących dla nich celów środowiskowych, w tym celów dla obszarów chronionych wyznaczonych zgodnie z art. 113 ust. 2 ustawy z dnia 18 lipca 2001 r. Prawo wodne,

- wyjaśnienia potwierdzające brak zidentyfikowanych czynników oddziaływania projektu na poszczególne elementy stanu jednolitych części wód

Prowadząc analizę w zakresie identyfikacji czynników wpływu na jednolite części wód należy mieć na uwadze całościowy zakres projektu (np. ujęte w projekcie działania minimalizujące i łagodzące).

B.3.2. W przypadku, kiedy zidentyfikowano czynniki oddziaływania na jednolite części wód w związku z realizacją działań objętych niniejszym wnioskiem, podstawą wydania deklaracji będzie opracowanie przygotowane przez inwestora dotyczące podsumowania dotychczasowej wiedzy na temat zgodności przedsięwzięcia/elementów projektu z przepisami Ramowej Dyrektywy Wodnej, obejmujące w szczególności:.

- charakterystykę zakresu i sposobu funkcjonowania projektu ze wskazaniem, jeżeli takie zostały zidentyfikowane, elementów istotnych z punktu widzenia możliwości negatywnego wpływu na

<sup>87</sup> https://www.dziennikustaw.gov.pl/DU/2016/1911

<sup>88</sup> <https://www.dziennikustaw.gov.pl/DU/2016/1967>

osiągnięcie dobrego stanu wód lub pogorszenia stanu wód,

- identyfikację jednolitych części wód (lub ich zlewni), na które może oddziaływać projekt, opis stanu jednolitych części wód oraz obowiązujących dla nich celów środowiskowych, w tym celów dla obszarów chronionych wyznaczonych zgodnie z art. 318 ustawy z dnia 20 lipca 2017 r. Prawo wodne (Dz. U. 2017 poz. 1566, ze zm.),

- identyfikację czynników oddziaływania projektu na poszczególne elementy stanu jednolitych części wód, oraz ocena ich wpływu na cele środowiskowe,

- prezentacja wyników oceny wpływu z wyszczególnieniem przyczyn, w tym odnoszących się do sposobu i zakresu prowadzenia prac, sposobu eksploatacji projektu czy stopnia i czasu narażenia na oddziaływania ze strony projektu, potwierdzających, że projekt nie pogarsza stanu jednolitej części wód ani nie uniemożliwia osiągnięcie dobrego stanu/potencjału,

- jeśli zasadne - prezentacja i deklaracja wykonania przyjętych działań minimalizujących w stosunku do zidentyfikowanych oddziaływań w szczególności z oceny oddziaływania na środowisko. Stosowne działania minimalizujące mogą zawierać się również w pozostałych decyzjach uzyskiwanych w procesie inwestycyjnym, w tym w pozwoleniach wodnoprawnych, decyzji wydawanej na podstawie art. 118 ustawy o ochronie przyrody (w przypadku braku decyzji również w treści zgłoszenia, o którym mowa w tym przepisie) czy decyzji budowlanych.

Sporządzenie przedmiotowego opracowania powinno zostać oparte w szczególności o materiał przygotowany na potrzeby przeprowadzenia oceny oddziaływania na środowisko, jeśli jest on wystarczający. W opracowaniu zasadne jest wykorzystać, w zależności od dostępności stosownych informacji, dokumentację oraz decyzje powstałe w sprawach administracyjnych związanych z procesem przygotowania projektu do realizacji, a także studium wykonalności i inne dokumenty mające znaczenie dla potwierdzenia zgodności projektu z przepisami RDW.

! W przypadku inwestycji, dla których procedura wydawania decyzji o środowiskowych uwarunkowaniach została wszczęta przed wejściem w życie ustawy z dnia 5 stycznia 2011 r. oraz uwzględniono w procedurze wydawania decyzji o środowiskowych uwarunkowaniach wymogi Ramowej Dyrektywy Wodnej, stanowić ona będzie podstawę wydania deklaracji.

Jeżeli beneficjent jest w posiadaniu opracowań dotyczących wpływu przedsięwzięcia na stan wód może je przedstawić, wraz z wnioskiem o wydanie przedmiotowej deklaracji.

Kwestia konieczności zapewnienia zgodności projektów z Ramową Dyrektywą Wodną jest kluczowa bez względu na moment rozpoczęcia realizacji projektu w okresie przed lub po pełnej transpozycji postanowień Ramowej Dyrektywy Wodnej do prawa krajowego. Dlatego też projekty wymagające odstąpienia z art. 4(7) Ramowej Dyrektywy Wodnej dla których procedura wydawania decyzji środowiskowych została wszczęta po, jak i przed wejściem w życie *ustawy z dnia 5 stycznia 2011 r.* muszą zostać wpisane do zaktualizowanego Planu gospodarowania na obszarze dorzecza.

F.5.3 Należy wyjaśnić, w jaki sposób projekt pokrywa się z celami planu gospodarowania wodami w dorzeczu, które ustanowiono dla odpowiednich jednolitych części wód.

### Max. 1750 znaków

### **Instrukcja**:

W przedmiotowym punkcie należy dokonać identyfikacji jednolitych części wód, których dotyczy planowany projekt oraz przypisanych im celów środowiskowych.

W nawiązaniu do ustalonych celów należy wskazać w jaki sposób projekt wpływa na ich osiągnięcie. Tym samym punkt ten będzie dotyczył projektów, które z racji swojego charakteru i zakresu będą pokrywały się z celami, które ustanowiono dla danej jednolitej części wód. (w pozostałych przypadkach zasadne jest wykazanie neutralnego charakteru projektu).

### **F.6. W stosownych przypadkach, informacje na temat zgodności z innymi dyrektywami środowiskowymi**

### **Instrukcja**:

Dla każdej z wymienionych poniżej dyrektyw, jeśli dotyczy, należy wskazać odpowiednie decyzje administracyjne, w których organ administracji dokonał stosownego rozpatrzenia zgodnie z aktualnym na dzień złożenia Wniosku prawodawstwem.

- F.6.1 Stosowanie dyrektywy Rady 91/271/EWG<sup>89</sup> ("dyrektywy dotyczącej oczyszczania ścieków komunalnych") – projekty w sektorze usług zbiorowego zaopatrzenia w wodę i zbiorowe odprowadzanie ścieków komunalnych.
	- 1) Należy wypełnić załącznik do formularza wniosku (tabelę dotyczącą zgodności z dyrektywą dotyczącą oczyszczania ścieków komunalnych).
	- 2) Należy wyjaśnić, w jaki sposób projekt jest spójny z planem lub programem związanym z wdrażaniem dyrektywy dotyczącej oczyszczania ścieków komunalnych.

#### Max. 1750 znaków

#### **Instrukcja**:

Nie dotyczy

- F.6.2 Stosowanie dyrektywy 2008/98/WE Parlamentu Europejskiego i Rady<sup>90</sup> ("dyrektywy ramowej w sprawie odpadów") – projekty w sektorze gospodarowania odpadami.
- F.6.2.1. W przypadku niespełnienia odpowiedniego warunku wstępnego zgodnie z art. 19 rozporządzenia (UE) nr 1303/2013, należy przedstawić łącze do zatwierdzonego planu działań.

### Max. 1750 znaków

#### **Instrukcja**:

Nie dotyczy

F.6.2.2. Należy wyjaśnić, w jaki sposób projekt spełnia cele określone w art. 1 dyrektywy ramowej w sprawie odpadów. W szczególności, w jakim stopniu projekt jest spójny z odpowiednim planem gospodarki odpadami (art. 28), hierarchią postępowania z odpadami (art. 4) i w jaki sposób projekt przyczynia się do osiągnięcia celów w zakresie recyklingu na 2020 r. (art. 11 ust. 2).

Max. 3500 znaków

### **Instrukcja**:

Nie dotyczy

<sup>89</sup>Dyrektywa Rady 91/271/EWG z dnia 21 maja 1991 r. dotyczącą oczyszczania ścieków komunalnych (Dz.U. UE L  $135 \times 30.5, 1991, s. 40$ .

<sup>90</sup>Dyrektywa Parlamentu Europejskiego i Rady 2008/98/WE z dnia 19 listopada 2008 r. w sprawie odpadów oraz uchylająca niektóre dyrektywy (Dz.U. UE L 312 z 22.11.2008, s. 3).

F.6.3 Stosowanie dyrektywy 2010/75/UE Parlamentu Europejskiego i Rady<sup>91</sup> ("dyrektywy w sprawie emisji przemysłowych") – projekty wymagające udzielenia pozwolenia zgodnie z przedmiotową dyrektywą.

Należy wyjaśnić, w jaki sposób projekt spełnia wymogi dyrektywy 2010/75/UE, w szczególności czyni zadość obowiązkowi eksploatowania zgodnie z zintegrowanym pozwoleniem opartym na najlepszej dostępnej technice (BAT) i w stosownych przypadkach przestrzega dopuszczalnych wielkości emisji określonych w przedmiotowej dyrektywie.

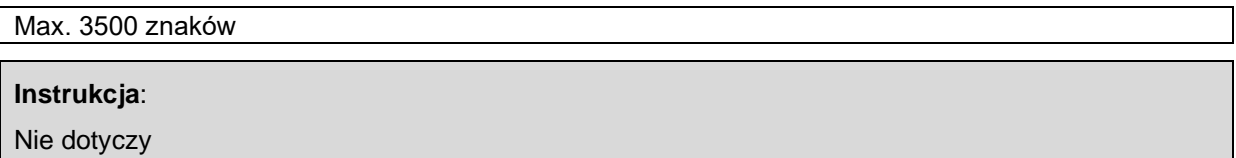

F.6.4 Wszelkie inne odpowiednie dyrektywy środowiskowe (należy wyjaśnić poniżej)

Max. 3500 znaków

- **F.7. Koszt rozwiązań na rzecz zmniejszenia lub skompensowania negatywnego oddziaływania na środowisko, w szczególności wynikającego z procedury OOŚ lub innych procedur oceny (takich jak dyrektywa siedliskowa, ramowa dyrektywa wodna, dyrektywa w sprawie emisji przemysłowych) lub wymogów krajowych/regionalnych**
- F.7.1. W przypadku takich kosztów, czy uwzględniono je w analizie kosztów i korzyści?

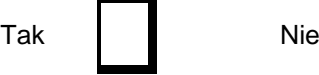

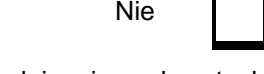

F.7.2. Jeżeli przedmiotowe koszty uwzględnia się w kosztach całkowitych, należy oszacować udział kosztów związanych z uruchomieniem rozwiązań na rzecz zmniejszenia lub skompensowania negatywnego oddziaływania na środowisko.

%

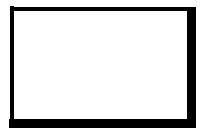

Należy krótko opisać rozwiązania

Max. 1750 znaków

### **Instrukcja:**

W polu tekstowym w punkcie F.7.2 wystarczające jest wskazanie kosztu szacunkowego. Należy zachować spójność z pkt E.

<sup>91</sup>Dyrektywa Parlamentu Europejskiego i Rady 2010/75/UE z dnia 24 listopada 2010 r. w sprawie emisji przemysłowych (zintegrowane zapobieganie zanieczyszczeniom i ich kontrola) (Dz.U. L 334 z 17.12.2010, s. 17).

# **F.8. PRZYSTOSOWANIE SIĘ DO ZMIANY KLIMATU I ŁAGODZENIE ZMIANY KLIMATU, A TAKŻE ODPORNOŚĆ NA KLĘSKI ŻYWIOŁOWE**

**F.8.1. Należy wyjaśnić, w jaki sposób projekt przyczynia się do realizacji celów w zakresie**  zmian klimatu zgodnie ze strategią "Europa 2020", w tym zawiera informacje na temat **wydatków związanych ze zmianą klimatu zgodnie z załącznikiem I do rozporządzenia wykonawczego Komisji (UE) nr 215/2014.**

Max. 1750 znaków

# **Instrukcja**:

Należy opisać, w jaki sposób realizacja projektu wpisuje się w cele klimatyczne określone w Strategii Europa 2020<sup>92</sup>, przy czym różne projekty w różnym stopniu i zakresie mogą przyczyniać się do wskazanych poniżej celów.

Cele unijnej Strategii Europa 2020 w odniesieniu do zmian klimatu i związanego z zagadnieniami klimatycznymi zrównoważonego wykorzystania energii zostały sformułowane w odniesieniu do stanu na rok 2020 w sposób następujący:

- Ograniczenie emisji gazów cieplarnianych o 20 % w stosunku do poziomu z 1990 r. (lub nawet o 30 %, jeśli warunki będą sprzyjające).
- Osiągnięcie 20% poziomu energii pochodzącej ze źródeł odnawialnych.
- Wzrost efektywności energetycznej o 20 %.

W tym punkcie należy również podać informację na temat wysokości związanych z realizacją projektu wydatków na cele dotyczące zmian klimatu zgodnie ze wskazanym rozporządzeniem wykonawczym KE Komisji (UE) nr 215/2014. Z wyjątkiem kategorii interwencji, które odpowiadają bezpośrednio celom tematycznym lub priorytetom inwestycyjnym określonym w rozporządzeniu (UE) nr 1303/2013 oraz w rozporządzeniach dotyczących poszczególnych funduszy, kategorie interwencji mogą być stosowane w odniesieniu do wsparcia w ramach różnych celów tematycznych. W celu określenia wysokości wydatków klimatycznych w danym projekcie, agregowanych następnie do celów sprawozdawczych przez instytucje zarządzające programami, należy:

- przypisać współczynniki określone w tabeli 1 załącznika 1 do ww. rozporządzenia nr 215/2014 (współczynniki mogą wynieść 0%, 40% lub 100%) do odpowiednich kodów obszarów interwencji określonych dla projektu w punkcie B.2.1 wniosku, a następnie
- obliczyć odpowiednio kwoty przyporządkowane do poszczególnych kodów obszaru interwencji, zsumować wysokość wydatków unijnych na cele związane ze zmianami klimatu w projekcie..

Dla kategorii 008 współczynnik jest równy 0%

Szersze wskazówki dotyczące tego punktu zawiera KLIMADA<sup>50</sup>.

**F.8.2. Należy wyjaśnić, w jaki sposób uwzględniono zagrożenia związane ze zmianami klimatu, kwestie dotyczące przystosowania się do zmian klimatu i ich łagodzenia oraz odporność na klęski żywiołowe.**

**(Należy uwzględnić następujące pytania pomocnicze: w jaki sposób oceniono rozmiar efektów zewnętrznych gazów cieplarnianych i kosztów zewnętrznych węgla (emisji gazów cieplarnianych)? Jakie są koszty alternatywne gazów cieplarnianych i w jaki sposób włączono je do analizy ekonomicznej?** 

**Czy rozważono alternatywne rozwiązania dotyczące mniejszego zużycia węgla (emisji związków węgla, to jest mniejszej emisji gazów cieplarnianych) lub oparte na źródłach odnawialnych?** 

<sup>92</sup> [http://ec.europa.eu/eu2020/pdf/1\\_PL\\_ACT\\_part1\\_v1.pdf](http://ec.europa.eu/eu2020/pdf/1_PL_ACT_part1_v1.pdf)

**Czy w trakcie przygotowywania projektu przeprowadzono ocenę zagrożeń wynikających ze zmian klimatycznych lub kontrolę podatności (ocenę ryzyka związanego prognozowanymi zmianami klimat lub analizę podatności)?** 

**Czy w ramach strategicznej oceny oddziaływania na środowisko i oceny oddziaływania na środowisko uwzględniono kwestie związane ze zmianami klimatu oraz czy dane kwestie zostały sprawdzone przez odpowiednie organy krajowe?** 

**W jaki sposób kwestie klimatyczne zostały uwzględnione w analizie i rankingu odpowiednich wariantów? W jaki sposób projekt odnosi się do strategii krajowej lub regionalnej w zakresie przystosowania się do zmian klimatu?**

**Czy projekt w połączeniu ze zmianami klimatu będzie miał jakikolwiek pozytywny lub negatywny wpływ na otoczenie? Czy zmiany klimatu wpłynęły na lokalizację projektu?)<sup>93</sup>**

Max. 3500 znaków

# **Instrukcja:**

Należy odnieść się do tych kwestii poruszanych w pytaniach pomocniczych, które odnoszą się do rodzaju i charakteru projektu. Należy wziąć pod uwagę wszystkie etapy przygotowania przedsięwzięcia, w tym OOŚ.

W niniejszym punkcie należy podsumować analizy opisane we wcześniejszych odpowiednich punktach wniosku.

W zakresie dotyczącym kosztów zewnętrznych i alternatywnych należy wykorzystać i podsumować opis znajdujący się w punktach E2 oraz E3 wniosku.

W odniesieniu do rozwiązań alternatywnych należy z kolei podsumować informacje znajdujące się w punkcie D.2.

Do opisu ryzyka klimatycznego i analizy podatności należy wykorzystać opis oraz instrukcję znajdującą się w punkcie D.2. i E.3.

Konieczne jest zatem w niniejszym punkcie zgodnie ze wskazówkami powyżej w syntetyczny sposób:

- wskazanie na zastosowaną metodę oszacowania emisji i kosztów GHG oraz sposób włączenia ich do analizy ekonomicznej,
- opisanie, w jaki sposób kwestie związane ze zmianami klimatu były uwzględniane na poszczególnych etapach przygotowania projektu,
- opisanie analizy oraz oceny podatności, a także analizy i oceny ryzyka oraz procesu wyboru i sposobu włączenia do projektu opcji adaptacyjnych (z przywołaniem zastosowanej metody i uzyskanych wyników).

Należy również podsumować procedurę SOOŚ oraz OOŚ w kontekście zmian klimatycznych wykorzystując informacje oraz instrukcję z punktów D.2 oraz F.2 - F.5 wniosku.

Odpowiadając na pytanie dotyczące uwzględnienia kwestii związanych ze zmianami klimatu w ocenie strategicznej i ocenie oddziaływania na środowisko, należy wyjaśnić i wskazać sposób uwzględnienia tych kwestii w dostępnej dokumentacji i procedurze obu ocen oraz potwierdzić i wskazać organy zatwierdzające tę dokumentację, a w przypadku braku odpowiednich danych w dokumentacji z ocen, właściwe jest uzasadnienie zgodne ze wskazówkami określonymi w Instrukcji do punktu D.2.

W przypadku, gdy odpowiedź na pytanie zamieszczone w tiret 2 jest przecząca, co może odnosić się do projektów, dla których wniosek o decyzję o środowiskowych uwarunkowaniach został złożony przed dniem publikacji niniejszej Instrukcji, w treści wniosku należy podać tego przyczyny (a w tym

<sup>93</sup>W celu uzyskania dodatkowych wytycznych dotyczących przystosowania się do zmiany klimatu/odporności na zmianę klimatu należy odnieść się do wytycznych sporządzonych dla kierowników projektów z DG ds. Działań w dziedzinie Klimatu:

https://klimada.mos.gov.pl/wp-content/uploads/2014/03/Guidelines-for-Project-Managers1.pdf \_\_oraz wytycznych dotyczących oceny oddziaływania na środowisko/strategicznej oceny oddziaływania na środowisko: <http://ec.europa.eu/environment/eia/home.htm>
związane z terminem przeprowadzenia postępowania w sprawie OOŚ) oraz zawrzeć odpowiednie uzasadnienie zgodne ze wskazówkami określonymi w Instrukcji do punktu D.2, wskazujące, że w kontekście OOŚ, ryzyka klimatyczne wiążące się z realizacją wybranego wariantu zostały zredukowane do akceptowalnego poziomu.

Krajową strategią w obszarze adaptacji do zmian klimatu jest Strategiczny plan adaptacji dla sektorów i obszarów wrażliwych na zmiany klimatu do roku 2020 (SPA 2020). Należy opisać zgodność projektu z przedmiotową strategią. Jeżeli istnieją również regionalne bądź lokalne plany adaptacji do zmian klimatu (na przykład miejskie plany adaptacji do zmian klimatu), w obszarze zainteresowania których znajdują się przedsięwzięcia wchodzące w skład projektu, konieczne jest opisane zgodności i związków projektu z celami klimatycznymi tych strategii. W przypadku, gdy odpowiedź na to pytanie została udzielona w pkt F.8.1, w pkt F.8.2 należy jedynie dać odpowiedni odnośnik do części F.8.1.

Na pytanie dotyczące analizy wpływu projektu w kontekście zmian klimatu na otoczenie należy odpowiedzieć na podstawie przeprowadzonej analizy podatności, analizy ryzyka oraz oceny opcji adaptacyjnych, a także analiz dotyczących emisji gazów cieplarnianych, a w tym analiz ekonomicznych oraz ocen dotyczących efektów zewnętrznych emisji gazów cieplarnianych, których opis znajduje się w punktach D i E oraz F wniosku. Odpowiedź powinna mieć syntetyczny podsumowujący charakter.

Konieczna jest też odpowiedź na pytanie, czy wszelkie elementy infrastruktury zlokalizowane na obszarach zagrożonych powodzią (oceniane zgodnie z dyrektywą 2007/60/WE), są zaprojektowane w sposób, który uwzględnia to ryzyko.

Należy także wskazać konkretne dane/źródła wykorzystane w analizie podatności i ryzyka, dotyczące scenariuszy zmian klimatu oraz opisać, na jakich etapach projektu przeprowadzono tę analizę i jakie zidentyfikowano ryzyka.

Należy też określić, czy przy analizie wariantów lokalizacyjnych przedsięwzięcia zostały uwzględnione ryzyka klimatyczne, w szczególności wynikające z analizy i oceny podatności przedsięwzięcia na prognozowane zmiany klimatu, o ile warianty lokalizacyjne były rozważane.

Szersze wskazówki zawiera KLIMADA<sup>50</sup> oraz Wytyczne JASPERS<sup>51</sup>.

## **F.8.3. Należy wyjaśnić, jakie rozwiązania przyjęto w celu zapewnienia odporności na bieżącą zmienność klimatu i przyszłe zmiany klimatu w ramach projektu.**

**(W szczególności należy udzielić odpowiedzi na następujące pytania: w jaki sposób uwzględniono zmiany klimatu podczas opracowywania projektu i jego części składowych np. w odniesieniu do sił zewnętrznych (np. obciążenie wiatrem, obciążenie śniegiem, różnice temperatury) i oddziaływań (np. fale upałów, drenaż**<sup>94</sup>**, zagrożenie powodziowe, jak również przedłużające się okresy suszy wpływające np. na właściwości gleby)**

Max. 1750 znaków

# **Instrukcja**:

W niniejszym punkcie należy odnieść się do tych kwestii poruszanych w pytaniach pomocniczych

<sup>94</sup> Zachowano słownictwo najbliższe angielskojęzycznej wersji rozporządzenia 2015/207, w którym bez komentarza i rozwinięcia zastosowano słowo "drainage". W niniejszej instrukcji zaadoptowano interpretację, że skrót ten oznacza skutki złego drenażu wód opadowych, który nie zapobiega podtopieniom i zalaniom oraz skażeniu środowiska (porównaj: "*Commencement of the Flood and Water Management Act 2010, Schedule 3 for Sustainable Drainage*",

[https://www.gov.uk/government/uploads/system/uploads/attachment\\_data/file/82428/suds-consult-annexf-ia-](https://www.gov.uk/government/uploads/system/uploads/attachment_data/file/82428/suds-consult-annexf-ia-111220.pdf)

[<sup>111220.</sup>pdf\)](https://www.gov.uk/government/uploads/system/uploads/attachment_data/file/82428/suds-consult-annexf-ia-111220.pdf). Powodowane nawalnymi deszczami tzw. szybkie powodzie w ostatnich latach przynoszą większe straty, niż powodzie rzeczne (patrz: "*Klęski żywiołowe a bezpieczeństwo wewnętrzne kraju*", IMGW 2012, https://imgw.pl/badania-nauka/publikacje-ksiazkowe/kleski-zywiolowe-bezpieczenstwo-wewnetrzne-kraju) i stanowią nową kategorię zagrożeń związanych ze zmianami klimatu.

które odnoszą się do rodzaju i charakteru projektu. Zakres oddziaływań poszczególnych zagrożeń klimatycznych na projekt zależy od miejsca lokalizacji projektu, jego wrażliwości, zdolności adaptacyjnych oraz kierunku przewidywanych zmian natężenia tych czynników w czasie, które będą następowały wraz ze zmianami klimatu.

Należy odnieść się syntetycznie do sposobu uwzględnienia w dokumentacji projektu zagadnień dotyczących odporności przedsięwzięć wchodzących w skład projektu na obecnie obserwowaną zmienność klimatu oraz prognozowane zmiany klimatu.

Należy opisać działania, które wynikają z rodzajów ryzyka zidentyfikowanych oraz przeanalizowanych na etapie przeprowadzonej oceny podatności i wyboru opcji adaptacyjnych (które zostały zawarte w punkcie D.2 oraz D.3 wniosku), przy czym odnieść się należy nie tylko do działań na etapie projektowania, ale także na etapie wdrażania i eksploatacji projektu (w tym działania "miękkie"). W każdym przypadku należy podać konkretne działania (nie "ogólne zasady").

Konieczne jest jasne wykazanie powiązania konkretnych działań ze zidentyfikowanym wcześniej ryzykiem oraz przedstawienie odporności projektu po ich zastosowaniu.

Konieczne jest opisanie odpowiednich warunków czy zaleceń dotyczących zarówno projektowania, jak i eksploatacji, które zostały sformułowane na etapie oceny oddziaływania na środowisko przedsięwzięć wchodzących w skład projektu oraz ewentualnie na etapie strategicznej oceny oddziaływania na środowisko dokumentów strategicznych, tworzących ramy realizacji tych przedsięwzięć, o ile kwestie te zostały odpowiednio uwzględnione w ocenie oddziaływania na środowisko). W przypadku, gdy analizowane kwestie nie zostały uwzględnione na etapie oceny oddziaływania na środowisko, a w tym również na etapie kwalifikowania przedsięwzięcia do przeprowadzenia oceny oddziaływania na środowisko, należy podać tego przyczyny (a w tym związane z terminem przeprowadzenia postępowania w sprawie OOŚ) oraz zawrzeć odpowiednie uzasadnienie, wskazujące, że w kontekście OOŚ, ryzyka klimatyczne wiążące się z realizacją wybranego wariantu zostały zredukowane do akceptowalnego poziomu (przy czym uzasadnienie może odnosić się również do innych niż OOŚ etapów przygotowania przedsięwzięcia) – należy przy tym zwrócić uwagę, aby nie powielać informacji już zawartych w punkcie F.8.2. wniosku. W przypadku, gdy odpowiednie wyjaśnienia zostały już (częściowo) przedstawione w punkcie F.8.2 należy zawrzeć odpowiednie odniesienie do tego punktu.

Szersze wskazówki zawiera KLIMADA<sup>50</sup> oraz Wytyczne JASPERS<sup>51</sup>.

## **F.9 Obowiązek przekazywania informacji na potrzeby rejestrów prowadzonych w Generalnej Dyrekcji Ochrony Środowiska.**

F.9.1 Czy beneficjent projektu jest podmiotem zobowiązanym do przekazywania informacji na potrzeby niżej wymienionych rejestrów prowadzonych w Generalnej Dyrekcji Ochrony Środowiska:

̶ bazy danych o ocenach oddziaływania przedsięwzięcia na środowisko oraz strategicznych ocenach oddziaływania na środowisko, o której mowa w art. 128 oraz 129 ust. 1 ustawy z dnia 3 października 2008 r. o udostępnianiu informacji o środowisku i jego ochronie, udziale społeczeństwa w ochronie środowiska oraz o ocenach oddziaływania na środowisko (t.j. Dz. U. z 2017 r. poz. 1405 z późn. zm.);

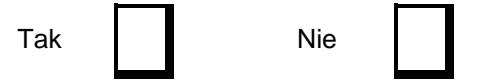

̶ centralnego rejestru form ochrony przyrody, o którym mowa w art. 113 ustawy z dnia 16 kwietnia 2004 r. o ochronie przyrody (Dz. U. z 2018 r., poz. 142 z późn. zm.).

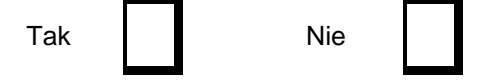

F.9.2 Jeżeli w pkt F.9.1 udzielono odpowiedzi "Tak" należy załączyć stanowiące załącznik nr .......... oświadczenie o nie zaleganiu z informacją wobec rejestrów prowadzonych w Generalnej Dyrekcji Ochrony Środowiska, o zobowiązaniu do przekazywania ww. informacji w przyszłości oraz poddaniu się weryfikacji instytucji w tym zakresie.

## **Instrukcja:**

Należy zaznaczyć NIE w obu przypadkach. Potencjalni beneficjenci nie są podmiotami zobowiązanymi do przekazywania informacji na potrzeby wyżej wymienionych rejestrów prowadzonych w Generalnej Dyrekcji Ochrony Środowiska

**G. PLAN FINANSOWY UWZGLĘDNIAJĄCY CAŁKOWITĄ PRZEWIDYWANĄ KWOTĘ ŚRODKÓW FINANSOWYCH I PRZEWIDYWANE WSPARCIE Z FUNDUSZY, EBI I WSZYSTKICH POZOSTAŁYCH ŹRÓDEŁ FINANSOWANIA, WRAZ ZE WSKAŹNIKAMI RZECZOWYMI I FINANSOWYMI STOSOWANYMI W CELU MONITOROWANIA POSTĘPÓW, Z UWGZLĘDNIENIEM STWIERDZONYCH RODZAJÓW RYZYKA**

#### **G.1 Całkowita przewidywana kwota środków finansowych i przewidywane wsparcie z funduszy, EBI i wszystkich pozostałych źródeł finansowania**

G.1.1 Źródła współfinansowania

Całkowite koszty inwestycji w ramach projektu pokrywa się z następujących źródeł:

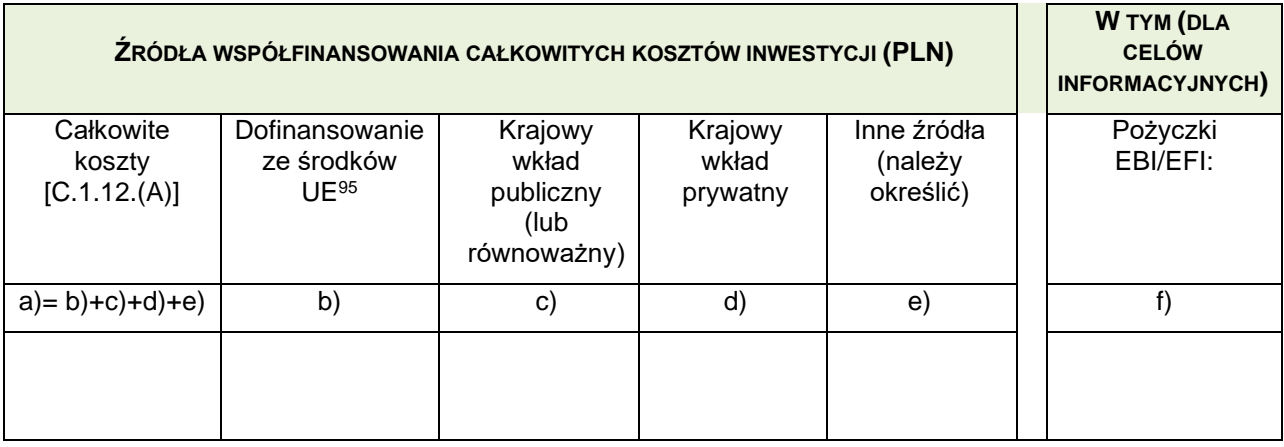

#### **Instrukcja**:

W punkcie G.1.1 należy wypełnić powyższą tabelę dotyczącą źródeł finansowania danego projektu, przy uwzględnieniu następujących informacji:

- kwota wskazana w kolumnie a) tabeli G.1.1 powinna być równa kwocie wskazanej w punkcie C.1, wierszu 12., literze A ;

- kwota wskazana w kolumnie a) tabeli G.1.1 powinna być równa sumie kwot wskazanych w kolumnach b), c), d) oraz e) tej tabeli;

- kwota wskazana w kolumnie b) tabeli G.1.1 powinna być równa kwocie wskazanej w tabeli C.3, wierszu 5

- finansowanie dłużne należy zakwalifikować jaki krajowy wkład prywatny.

Informacje podane w punkcie G.1.1 powinny być spójne z informacjami podanymi z punkcie H.2.4

<sup>95</sup> Wsparcie Unii powinno odpowiadać kwocie wskazanej w umowie o dofinansowanie, o której mowa w art. 125 ust. 3 lit. c) *Rozporządzenia (UE) nr 1303/2013 z dn. 17 grudnia 2013 r.*

### G.1.2. Roczny plan całkowitych wydatków kwalifikowalnych, jakie należy zgłosić Komisji (wskaźnik finansowy stosowany w celu monitorowania postępów) – **punkt wypełniany tylko w przypadku dużych projektów we współpracy instytucji oceniającej wniosek z beneficjentem przed ostatecznym zatwierdzeniem projektu, właściwa tabela znajduje się w załączniku dla dużego projektu** *Tabele do wniosku o dofinansowanie w EUR***.**

W tabeli należy wskazać całkowite wydatki kwalifikowane jakie zostaną zadeklarowane w poświadczeniach do KE w celu uzyskania refundacji. Wydatki te przedstawia się poniżej w odniesieniu do rocznego (szacunkowego) udziału w PLN. W przypadku dużych projektów współfinansowanych w ramach więcej niż jednego programu operacyjnego, należy przedstawić roczny plan oddzielnie dla każdego programu operacyjnego. W przypadku dużych projektów współfinansowanych w ramach więcej niż jednej osi priorytetowej, należy przedstawić roczny plan oddzielnie dla każdej osi priorytetowej.

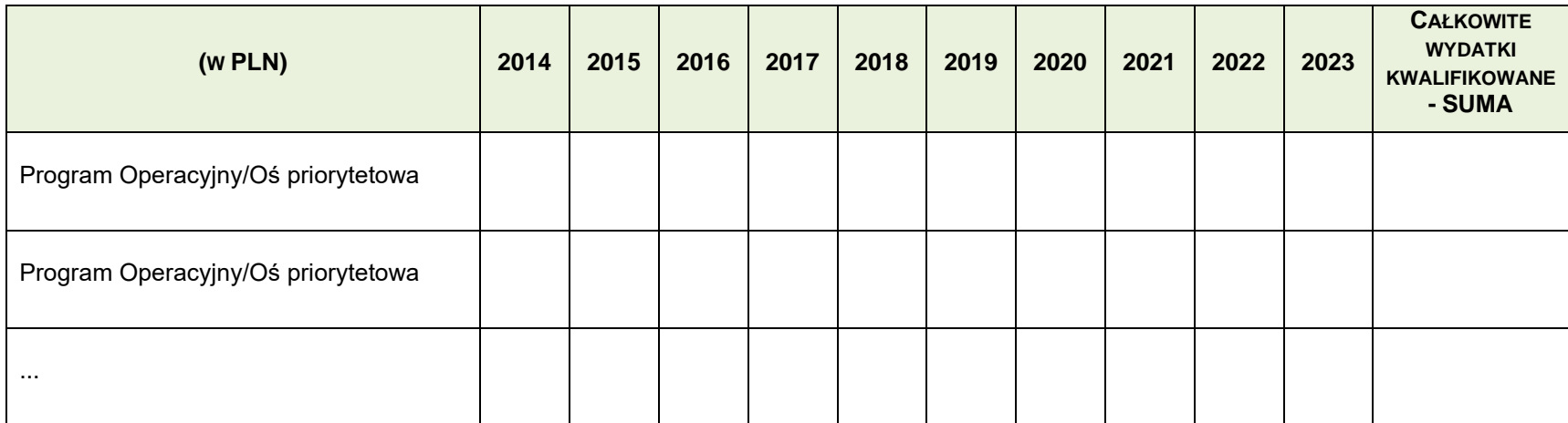

## **Instrukcja**:

Punkt G.1.2 należy wypełnić wyłącznie dla dużych projektów, przedstawiając w ujęciu kwotowym całkowite wydatki kwalifikowalne przypadające na każdy z programów, w ramach których projekt jest realizowany. Tabela w niniejszym punkcie uzupełniana będzie w załączniku dla dużego projektu *Tabele do wniosku o dofinansowanie w EUR* dołączonym do wniosku i sporządzonym przed ostatecznym zatwierdzeniem projektu we współpracy beneficjenta z instytucją oceniającą wniosek.

Beneficjent przedstawia plan finansowy projektu (wartość wydatków kwalifikowanych, które planuje ponieść i wykazać we wnioskach o płatność w poszczególnych latach), a instytucja oceniająca wniosek dokonuje odpowiedniego przesunięcia czasowego (biorąc pod uwagę czas potrzebny na zatwierdzenie wniosków o płatność, a następnie sporządzenie i zatwierdzenie deklaracji wydatków na wszystkich poziomach instytucjonalnych - od IW/IP, poprzez IC - do KE), postępując analogicznie jak przy przygotowaniu prognozy płatności zgodnie z Z*aleceniami w zakresie systemu deklarowania wydatków i prognoz płatności w ramach POIiŚ 2014-2020.*

G.1.3 Inne źródła finansowania unijnego

### **Instrukcja**:

Poprawnie wypełniony punkt G.1.3 charakteryzuje się takim zakresem informacji, aby:

- 1. możliwa była ocena stopnia finansowego zaangażowania Wspólnoty w projekt, który jest rozpatrywany w trzech ujęciach:
- wąskim z punktu widzenia tego konkretnego projektu (punkt G.1.3.1 oraz punkt G.1.3.3);
- szerszym z punktu widzenia bezpośredniego otoczenia projektu, tj. jego ewentualnych wcześniejszych etapów (punkt G.1.3.4);
- najszerszym z punktu widzenia pośredniego otoczenia projektu, tj. innych projektów charakteryzujących się komplementarnością w stosunku do danego projektu (punkt G.1.3.2);
- 2. możliwe było zidentyfikowanie ewentualnego pokrywania się zakresów i pomocy wspólnotowej oraz zagrożenia wystąpienia podwójnego finansowania.

G.1.3.1 Czy złożono wniosek o wkład z innego źródła unijnego (budżet TEN-T, instrument "Łącząc Europę", LIFE+, "Horyzont 2020", inne źródła finansowania unijnego) w odniesieniu do tego projektu?

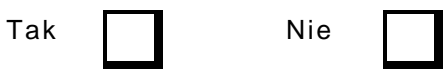

Jeżeli tak, należy podać szczegółowe informacje (odnośny program UE, numer identyfikacyjny, datę, wnioskowaną kwotę dofinansowania, przyznaną kwotę dofinansowania itd.):

Max. 1750 znaków

# **Instrukcja**:

W punkcie G.1.3.1 należy odpowiedzieć na pytanie, czy dla danego projektu (jego części bądź całości) kiedykolwiek został złożony wniosek (z wyłączeniem niniejszego wniosku) o udzielenie wspólnotowej pomocy.

W przypadku, gdy:

- taki wniosek nie został złożony, w punkcie G.1.3.1 należy zaznaczyć kwadrat NIE;
- taki wniosek został złożony, w punkcie G.1.3.1 należy zaznaczyć kwadrat TAK i podać informacje na ten temat, w tym rodzaj instrumentu finansowego, data złożenia wniosku, przedmiot wniosku, wynik rozpatrzenia wniosku przez właściwą instytucję (negatywnie/pozytywnie/oczekuje się na rozpatrzenie), kwota wspólnotowej pomocy (wnioskowanej/przyznanej), etc.

W przypadku udzielenia odpowiedzi twierdzącej (tj. zaznaczono kwadrat TAK), w punkcie G.1.3.1 należy również odnieść się do możliwości wystąpienia w projekcie podwójnego finansowania.

G.1.3.2 Czy dany projekt stanowi uzupełnienie innego projektu finansowanego w ramach EFRR, EFS, Funduszu Spójności, instrumentu "Łącząc Europę", innego źródła finansowania unijnego lub projektu, który ma być finansowany z tych źródeł?

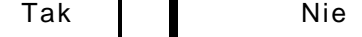

Jeżeli tak, należy podać szczegółowe informacje (źródło wkładu UE, numer identyfikacyjny, datę, wnioskowaną kwotę dofinansowania, przyznaną kwotę dofinansowania itd.):

## **Instrukcja**:

W punkcie G.1.3.2. należy odpowiedzieć na pytanie, czy dany projekt ma charakter komplementarny w stosunku do innego projektu, który był/jest/planuje (przewiduje) się, że będzie współfinansowany z jakiegokolwiek źródła wspólnotowego.

W przypadku, gdy dany projekt:

- nie jest komplementarny w stosunku do innego ww. projektu, w punkcie G.1.3.2 należy zaznaczyć kwadrat NIE;
- jest komplementarny w stosunku do innego ww. projektu, w punkcie G.1.3.2. należy zaznaczyć kwadrat TAK i podać dostępne informacje na temat tego innego projektu, w tym źródło wsparcia wspólnotowego, tytuł i numer (o ile dostępny) tego projektu, status projektu (zrealizowany/realizowany/planowany do realizacji), ramy czasowe (okres realizacji/(planowana) data złożenia wniosku), przedmiot projektu, kwota wspólnotowego wsparcia (przyznana/wnioskowana), etc.

W przypadku udzielenia odpowiedzi twierdzącej (tj. zaznaczono kwadrat TAK), w punkcie G.1.3.2. należy również odnieść się do następujących kwestii:

- komplementarność, tj. obszar wspólnego zainteresowania tych projektów, wspólny cel, etc.;
- niezależność, tj. finansowa i techniczna samodzielność operacyjna tych projektów;
- podwójne finansowanie, tj. ewentualne pokrywanie się zakresów tych projektów i w rezultacie zagrożenie wystąpienia podwójnego finansowania.

G.1.3.3 Czy złożono wniosek o udzielenie pożyczki lub wsparcie kapitału własnego przez EBI lub EFI w odniesieniu do tego projektu?

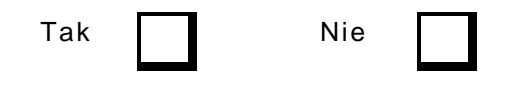

Jeżeli tak, proszę podać szczegółowe informacje (odnośny instrument finansowy, numer identyfikacyjny, datę, wnioskowaną kwotę dofinansowania, przyznaną kwotę dofinansowania itd.):

Max. 1750 znaków

#### **Instrukcja**:

W punkcie G.1.3.3 należy odpowiedzieć na pytanie, czy dla danego projektu został złożony wniosek o wsparcie finansowe (o charakterze zwrotnym w formie pożyczki bądź podniesienia kapitału własnego) ze środków Europejskiego Banku Inwestycyjnego i/lub Europejskiego Funduszu Inwestycyjnego, stanowiącego element wkładu własnego beneficienta.

W przypadku, gdy taki wniosek:

- nie został złożony, w punkcie G.1.3.3 należy zaznaczyć kwadrat NIE;
- został złożony, w punkcie G.1.3.3 należy zaznaczyć kwadrat TAK i podać informacje na ten temat, w tym rodzaj wsparcia i instytucji, data złożenia wniosku, wynik rozpatrzenia wniosku (negatywnie/pozytywnie/oczekuje się na rozpatrzenie), kwota wsparcia (wnioskowana/ przyznana), etc.

Informacje podane w punkcie G.1.3.3 powinny być spójne z informacjami w punkcie G.1.1.

G.1.3.4 Czy złożono wniosek o wkład z innego źródła unijnego (włącznie z EFRR, EFS, Funduszem Spójności, EBI, EFI, innymi źródłami finansowania unijnego) w odniesieniu do wcześniejszego etapu tego projektu (włączając etap studium wykonalności i etap przygotowawczy)?

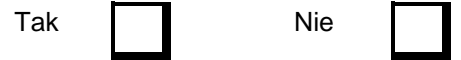

Jeżeli tak, należy podać szczegółowe informacje (źródło wkładu UE, numer identyfikacyjny, datę, wnioskowaną kwotę dofinansowania, przyznaną kwotę dofinansowania itd.):

Max. 1750 znaków

#### **Instrukcja**:

W przypadku, gdy w odniesieniu do tego projektu:

- nie były realizowane wcześniejsze jego etapy, w punkcie G.1.3.4 należy wpisać NIE DOTYCZY;
- były realizowane wcześniejsze jego etapy, w punkcie G.1.3.4 należy zaznaczyć właściwy kwadrat i podać stosowne informacje (zgodnie z wymaganiami poniżej).

W przypadku, gdy dla wcześniejszego etapu projektu (włącznie ze studiami wykonalności):

- nie złożono wniosku o udzielenie wsparcia z jakiegokolwiek źródła wspólnotowego, w punkcie G.1.3.4 należy zaznaczyć kwadrat NIE;
- złożono wniosek o udzielenie wsparcia ze źródeł wspólnotowych, w punkcie G.1.3.4 należy zaznaczyć kwadrat TAK i podać informacje na ten temat, w tym rodzaj instrumentu finansowego, data złożenia wniosku dla wcześniejszego etapu, przedmiot wniosku, wynik rozpatrzenia wniosku przez właściwą instytucję (negatywnie/pozytywnie/oczekuje się na rozpatrzenie), kwota wspólnotowej pomocy (wnioskowanej/przyznanej), etc.

W przypadku udzielenia odpowiedzi twierdzącej (tj. zaznaczono kwadrat TAK), w punkcie G.1.3.4 należy również odnieść się do kwestii ewentualnego pokrywania się zakresów etapu wcześniejszego i analizowanego oraz zagrożenia wystąpienia podwójnego finansowania.

W szczególności, informacje podane w punkcie G.1.3.4 muszą być spójne z informacjami podanymi w punkcie B.3.2 i B.3.3 oraz H.1 (jeśli dotyczy).

G.1.4 Czy budowa infrastruktury będzie przeprowadzana w ramach partnerstwa publicznoprywatnego (PPP)<sup>96</sup>?

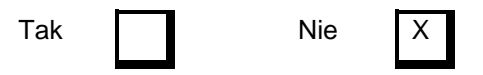

Jeżeli tak, należy opisać formę PPP (tj. procedurę wyboru partnera prywatnego, strukturę PPP, uzgodnienia w zakresie własności infrastruktury w tym po upływie terminu zapadalności uzgodnień PPP lub inne uzgodnienia, uzgodnienia dotyczące podziału ryzyka itd.). Ponadto należy przedstawić wyniki obliczeń wskaźnika FRR(Kp) oraz jego porównanie z krajowymi poziomami odniesienia w zakresie przewidywanej rentowności w danym sektorze<sup>97</sup>.

Max. 1750 znaków

<sup>96</sup> W rozumieniu art. 62 *Rozporządzenia (UE) nr 1303/2013 z dn. 17 grudnia 2013 r.* Wypełniając ten punkt należy zachować spójność z *Wytycznymi dla projektów generujących dochód*.

<sup>97</sup> Istnieją odstępstwa od tego obowiązku, należy postępować zgodnie z pkt. 2.2.3.3 rozporządzenia 2015/207.

# **Instrukcja**:

Nie dotyczy projektów w ramach działania 11.2

G.1.5 Jeżeli instrumenty finansowe<sup>98</sup> są wykorzystywane do finansowania projektu, należy opisać formę instrumentów finansowych (instrumenty kapitałowe i dłużne):

*Max. 1750 znaków*

## **Instrukcja**:

Nie dotyczy projektów w ramach działania 11.2

- G.1.6 Wpływ wkładu unijnego na realizację projektu Czy wkład unijny:
	- a) przyspieszy realizację projektu?

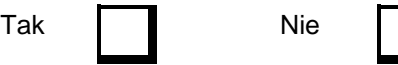

Jeżeli tak, należy określić, w jaki sposób i w jakim stopniu przyspieszy jego realizację. Jeżeli nie, należy wyjaśnić dlaczego:

Max. 1750 znaków b) będzie czynnikiem decydującym w realizacji projektu? Tak | **|** Nie

Jeżeli tak, należy określić, w jakim stopniu przyczyni się do jego realizacji. Jeżeli nie, należy uzasadnić potrzebę uzyskania wsparcia ze strony UE

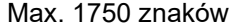

# **Instrukcja**:

W punkcie G.1.6.a) oraz G.1.6.b) wskazane zostały dwie podstawowe przesłanki, których wystąpienie uzasadnia dofinansowanie realizacji danego projektu, tj.:

- dofinansowanie przyczyni się do przyspieszenia realizacji projektu;
- dofinansowanie istotnie przyczyni się do realizacji projektu.

Nie należy utożsamiać powyższych przesłanek, gdyż pierwsza z nich wpływa na harmonogram realizacji projektu (innymi słowy, bez dofinansowania projekt będzie możliwy do zrealizowania, ale w dłuższej perspektywie czasowej), natomiast druga z nich wpływa na możliwość realizacji projektu (innymi słowy, bez dofinansowania mogą powstać trudności w zrealizowaniu projektu w ogóle).

<sup>98</sup> W rozumieniu art. 37 *Rozporządzenia (UE) nr 1303/2013 z dn. 17 grudnia 2013 r.*

Dla każdej odpowiedzi twierdzącej (tj. zaznaczenia kwadratu TAK) należy podać stosowne uzasadnienie.

### **G.2 Wskaźniki wykonania rzeczowego zgodnie z wymogiem art. 101 ust. 1 lit. h)**  *Rozporządzenia (UE) nr 1303/2013 z dn. 17 grudnia 2013 r.* **służące do monitorowania postępów**

W poniższej tabeli należy wymienić wskaźniki wykonania rzeczowego (w tym wspólne wskaźniki określone w programie i SzOOP). Ilość informacji będzie zależeć od stopnia złożoności projektów, ale należy przedstawić tylko główne wskaźniki.

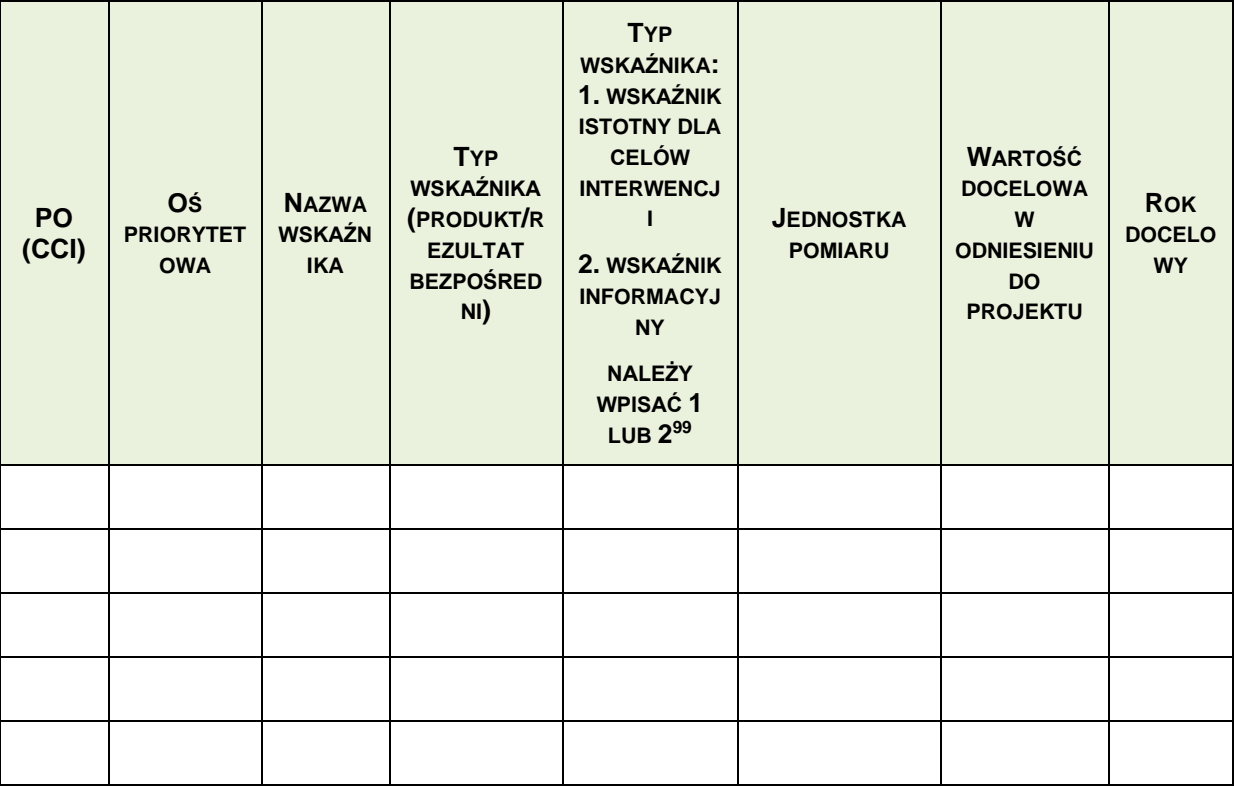

#### **Instrukcja**:

W punkcie G.2 należy wpisać podstawowe, właściwe dla danego projektu i kategorii interwencji wskaźniki wykonania rzeczowego. W tym celu należy wpisać obowiązkowo wszystkie właściwe<sup>100</sup> wskaźniki określone dla danego działania/poddziałania, typu projektu i kategorii interwencji w *Katalogu wskaźników obowiązkowych do monitorowania postępu rzeczowego projektów<sup>106</sup>*, w tym:

• Długość nowo wybudowanych lub zmodernizowanych gazociągów przesyłowych

oraz wskaźniki informacyjne w podziale na poszczególne województwa dla:

• długości nowo wybudowanych lub zmodernizowanych gazociągów przesyłowych

Należy również podać informację na temat miejsc pracy utworzonych bezpośrednio. Informacje te

<sup>99</sup> Kategoryzacja wskaźników na podstawie *Katalogu wskaźników obowiązkowych do monitorowania postępu rzeczowego projektów [\(https://www.pois.gov.pl/strony/skorzystaj/katalog-wskaznikow-obowiazkowych-do](https://www.pois.gov.pl/strony/skorzystaj/katalog-wskaznikow-obowiazkowych-do-monitorowania-postepu-rzeczowego-projektow/)[monitorowania-postepu-rzeczowego-projektow/\)](https://www.pois.gov.pl/strony/skorzystaj/katalog-wskaznikow-obowiazkowych-do-monitorowania-postepu-rzeczowego-projektow/)*

<sup>100</sup> Do WoD/UoD wpisuje się wszystkie wskaźniki wymienione w *Katalogu* (możliwe odstępstwa od tej zasady wskazane są jedynie w kolumnie "Uwagi", tj. kolumnie nr 15 *Katalogu*)

powinny być zgodne z informacjami zamieszczonymi w punkcie E.2.4 (jeżeli dotyczy) - i dodatkowe wskaźniki informacyjne rezultatu bezpośredniego:

- Liczba planowanych do wdrożenia funkcjonalności inteligentnej infrastruktury
- Wzrost zatrudnienia we wspieranych podmiotach (innych niż przedsiębiorstwa)
- Liczba nowo utworzonych miejsc pracy pozostałe formy

**WARTOŚĆ DOCELOWA W ODNIESIENIU DO PROJEKTU** musi być każdorazowo różna od zera. Zasada ta nie dotyczy jedynie wskaźników należących do kategorii "wskaźniki informacyjne" (w przypadku braku związku między celem projektu a obligatoryjnym wskaźnikiem informacyjnym, jego wartość docelowa może być określona jako zero).

W przypadku wskaźników rezultatu bezpośredniego, dla których możliwe jest określenie stanu bazowego (tj. sytuacja bazowa wykazuje cechy mierzone wskaźnikiem), wartość docelową należy określić zawsze jako różnicę pomiędzy stanem docelowym a bazowym. (Przykładowo wskaźnik dot. liczby osób korzystających z modernizowanego obiektu: w roku bazowym z obiektu skorzystało 7 tys. osób, w roku docelowym planuje się, że w wyniku modernizacji z obiektu skorzysta 10 tys. osób, wówczas wartość docelowa wynosi: WD = 10 tys. - 7 tys. = 3 tys. (a nie 10 tys.)).

Wartość docelową należy określić kumulatywnie uwzględniając wszystkie lata realizacji projektu. Zasada ta nie dotyczy wskaźników, których jednostka miary wyrażona jest w formule […/rok]. W przypadku wskaźników podawanych w jednostkach na rok wartość docelową należy określić jedynie dla roku docelowego.

W odniesieniu do kolumny **ROK DOCELOWY** należy mieć na uwadze, że osiągnięte wartości wskaźników produktu powinny zostać wykazane najpóźniej we wniosku o płatność końcową.

Osiągnięcie wartości docelowej wskaźników rezultatu bezpośredniego powinno nastąpić - co do zasady - w okresie 12 miesięcy od zakończenia okresu realizacji projektu (osiągnięte wartości wskaźników rezultatu bezpośredniego wykazywane są w korekcie do wniosku o płatność końcową).

Postęp w realizacji wskaźników wykazywany jest we wniosku o płatność w części dotyczącej stanu realizacji projektu.

# **G.3 Ocena ryzyka**

Należy przedstawić krótkie podsumowanie głównych zagrożeń dla pomyślnej rzeczowej i finansowej realizacji projektu i proponowane środki zmniejszające ryzyko.

Max. 3500 znaków

# **Instrukcja**:

W punkcie G.3 należy dokonać oceny, które ze zidentyfikowanych czynników ryzyka zagrażających sprawnej i terminowej realizacji projektu w ramach planowanego budżetu są najistotniejsze. W odniesieniu do każdego ze wskazanych czynników należy określić jak istotny jest jego wpływ na realizację projektu i czy ryzyko w związku z tym jest wysokie. Należy ponadto wskazać proponowane środki i działania zmniejszające zidentyfikowane ryzyko. Informacje podane w tym punkcie powinny być spójne z treścią pkt. E.3.3 i mogą stanowić ogólne podsumowanie informacji z tego punktu sporządzone w języku nietechnicznym i niespecjalistycznym.

#### **H. HARMONOGRAM REALIZACJI PROJEKTU**

**Jeżeli przewiduje się, że okres realizacji będzie dłuższy niż okres programowania, należy przedstawić harmonogram w odniesieniu do etapów, w stosunku do których złożono wniosek o otrzymanie wsparcia z funduszy w latach 2014–2020.**

## **H.1 Harmonogram**

Należy podać poniżej harmonogram opracowania i realizacji całego projektu oraz załączyć krótki opis harmonogramu głównych kategorii prac (tj. wykres Gantta, jeżeli jest dostępny). Jeżeli wniosek dotyczy etapu projektu, należy wyraźnie wskazać w tabeli części projektu, w stosunku do których składany jest przedmiotowy wniosek o wkład:

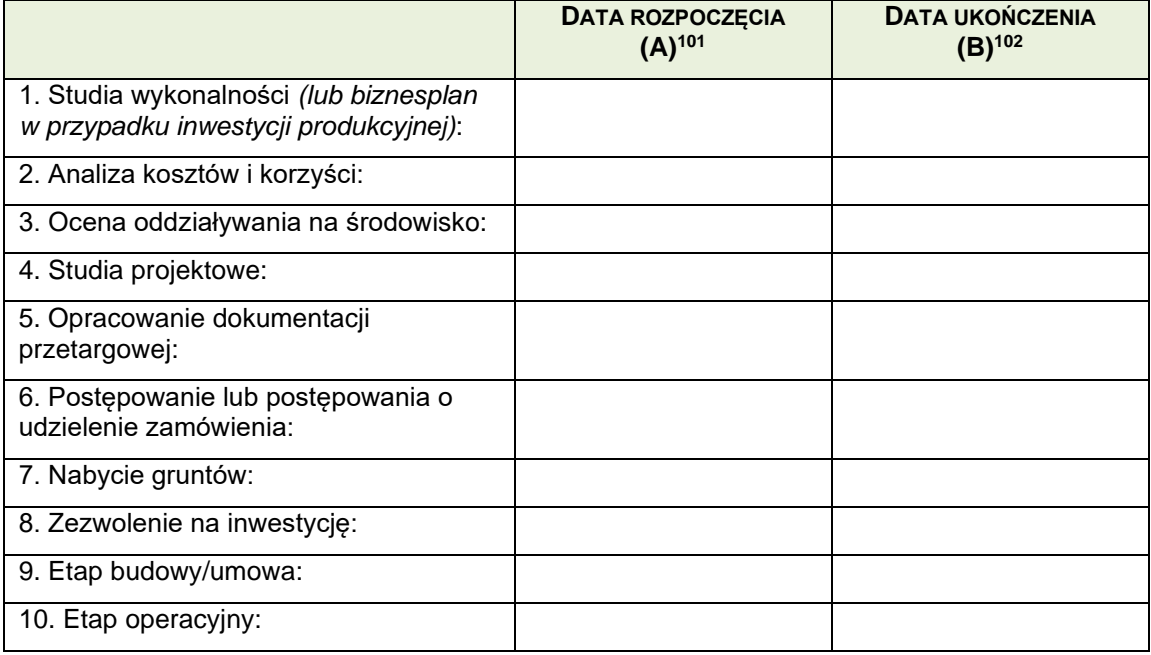

#### **Instrukcja**:

W punkcie H.1 należy wypełnić powyższą tabelę (zgodnie z wymaganiami poniżej) **oraz dołączyć wykres Gantta (jako załącznik dodatkowy, lub element studium wykonalności),** w którym zostaną wyszczególnione główne rodzaje prac w ramach projektu. Nazwy poszczególnych pozycji wskazanych w wykresie Gantta powinny być tożsame z nazwami wymienionymi w części H.1 Harmonogram.

Powyższa tabela przedstawia, w uproszczeniu, cykl życia (rozwój) projektu inwestycyjnego, w którym można wyodrębnić dziesięć głównych etapów (wskazanych w poszczególnych wierszach tabeli). W przypadku, gdy przedmiotem niniejszego wniosku jest wyłącznie wybrany(-e) etap(-y) tego cyklu, w tabeli należy odnieść się do pozostałych właściwych etapów tego cyklu (tj. należy "zamknąć" ten cykl, aby zobaczyć cały projekt i jego rozwój). W szczególności nie należy wprost utożsamiać pojęcia "etap", o którym mowa w punkcie B.3.2 z pojęciem etap ujętym w punkcie H.1, gdyż w punkcie B.3.2 mowa jest o "etapie/części większego projektu", natomiast punkt H.1 należy interpretować jako "etap cyklu projektu".

Tam, gdzie jest to właściwe i możliwe, zgodnie z informacjami przedstawionymi w punkcie B.3.1, poszczególne etapy cyklu projektu powinny zostać podzielone/uszczegółowione (na zadania) wraz z podaniem odrębnych dat rozpoczęcia i zakończenia – dotyczy wierszy 4, 5, 6, 8 oraz 9.

UWAGA! W przypadku etapów *Postępowanie lub postępowania o udzielenie zamówienia* oraz *Etap budowy/umowa* należy odpowiednio wykazać odrębnie:

<sup>101</sup> Jeżeli już zakończony – należy podać dokładną datę, jeżeli planowany – należy podać ostatni miesiąc/kwartał i rok.

<sup>102</sup> Jeżeli już zakończony – należy podać dokładną datę, jeżeli planowany – należy podać ostatni miesiąc/kwartał i rok.

- każde planowane/udzielone w ramach projektu zamówienie oraz podać tryb zamówienia;
- każdą planowaną/podpisaną w ramach projektu umowę, podać (o ile właściwe) rodzaj Książki FIDIC (bądź równoważnej, lub rodzaj zamówienia – np. zaprojektuj i wybuduj, prace projektowe, dostawy itp.), na podstawie której realizowana będzie/jest dana umowa oraz typ kontraktu (roboty/usługi/dostawy).

Jeżeli harmonogram realizacji projektu nie przewiduje któregoś z etapów określonych w tabeli (np. w przypadku prac przygotowawczych), należy przy tym etapie wpisać NIE DOTYCZY.

Poprawnie wypełniona tabela charakteryzuje się również tym, że zawiera konkretne daty rozpoczęcia i zakończenia poszczególnych etapów cyklu projektu (wraz z podaniem dnia, miesiąca i roku). W przypadku trudności/braku możliwości szczegółowego określenia dat (tj. dni), dopuszcza się również możliwość wskazania miesiąca, rzadziej kwartału.

Wypełniając powyższą tabelę, należy w szczególności odnieść się do podanych wcześniej terminów (w punktach B.3.1, F.3.5) uwzględnić poniższe interpretacje wyszczególnionych etapów:

- etap *Studium wykonalności* (studium(-a) wykonalności bądź inny(-e) równoważny(-e) dokument(y), (vide punkt D) rozpoczyna się w dniu podpisania umowy z wykonawcą o opracowanie takiego dokumentu, a kończy w dniu jego odebrania od wykonawcy (zgodnie z zawartą z wykonawcą umową)
- etap *Analiza kosztów i korzyści (*analiza finansowa, analiza ekonomiczna oraz analiza wrażliwości i ryzyka, które nie były elementem studium wykonalności bądź które były elementem studium wykonalności, ale zostały zaktualizowane ze względu na duży dystans czasowy pomiędzy przygotowaniem studium wykonalności a złożeniem danego wniosku o dofinansowanie (vide punkt E)). Etap rozpoczyna się w dniu podpisania umowy z wykonawcą o jej wykonanie, a kończy w dniu jej odebrania od wykonawcy (zgodnie z umową)
- etap *Ocena oddziaływania na środowisko naturalne* procedura formalnego postępowania prowadzącego do oceny wpływu realizacji projektu na środowisko naturalne, która rozpoczyna się w dniu złożenia wniosku o wydanie pierwszej w procesie inwestycyjnym decyzji administracyjnej, na etapie której prowadzone jest postępowanie w sprawie OOŚ (na przykład decyzja o środowiskowych uwarunkowaniach), natomiast kończy się w dniu wydania (ostatniej z przewidzianych) decyzji środowiskowej;
- etap *Studia projektowe* (przygotowanie kompletnej dokumentacji projektowej na poziomie wykonania projektu budowlanego lub dokumentacji technicznej) rozpoczyna się w dniu podpisania pierwszej umowy z wykonawcą o ich wykonanie, a kończy w dniu odebrania od wykonawcy ostatniej takiej dokumentacji (zgodnie z umową)
- etap *Opracowanie dokumentacji przetargowej* (opracowanie pełnej dokumentacji przetargowej dla wszystkich zamówień przewidzianych w ramach projektu) rozpoczyna się w dniu podpisania pierwszej umowy z wykonawcą na takie opracowanie, a kończy się w dniu odebrania od wykonawcy ostatniej takiej dokumentacji (zgodnie z umową)
- etap *Postępowanie lub postępowania o udzielenie zamówienia* rozpoczyna się w dniu wszczęcia (ogłoszenia) pierwszego postępowania o udzielenie zamówienia, a kończy w dniu rozstrzygnięcia ostatniego postępowania
- etap *Nabycie gruntów* obejmuje działania związane z uzyskaniem dostępu do gruntu przeznaczonego na realizację projektu. Rozpoczyna się w dniu podjęcia pierwszego takiego działania, a kończy w dniu uzyskania faktycznej dostępności gruntu. Wskazany w tabeli termin powinien dotyczyć dostępności gruntu na potrzeby realizacji inwestycji, a nie związanych z wykupem rozliczeń finansowych.
- etap *Zezwolenie na inwestycję* rozpoczyna się w dniu złożenia pierwszego wniosku o zezwolenie na prowadzenie inwestycji, a kończy w dniu uzyskania ostatniego takiego zezwolenia vide punkt F.3.5.
- etap *Etap budowy/umowa* (jako etap realizacji projektu) Za datę początkową należy przyjąć datę podpisania pierwszej przewidzianej w ramach projektu umowy kontraktowej, a za datę końcową - datę zakończenia ostatniej przewidzianej w ramach projektu umowy kontraktowej (dodatkowo, o ile dotyczy dla danego typu projektu, w nawiasie należy podać datę wydania

decyzji o zezwoleniu na użytkowanie);

• etap *Etap operacyjny* – rozpoczyna się w pierwszym dniu po zakończeniu realizacji rzeczowej, czyli w dniu bezpośrednio następującym po dniu zakończenia ostatniego *Etapu budowy/umowy projektu*.

Należy zwrócić uwagę, że harmonogram dla poszczególnych etapów może się pokrywać, np. część dokumentacji projektowej (etap pn. *Studia projektowe*) może zostać sporządzona przez zewnętrznego wykonawcę, wyłonionego w drodze przetargu (etap pn. *Przewidywane/rzeczywiste daty ogłoszenia postępowań przetargowych*).

#### **Ważne!**

**Harmonogram zawiera wszystkie operacje związane z projektem, także te, które nie są kwalifikowalne oraz te, których realizacja dokonywana jest siłami własnymi.**

## **H.2 Stopień przygotowania projektu**

Należy opisać harmonogram projektu (H.1) w zakresie technicznych i finansowych postępów oraz obecny stopień przygotowania projektu w następujących pozycjach:

# **Instrukcja**:

W punkcie H.2. należy przedstawić szczegółowe informacje na temat stopnia przygotowania i realizacji projektu. Informacje podane w punkcie H.2 powinny być spójne z informacjami podanymi w punkcie H.1.

H.2.1. Stopień przygotowania projektu pod względem technicznym (studia wykonalności, opracowanie projektu itd.):

Max. 1750 znaków

# **Instrukcja**:

W punkcie H.2.1. należy opisać stopień zaawansowania przygotowania projektu od strony technicznej. Opis ten powinien:

- wyszczególniać podstawowe dokumenty o charakterze technicznym, które są niezbędne dla realizacji projektu (w szczególności dotyczy to dokumentacji projektowej, w tym technicznej);
- wskazywać, które z tych dokumentów są już dostępne;
- określać spodziewaną datę uzyskania pozostałych, jeszcze nie dostępnych dokumentów.
- H.2.2 Stopień przygotowania projektu pod względem administracyjnym z minimalnym odniesieniem do niezbędnych zezwoleń/decyzji administracyjnych takich jak OOŚ, zezwolenie na inwestycję, decyzje terytorialne/decyzje z zakresu gospodarowania gruntami, zakup gruntów (w stosownych przypadkach), udzielanie zamówień publicznych itp.:

Max. 1750 znaków

# **Instrukcja**:

W punkcie H.2.2 należy opisać stopień zaawansowania przygotowania projektu od strony administracyjnej. Opis ten powinien:

- wyszczególnić podstawowe dokumenty o charakterze administracyjnym, które są niezbędne dla realizacji projektu (w szczególności decyzje administracyjne takie jak: decyzja o środowiskowych uwarunkowaniach, pozwolenie na budowę, decyzja o zezwoleniu na realizację inwestycji drogowych oraz inne niezbędne zezwolenia, przetargi, kontrakty);
- wskazywać, które z tych dokumentów są już dostępne;
- określać spodziewaną datę uzyskania pozostałych, jeszcze nie dostępnych dokumentów.

Na podstawie informacji zawartych w tym punkcie oceniana będzie gotowość do realizacji projektu, w związku z powyższym informacje tu wskazane powinny w sposób jasny wskazywać jakie pozwolenia i decyzje projekt posiada i jaki zakresu inwestycji one obejmują.

W szczególności istotne z punktu widzenia oceny będą informacje w zakresie:

- ostatecznej decyzji środowiskowej;
- decyzji o lokalizacji celu publicznego dla zakresu rzeczowego przedsięwzięcia;
- projektu/ów budowlany/ch
- prawa do dysponowania gruntami pod inwestycję (w %);
- pozwoleń na budowę (dla zakresu rzeczowego odpowiadającego w % wartości całkowitej projektu);
- objęcia ustawą o przygotowaniu i realizacji strategicznych inwestycji w zakresie sieci przesyłowych

Informacje w pkt. H.2.2 powinny być spójne z informacjami podawanymi w pkt. F.

## H.2.3 Udzielanie zamówień publicznych:

Proszę wypełnić poniższą tabelę:

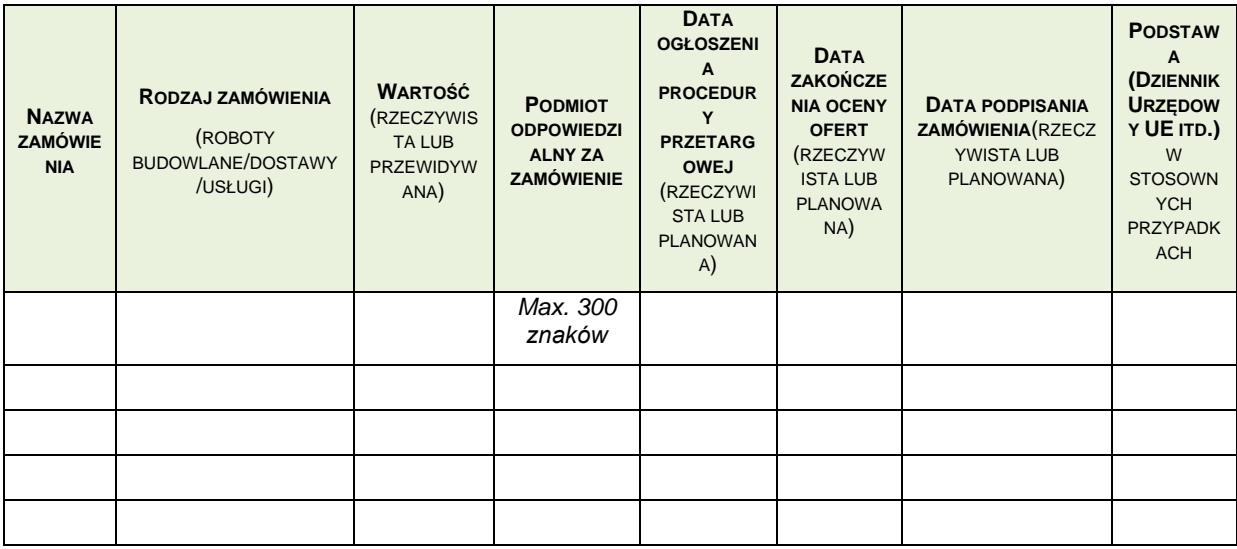

## **Instrukcja**:

W punkcie H.2.3 należy wypełnić powyższą tabelę (zgodnie z wymaganiami poniżej).

Tabelę należy wypełnić odrębnie dla każdego opublikowanego ogłoszenia o zamówieniu oraz planowanego do przeprowadzenia postępowania o zamówienie dla całego zakresu projektu (włącznie z działaniami dotyczącymi informacji i promocji, czy zarządzania projektem w tym nadzorem nad robotami budowlanymi), wpisując następujące informacje:

- kolumna pn. Nazwa zamówienia- tytuł zamówienia;
- kolumna pn. *Rodzaj zamówienia* np. usługi, dostawy, roboty budowlane;
- kolumna pn. *Wartość* rzeczywista lub przewidywana wartość zamówienia;
- kolumna pn. *Podmiot odpowiedzialny za zamówienie* nazwa organu będącego instytucją zamawiającą.
- kolumna pn. *Data ogłoszenia procedury przetargowej* jest to rzeczywista lub planowana data publikacji ogłoszenia o udzieleniu zamówienia publicznego.
- kolumna pn. *Data zakończenia oceny ofert* data wyboru wykonawcy tj. data podpisania protokołu postępowania o udzielenie zamówienia.
- kolumna pn. *Data podpisania zamówienia* rzeczywista lub planowana data podpisania umowy kontraktowej;
- kolumna pn**.** *Podstawa (Dziennik Urzędowy UE itd.)* numer ogłoszenia w Dzienniku Urzędowym UE.

Należy zwrócić uwagę, aby informacje podane w punkcie H.2.3 były spójne z informacjami podanymi w punkcie H.1 oraz w punkcie H.2.2. Informacje podawane w pkt. H.2.3 podawane są wg stanu na dzień składania wniosku o dofinansowanie.

H.2.4 Stopień przygotowania projektu pod względem finansowym (decyzje dotyczące zobowiązań w zakresie krajowych wydatków publicznych, wymaganych lub przyznanych pożyczek itd. – podać odniesienia):

#### Max. 1750 znaków

# **Instrukcja**:

W punkcie H.2.4. należy opisać stopień zaawansowania przygotowania projektu od strony finansowej. Opis ten powinien:

- wyszczególniać oraz określać procentowy udział (nie należy podawać kwot) poszczególnych źródeł finansowania całości wkładu własnego beneficjenta;
- wskazywać źródła, w ramach których zostały już zapewnione środki finansowe;
- określać spodziewaną datę uzyskania dostępu do pozostałych źródeł finansowania i harmonogram działań w celu pozyskania tych źródeł.

H.2.5 Jeżeli realizacja projektu już się rozpoczęła, należy wskazać stan zaawansowania prac:

Max. 1750 znaków

### **Instrukcja**:

W przypadku, gdy realizacja projektu nie została rozpoczęta, w punkcie H.2.5 należy wpisać NIE DOTYCZY.

W przypadku, gdy realizacja przedmiotu projektu została rozpoczęta, w punkcie H.2.5 należy:

- opisać stan dotychczasowego wykonania przedmiotu projektu;
- poinformować, czy i w jakiej wysokości zostały poniesione wydatki, które beneficjent planuje zadeklarować we wniosku o płatność jako kwalifikowalne.

Za początek realizacji projektu należy przyjąć moment podpisania kontraktu na zaprojektowanie i roboty/roboty/dostawy.

# **I DZIAŁANIA INFORMACYJNO-PROMOCYJNE**

Beneficjenci, których projekt uzyska dofinansowanie, są zobowiązani do informowania opinii publicznej o celu realizowanego projektu oraz uzyskanym z funduszy wsparciu. Wyrażenie zgody na finansowanie oznacza zgodę beneficjenta na umieszczenie go w wykazie projektów publikowanym w Portalu Funduszy Europejskich.

## **Instrukcja**:

Wymogi dotyczące prowadzenia przez beneficjentów działań informacyjnych i promocyjnych dotyczących projektów współfinansowanych ze środków Unii Europejskiej zostały określone w:

- art. 115-117 i załączniku XII punkt 2.2 *rozporządzenia Ogólnego z dnia 17 grudnia 2013 r.*
- art. 3-5 i załącznika II *rozporządzenia wykonawczego Komisji (UE) nr 821/2014 z dnia 28 lipca 2014 r.*

Opis oraz wskazówki jak wypełnić obowiązki informacyjno-promocyjne beneficjenta, określone w przepisach unijnych, a także gdzie znaleźć pomoc w razie potrzeby, zostały zawarte w *Podręczniku wnioskodawcy i beneficjenta programów polityki spójności 2014-2020 w zakresie informacji i promocji.*

Ponadto założenia komunikacji dotyczącej POIiŚ 2014-2020, które odnoszą się również w części do realizacji działań informacyjnych i promocyjnych przez beneficjentów, zostały zawarte w Strategii komunikacji POIiŚ na lata 2014-2020.

W punkcie I.1 wniosku należy zwięźle opisać wszystkie podjęte i planowane do realizacji w ramach projektu działania informacyjno-promocyjne.

Działania informacyjne i promocyjne powinny odpowiadać wielkości projektu oraz brać pod uwagę jego cel i rodzaj, tzn. uwzględniać jego potrzeby promocyjne, w tym grupy docelowe.

Szczegółowa charakterystyka głównych działań informacyjno-promocyjnych powinna być zawarta w punkcie I.2 i I.3 W punktach tych należy uwzględnić działania obowiązkowe oraz te o największym zasięgu w grupie docelowej, które generują maksymalne wydatki z zaplanowanego budżetu na ogół działań informacyjno-promocyjnych danego projektu infrastrukturalnego. Informacje podane w tych punktach służyć będą wyłącznie celom monitoringowym.

Za obowiązkowe działania informacyjno-promocyjne należy przyjąć:

- oznaczenie znakiem Unii Europejskiej i znakiem Funduszy Europejskich wszystkich działań informacyjno-promocyjnych dotyczących projektu, dokumentów związanych z realizacją projektu podawanych do wiadomości publicznej, dokumentów i materiałów przeznaczonych dla uczestników projektów;
- umieszczenie plakatu lub tablicy (informacyjnej lub pamiątkowej);
- umieszczenie opisu projektu na stronie internetowej (jeśli beneficjent ma stronę internetową);
- przekazywanie osobom i podmiotom uczestniczącym w projekcie informację, że projekt uzyskał dofinansowanie np. w formie odpowiedniego oznakowania konferencji, wystaw, stoisk targowych.

Produkcja i dystrybucja przedmiotów promocyjnych typu gadżety nie jest rekomendowanym narzędziem promocji projektu. Oznacza to, że tego typu przedmioty promocyjne mogą być wykorzystane tylko jako element wspierający inne działanie. Wydatki na cele reprezentacyjne, których nie można jednoznacznie uznać za związane z promocją projektu, są niedozwolone.

Zaplanowane we wniosku o dofinansowanie działania informacyjno-promocyjne (w tym wskaźniki i ich

wartości) mogą ulegać zmianom – za zgodą instytucji będącej stroną umowy o dofinansowanie, bez potrzeby zmiany (aneksowania) umowy o dofinansowanie. Jednak zmiany te nie mogą stanowić uszczerbku dla działań komunikacyjnych projektu i muszą wynikać z ważnych okoliczności, których nie można było przewidzieć na etapie sporządzania wniosku o dofinansowanie.

# **I.1 Opis działań informacyjno-promocyjnych**

Max. 1750 znaków

# **I.2 Indykatywny budżet i harmonogram głównych działań informacyjno-promocyjnych**

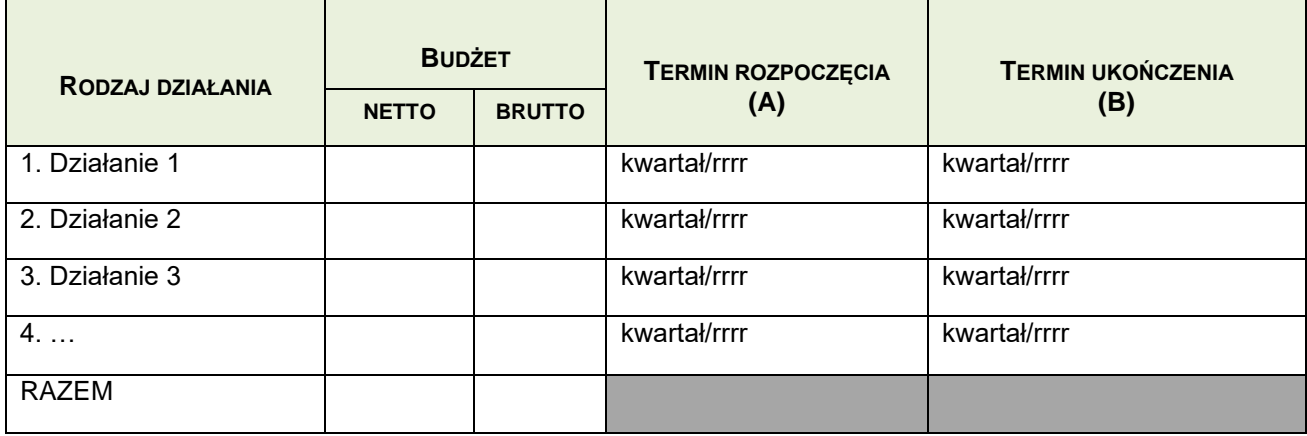

# **Instrukcja:**

W Punkcie I.2 Wniosku beneficjent zobowiązany jest przedstawić informacje o działaniach w ustalonym układzie tabelarycznym:

- rodzaje działań, np. tablica informacyjna, tablica pamiątkowa, publikacja prasowa, audycja telewizyjna (w tym m.in. spot), audycja radiowa, strona internetowa projektu, konferencja promocyjna, konferencja prasowa, materiały promocyjne (typu broszury, prezentacje multimedialne), imprezy masowe (typu pikniki, targi, koncerty, wystawy)
- budżet, tj. przewidywany koszt działania całkowity, w tym kwalifikowalny w ujęciu brutto i netto
- termin rozpoczęcia realizacji działania (a) w układzie kwartał, rok podpisania umowy
- termin planowanego zakończenia realizacji działania (b) w układzie kwartał, rok płatności. Termin ten rozumiany jest jako termin ukończenia działania informacyjnego i/lub promocyjnego (w przypadku tablic informacyjnych będzie to zakończenie realizacji robót budowlanych – tablica na miejscu robót, bądź w przypadku tablic pamiątkowych – okres trwałości projektu).

Całkowita kwota zaplanowana na wszystkie działania informacyjne i promocyjne podana w punkcie C, wiersz 7, kolumna C musi obejmować sumę kosztów działań informacyjno-promocyjnych określoną w tabeli w pkt I.2. W innym przypadku koszty działań wskazanych w tabeli pkt I.2 nie będą uznane za kwalifikowalne. Działania wykazane w powyższej tabeli w trakcie realizacji projektu będą mogły być modyfikowane w ramach ustalonej wartości wydatków na informację i promocję, bez konieczności zawierania aneksów do umowy o dofinansowanie, zachowując kwalifikowalność wydatków.

# **I.3 Wskaźniki produktu głównych działań informacyjno-promocyjnych**

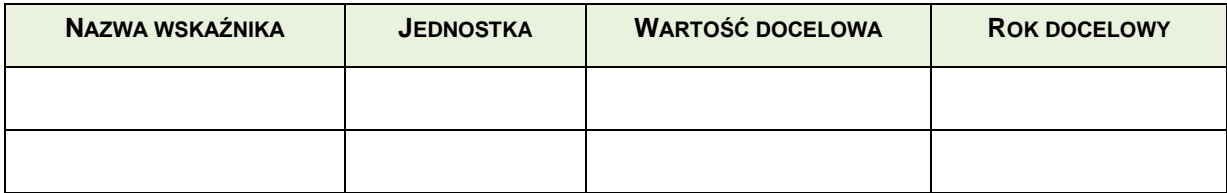

#### **Instrukcja:**

W punkcie I.3 wniosku należy określić wskaźniki produktu głównych działań informacyjnopromocyjnych. Informacje te będą służyć wyłącznie celom monitoringowym. Powyższe wskaźniki nie są zaliczane do wykazu wskaźników dla projektu (punkt G.2).

Należy posługiwać się wskaźnikami określonymi w poniższym katalogu otwartym: liczba plakatów, liczba tablic informacyjnych, liczba tablic pamiątkowych; liczba audycji telewizyjnych lub radiowych; liczba publikacji prasowych; liczba zorganizowanych konferencji promocyjnych; liczba materiałów promocyjnych (typu broszury, prezentacje multimedialne); liczba imprez masowych (typu pikniki, targi, koncerty, wystawy).

**Wartość docelowa** jest to wartość planowana, jaką powinien osiągnąć wskaźnik w określonym horyzoncie czasowym przy założeniu pozytywnej realizacji projektu. W przypadku realizacji wskaźnika w poszczególnych latach, w tabeli należy wpisać sumę wartości jaka zostanie osiągnięta w roku docelowym.

Jako **rok docelowy** należy wpisać datę końcową realizacji projektu. Zgodnie z instrukcją do tabeli H.1 jest to data zakończenia ostatniej przewidzianej w ramach projektu umowy kontraktowej.

## **J. CZY PROJEKT PODLEGA PROCEDURZE PRAWNEJ W ZWIĄZKU Z BRAKIEM ZGODNOŚCI Z PRAWEM UNIJNYM?**

Tak Nie

Jeżeli tak, należy podać szczegółowe informacje i uzasadnić proponowany wkład z budżetu Unii w tym zakresie:

Max. 1750 znaków

### **Instrukcja**:

W punkcie J należy odpowiedzieć na pytanie, czy projekt podlega procedurze prawnej, o której mowa w przepisach zawartych w artykułach 108, 258 oraz 260 *Traktatu o funkcjonowaniu Unii Europejskiej* (jest przedmiotem postępowania przez Trybunałem Sprawiedliwości Unii Europejskiej).

W przypadku, gdy projekt:

- nie podlega procedurze, o której mowa powyżej, w punkcie I należy zaznaczyć kwadrat NIE;
- podlega procedurze, o której mowa powyżej, w punkcie I należy zaznaczyć kwadrat TAK i podać szczegółowe informacje na ten temat, w tym przedmiot procedury, ewentualne rozstrzygnięcia, etc.

## **K. CZY PRZEDSIĘBIORSTWO BYŁO LUB JEST OBJĘTE PROCEDURĄ<sup>103</sup> ODZYSKIWANIA WKŁADU UNIJNEGO W NASTĘPSTWIE PRZENIESIENIA DZIAŁALNOŚCI PRODUKCYJNEJ POZA OBSZAR OBJĘTY PROGRAMEM?**

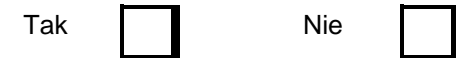

Jeżeli tak, należy podać szczegółowe informacje i uzasadnić proponowany wkład na rzecz projektu z budżetu Unii w tym zakresie:

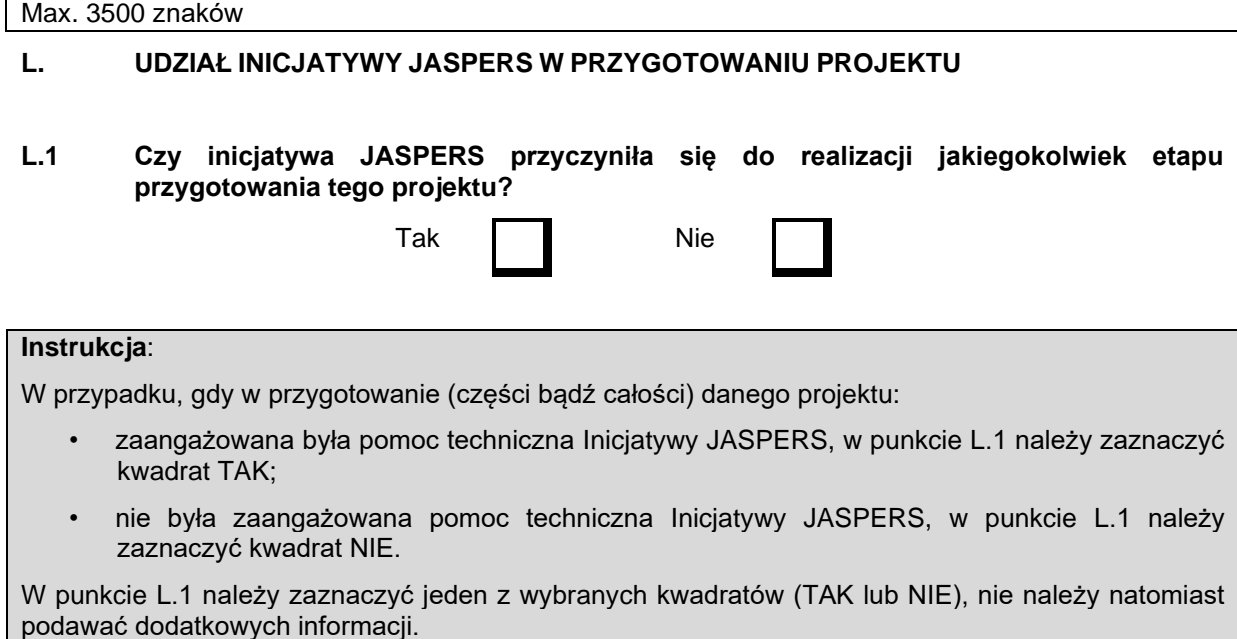

### **L.2 Należy opisać elementy projektu, w które wkład miała inicjatywa JASPERS (np. zgodność z wymogami w dziedzinie ochrony środowiska, zamówienia publiczne, przegląd opisu technicznego, analiza kosztów i korzyści).**

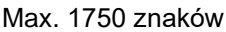

## **Instrukcja**:

W przypadku, gdy w punkcie L.1 zaznaczono:

- kwadrat TAK, w punkcie L.2 należy podać informacje na temat przedmiotu i zakresu wsparcia udzielonego w ramach Inicjatywy JASPERS (np. ocena zgodności projektu z wymogami w zakresie ochrony środowiska naturalnego, zamówień publicznych, weryfikacja przygotowanej analizy kosztów i korzyści), oraz opisać wszelkie zgłoszone uwagi, a także sposób ich uwzględnienia w składanej dokumentacji (wniosku o dofinansowanie, studium wykonalności i inne).
- kwadrat NIE, w punkcie L.2 należy wpisać NIE DOTYCZY.

<sup>103</sup> Na mocy art. 71 ust. 2 *Rozporządzenia (UE) nr 1303/2013 z dn. 17 grudnia 2013 r.*

#### **M. STATUS PROJEKTU W ODNIESIENIU DO ART. 102** *ROZPORZĄDZENIA (UE) NR 1303/2013*

### **M.1. Jeżeli projekt złożono zgodnie z procedurą przedstawioną w art. 102 ust. 2, należy określić, czy projekt objęto oceną jakości przeprowadzoną przez niezależnych ekspertów?**

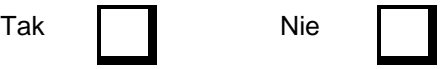

Jeżeli tak, należy podać szczegółowe informacje i uzasadnić zmianę procedury przedkładania projektów Komisji:

Max. 1750 znaków

# **Instrukcja**:

W przypadku dużych projektów, co do których uzgodniono, że zostaną przekazane do oceny eksperckiej w ramach procedury IQR należy zaznaczyć tak.

#### **N. PODSUMOWANIE ZMIAN WPROWADZONYCH DO FORMULARZA WNIOSKU W PRZYPADKU DUŻEGO PROJEKTU PODLEGAJĄCEGO MODYFIKACJI**

Max. 3500 znaków

#### **Instrukcja**:

Punkt wypełniany tylko w przypadku zatwierdzonego już przez KE dużego projektu będącego przedmiotem modyfikacji.

## **O. POTWIERDZENIE PRZEZ WŁAŚCIWY ORGAN KRAJOWY**

Potwierdzam, że przedstawione w niniejszym formularzu informacje są dokładne i prawidłowe.

Jestem świadomy odpowiedzialności karnej za podanie fałszywych danych lub złożenie fałszywych oświadczeń.

#### **Beneficjent**

Potwierdzam, że przedstawione w niniejszym formularzu informacje są dokładne i prawidłowe.

IMIĘ I NAZWISKO:

PEŁNIONA FUNKCJA W ORGANIZACJI:

PODPIS:

ORGANIZACJA:

DATA (dd/mm/rrrr):

## **Instytucja wdrażająca**

Potwierdzam, że przedstawione w niniejszym formularzu informacje są dokładne i prawidłowe. IMIĘ I NAZWISKO:

PEŁNIONA FUNKCJA W ORGANIZACJI: PODPIS: ORGANIZACJA: DATA (dd/mm/rrrr):

## **Instytucja pośrednicząca**

Potwierdzam, że przedstawione w niniejszym formularzu informacje są dokładne i prawidłowe. IMIĘ I NAZWISKO: PEŁNIONA FUNKCJA W ORGANIZACJI: PODPIS: ORGANIZACJA: DATA (dd/mm/rrrr):

## **Instytucja zarządzająca**

Potwierdzam, że przedstawione w niniejszym formularzu informacje są dokładne i prawidłowe.

IMIĘ I NAZWISKO:

PEŁNIONA FUNKCJA W ORGANIZACJI:

PODPIS:

ORGANIZACJA:

DATA (dd/mm/rrrr):

### **Instrukcja**:

Część O należy wypełnić zgodnie z wymienionymi punktami - wniosek powinien być podpisany przez upoważnioną osobę oraz opatrzony pieczątką beneficjenta lub zawierać podstawowe informacje pozwalające na identyfikację osoby, która złożyła podpis (tj. imię, nazwisko oraz funkcję lub stanowisko osoby upoważnionej do reprezentowania beneficjenta).

# **P. ZAŁĄCZNIKI**

#### **Instrukcja:**

Należy przedstawić kompletną listę **wszystkich załączników** (określoną w Regulaminie naboru i oceny projektów ), które są dołączone do wniosku o dofinansowanie. Poniżej wymienione zostały tylko podstawowe załączniki, w przypadku gdy dołączane są jeszcze inne dokumenty należy odpowiednio rozszerzyć listę w pkt. P. Dla dokumentacji w wersji elektronicznej można sporządzić osobny plik z wykazem wszystkich załączników, ze wskazaniem nazw poszczególnych plików. W przypadku, gdy załączniki odnoszą się do konkretnej części wniosku o dofinansowanie nazwa pliku w wersji elektronicznej powinna rozpoczynać się od numeru właściwej części wniosku o dofinansowanie.

### **Wzór nr 1 załącznika <sup>104</sup>**

#### **DEKLARACJA ORGANU ODPOWIEDZIALNEGO ZA MONITOROWANIE OBSZARÓW NATURA 2000**

Instytucja odpowiedzialna \_\_\_\_\_\_\_\_\_\_\_\_\_\_\_\_\_\_\_\_\_

po zbadaniu wniosku dotyczącego projektu:

w odniesieniu do projektu zlokalizowanego w:

oświadcza, że projekt prawdopodobnie nie wywrze istotnego wpływu na obszar *Natura 2000* z następujących powodów:

#### POLE TEKSTOWE

W związku z tym przeprowadzenie odpowiedniej oceny wymaganej na mocy art. 6 ust. 3 dyrektywy Rady 92/43/EWG<sup>105</sup> nie zostało uznane za niezbędne.

W załączniku znajduje się mapa w skali 1:100 000 (lub w skali najbardziej zbliżonej do wymienionej) ze wskazaniem lokalizacji projektu oraz przedmiotowego obszaru *Natura 2000*, jeżeli taki istnieje.

Data (dd/mm/rrrr):

Podpisano:

Imię i nazwisko:

Stanowisko:

Organizacia:

(Organ odpowiedzialny za monitorowanie obszarów *Natura 2000*)

Urzędowa pieczęć:

<sup>104</sup> Deklaracja znajdująca się w dodatku 1 powinna zawierać nazwę odpowiedniego obszaru lub obszarów, numer identyfikacyjny, odległość miejsca, w którym realizowany jest projekt do najbliższych obszarów Natura 2000, jego cele w zakresie ochrony i uzasadnienie, że istnieje małe prawdopodobieństwo, aby projekt (czy to samodzielnie, czy w połączeniu z innymi projektami), mógł w istotny sposób negatywnie wpłynąć na obszary objęte lub które mają być objęte siecią Natura 2000 i, w stosownych przypadkach, decyzją administracyjną. 105 Dyrektywa Rady 92/43/EWG z dnia 21 maja 1992 r. w sprawie ochrony siedlisk przyrodniczych oraz dzikiej fauny i flory (Dz.U. L 206 z 22.7.1992, s. 7).

## **Wzór nr 2 załącznika**

# **DEKLARACJA WŁAŚCIWEGO ORGANU ODPOWIEDZIALNEGO ZA GOSPODARKĘ WODNĄ**<sup>106</sup>

Instytucja odpowiedzialna \_\_\_\_\_\_\_\_\_\_\_\_\_\_\_\_\_\_\_\_\_

po zbadaniu wniosku dotyczącego projektu:

w odniesieniu do projektu zlokalizowanego w:

Oświadcza, że projekt nie pogarsza stanu jednolitej części wód ani nie uniemożliwia osiągnięcie dobrego stanu wód/potencjału z następujących powodów:

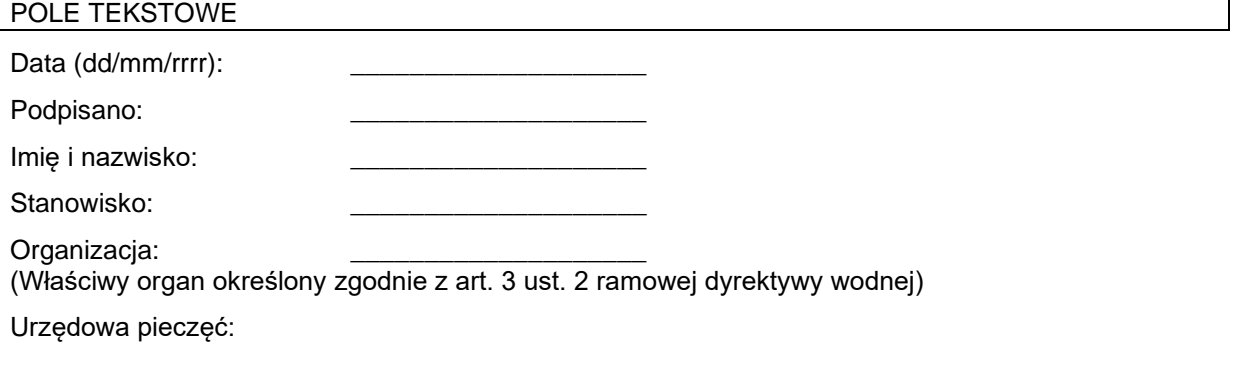

<sup>106</sup> Zgodnie z art. 3 ust. 2 dyrektywy 2000/60/WE Parlamentu Europejskiego i Rady z dnia 23 października 2000 r. ustanawiającej ramy wspólnotowego działania w dziedzinie polityki wodnej (Dz.U. L 327 z 22.12.2000, s. 1).

Tabela korelacji dyrektyw unijnych wymienionych w części F wniosku o dofinansowanie oraz krajowych aktów prawnych.

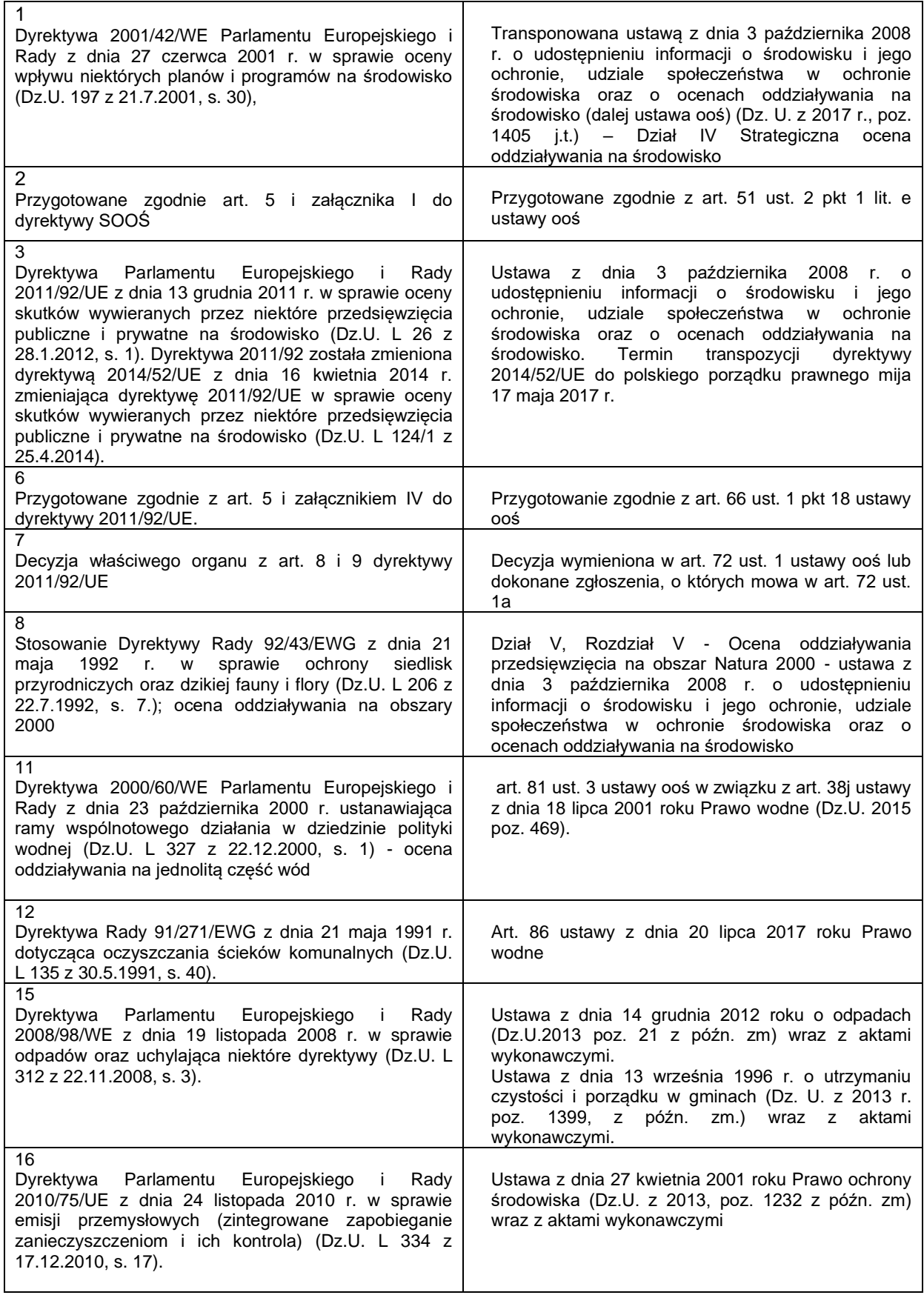